Piotr Bieniek

Dokumentacja dotycząca postępowania w sprawie nadania stopnia doktora habilitowanego

# Spis zawartości

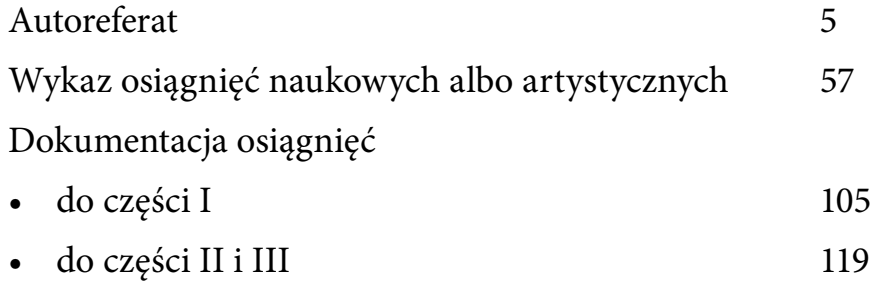

<span id="page-4-0"></span>Autoreferat

### 1. Imię i nazwisko

Piotr Bieniek

2. Posiadane dyplomy, stopnie naukowe lub artystyczne – z podaniem podmiotu nadającego stopień, roku ich uzyskania oraz tytułu rozprawy doktorskiej

- Dyplom inżynierski, uzyskany na kierunku Technologia chemiczna w zakresie ceramiki na Wydziale Inżynierii Materiałowej i Ceramiki Akademii Górniczo-Hutniczej im. Stanisława Staszica w Krakowie (1995 r.)
- Dyplom magisterski, uzyskany na kierunku Inżynieria materiałowa na Wydziale Inżynierii Materiałowej i Ceramiki Akademii Górniczo-Hutniczej im. Stanisława Staszica w Krakowie (1995 r.)
- Zaświadczenie ukończenia dwuletniego Studium Przygotowania Pedagogicznego Akademii Górniczo-Hutniczej im. Stanisława Staszica w Krakowie (1996 r.)
- Stopień naukowy doktora nauk chemicznych, uzyskany w Uniwersytecie im. Adama Mickiewicza w Poznaniu na podstawie rozprawy doktorskiej "Badanie obszarów zastosowań multimediów w procesie kształcenia chemicznego realizowanego metodą podającą i problemową" (2004 r.)

## 3. Informacja o dotychczasowym zatrudnieniu w jednostkach naukowych lub artystycznych

Od 1 X 1996 r. jestem zatrudniony w Uniwersytecie Pedagogicznym im. Komisji Edukacji Narodowej w Krakowie:

- 1 X 1996 r. 30 IX 2004 r. jako asystent,
- 1 X 2004 r. obecnie jako adiunkt.

# 4. Omówienie osiągnięć, o których mowa w art. 219 ust. 1 pkt. 2 ustawy z dnia 20 lipca 2018 r. Prawo o szkolnictwie wyższym i nauce (Dz. U. z 2021 r. poz. 478 z późn. zm.)

Zestaw "Portret nieportretowalnego", przedstawiony jako dzieło habilitacyjne, stanowi zwieńczenie mojego wiodącego obszaru poszukiwań artystycznych, którym jest poszukiwanie podobieństw form i znaczeń w różnych skalach i kontekstach.

W obszar ten wkroczyłem cyklem "Mikroświaty", który został zaprezentowany w 2008 r. jako moja pierwsza wystawa indywidualna. Opinię o tym cyklu napisał Profesor Zbigniew Łagocki, który podczas osobistego spotkania z tej okazji stwierdził, że: *Artysta powinien umieć zrealizować każdy temat, natomiast z czasem wykrystalizuje się u niego dominujący obszar, który go szczególnie zainteresuje i na polu którego będzie się szczególnie rozwijał*. Słowa te znakomicie opisują moje osobiste doświadczenie na drodze twórczej, wyrażają również mój pogląd na zakres podejmowanej tematyki. Jak piszę w notkach autoprezentacyjnych, umieszczonych w katalogach moich wystaw:

*W fotografii interesuje mnie forma i sens obrazu niezależnie od tego, do jakiego gatunku on należy. Fotografuję to, co wydaje mi się interesujące tematycznie lub* 

### *wizualnie. W konsekwencji tematyka moich fotografii jest zróżnicowana. Jednak szczególnie zaciekawiło mnie podobieństwo form i znaczeń w różnych skalach i kontekstach.*

O tym, że takie holistyczne podejście może przynieść pozytywne efekty artystyczne, świadczy uzyskany przeze mnie dorobek. Mogę do niego zaliczyć nagrody i wyróżnienia uzyskane w prestiżowych międzynarodowych konkursach fotograficznych, przyjęcia prac na międzynarodowe salony odbywające się pod patronatem Międzynarodowej Federacji Sztuki Fotograficznej (FIAP) i Amerykańskiego Towarzystwa Fotograficznego (PSA), wystawy indywidualne oraz uczestnictwo w wystawach zbiorowych. Do dorobku tego mogę zaliczyć zarówno prace związane z głównym nurtem moich zainteresowań artystycznych, jak i prace do niego nieprzynależne. Sukcesy te osiągały bowiem również prace formalnie należące do różnych gatunków, takich jak portret, martwa natura, pejzaż, reportaż. Do osiągnięć mogę zaliczyć też przyjęcie mnie w poczet członków rzeczywistych Związku Polskich Artystów Fotografików (ZPAF) oraz Fotoklubu RP, a także uzyskanie międzynarodowego tytułu AFIAP (Artysta Międzynarodowej Federacji Sztuki Fotograficznej).

Jako przykładowe prace ilustrujące moją działalność artystyczną w różnych obszarach tematycznych, pragnę wskazać fotografie:

• *A Sense of Touch*

Fotografia ta [\(Fot. 1](#page-8-0)) została zaliczona do najlepszych prac w okresie 2000-2020 r. jednego z najbardziej prestiżowych na świecie salonu Trierenberg Super Circuit, odbywającego się corocznie pod patronatem m.in. FIAP (Międzynarodowej Federacji Fotograficznej) oraz PSA (Amerykańskiego Towarzystwa Fotograficznego) i opublikowana w albumie "Trierenberg Super Circuit Quintessence 2000-2020", podsumowującym ten okres<sup>1</sup>; wcześniej uczestniczyła ona w salonie 20. Trierenberg Austrian Super Circuit 2011 – Linz – Austria.

Została także umieszczona w albumie "Post Perestroika. Die neue Fotokunst des Ostens"<sup>2</sup>. Ideą tego albumu było zaprezentowanie prac wskazujących aktualne trendy w fotografii części Europy będącej dawniej pod wpływem sowieckim. Znajdują się w nim prace autorów z krajów byłego ZSRR, a także m.in. z Polski, Niemiec, Słowacji oraz z Izraela i USA (o nazwiskach wskazujących na pochodzenie z Europy Wschodniej).

Została również przyjęta na salony FIAP w kilku innych krajach:

- $7<sup>ème</sup> Salon International de Tulle Tulle Francia;$
- The AL-THANI Award for Photography 2011 Doha Katar;
- $3<sup>rd</sup>$  International Photography Exhibition "Photo Creators 2014" Alexandria, Egipt.

<sup>1</sup> Album "Trierenberg Super Circuit Quintessence 2000-2020", Wydawca: Fotoforum Event GmbH, Linz, Austria (2020)

<sup>2</sup> Album "Post Perestroika. Die neue Fotokunst des Ostens", Wydawca: Trierenberg Holding AG, Linz, Austria (2011)

<span id="page-8-0"></span>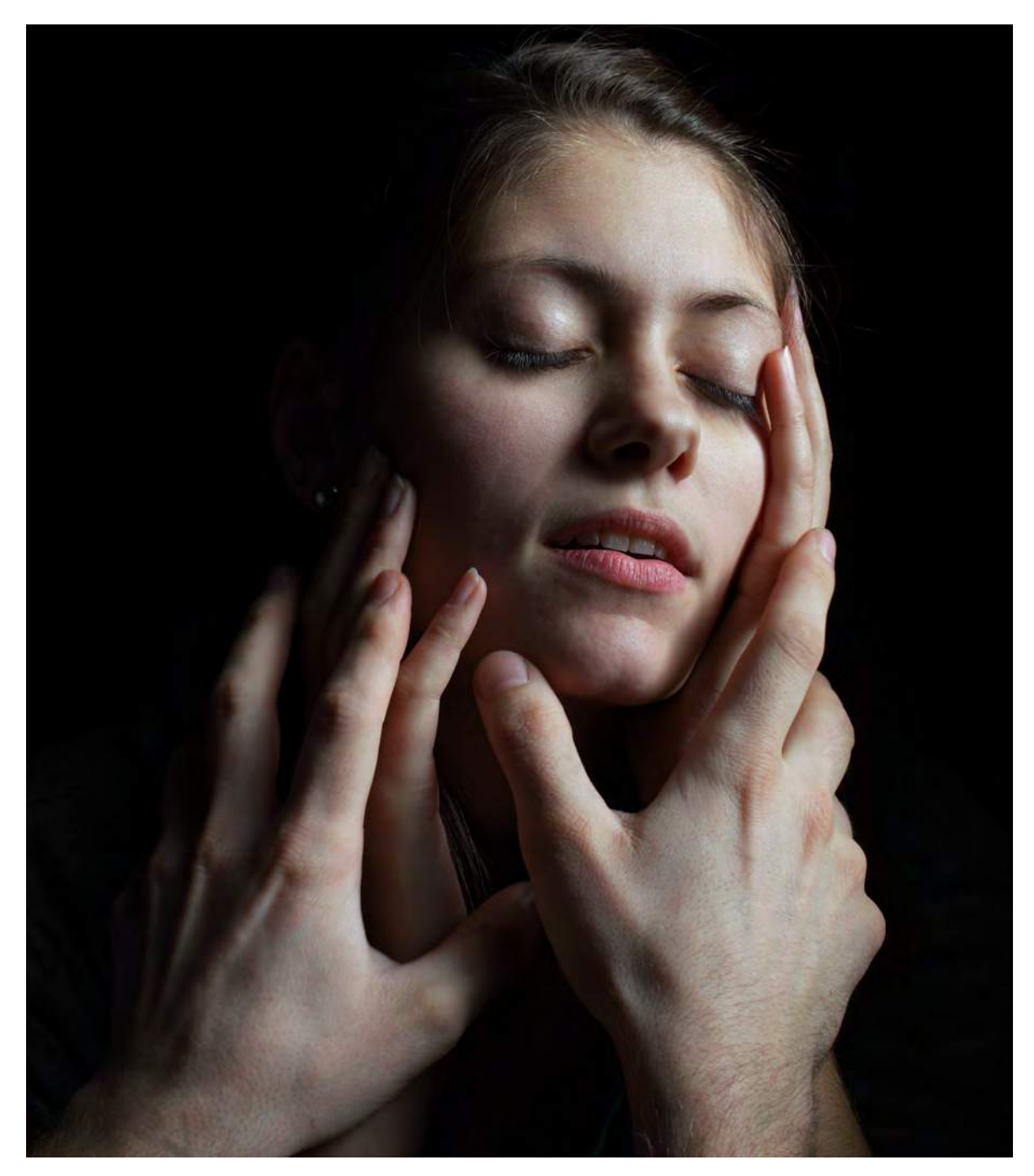

Fot. 1. *A Sense of Touch*

• *Paulina #2*

Praca ta [\(Fot. 2](#page-9-0)) została przyjęta na salony FIAP w pięciu krajach:

- The AL-THANI Award for Photography 2010 Doha Katar;
- 3<sup>rd</sup> International Salon of Digital Photography Narava 2010 Kocevje -Słowenia;
- 20. Trierenberg Super Circuit 2011 Linz Austria;
- $35^{\rm th}$  International Photography Exhibition Child 2011 Zajecar Serbia;
- International Exhibition of Art Photography Photo Focus 2011 Kumanovo – Macedonia.

<span id="page-9-0"></span>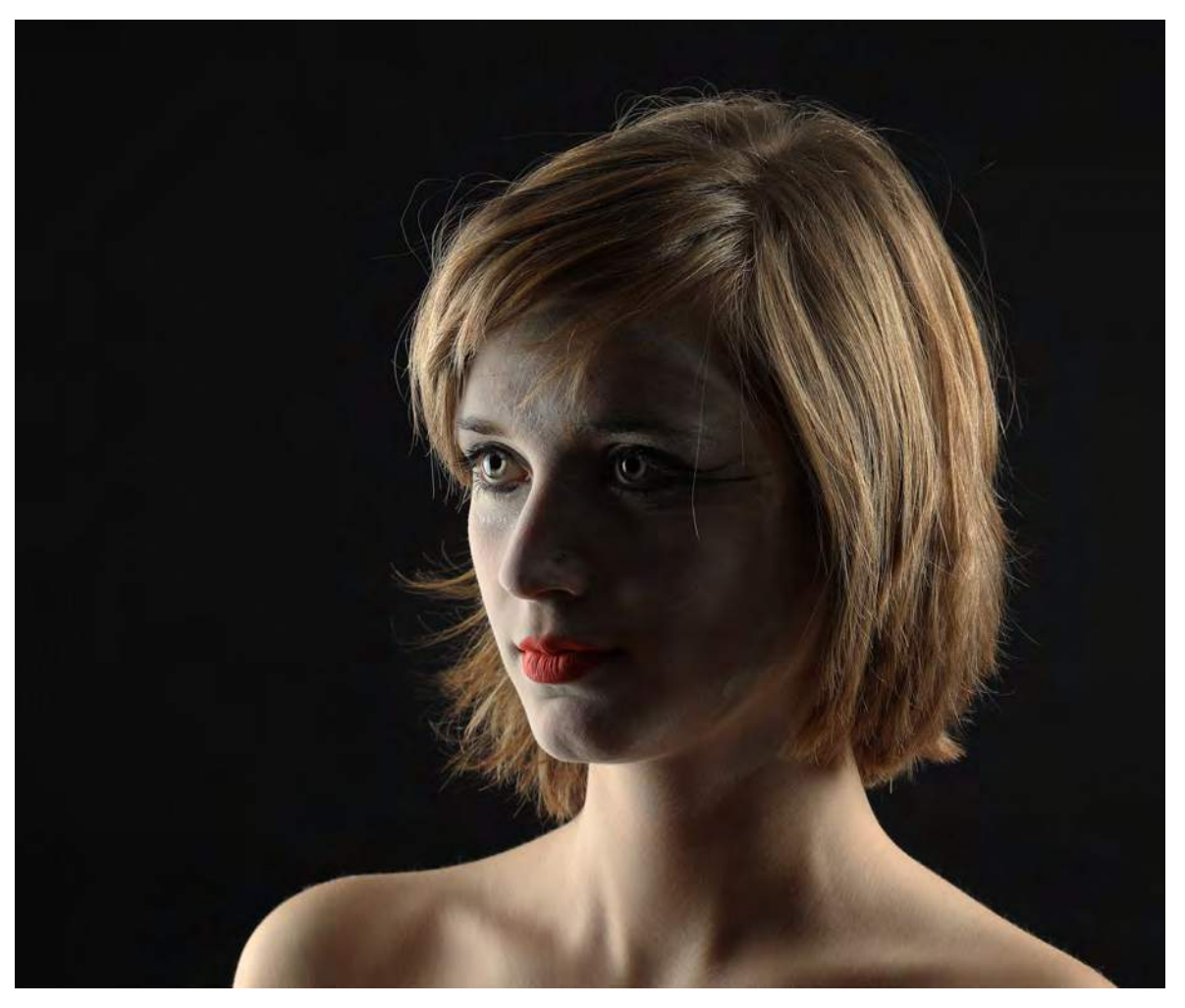

Fot. 2. *Paulina #2*

• *Autumn*

Fotografia [\(Fot. 3](#page-10-0)) uzyskała wyróżnienie (Honorable Mention) w międzynarodowym konkursie Moscow International Foto Awards MIFA 2016 w kategorii Nature-Seasons.

Uczestniczyła również w salonie FIAP: 25. Trierenberg Austrian Super Circuit 2016 – Linz, Austria.

<span id="page-10-0"></span>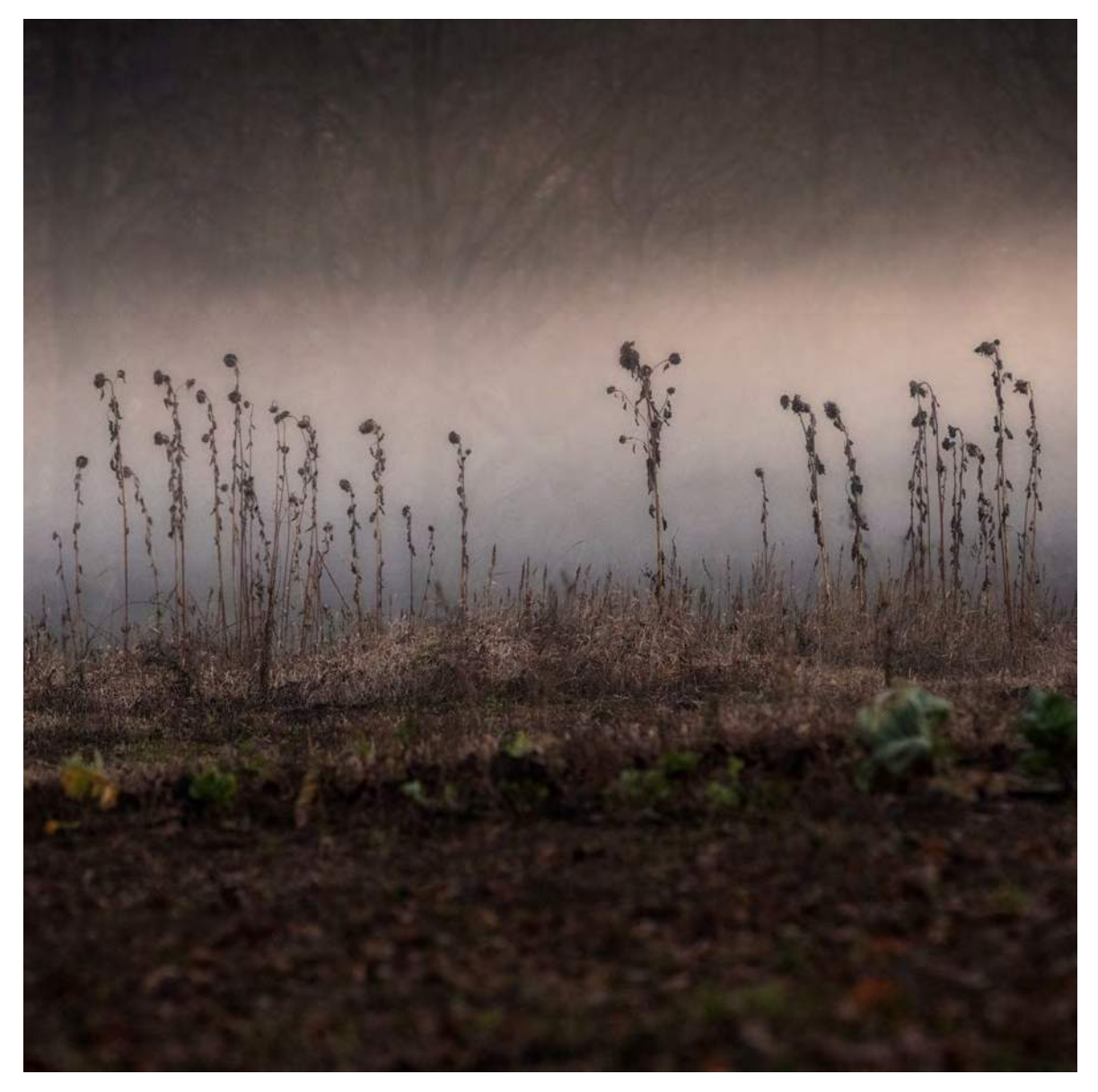

Fot. 3. *Autumn*

• *Red Pepper*

Praca ta [\(Fot. 4](#page-11-0)) zdobyła:

- Ȥ pierwszą nagrodę (Gold) w międzynarodowym konkursie Px3 RED Prix de la Photographie, Paris (2015) w kategorii RED Non-Professional (za profesjonalistę uważana jest w regulaminie tego konkursu osoba czerpiąca z fotografii większość dochodów);
- Ȥ wyróżnienie (Honorable Mention) w konkursie Moscow International Foto Awards MIFA 2016, w kategorii Advertising-Self-Promotion.

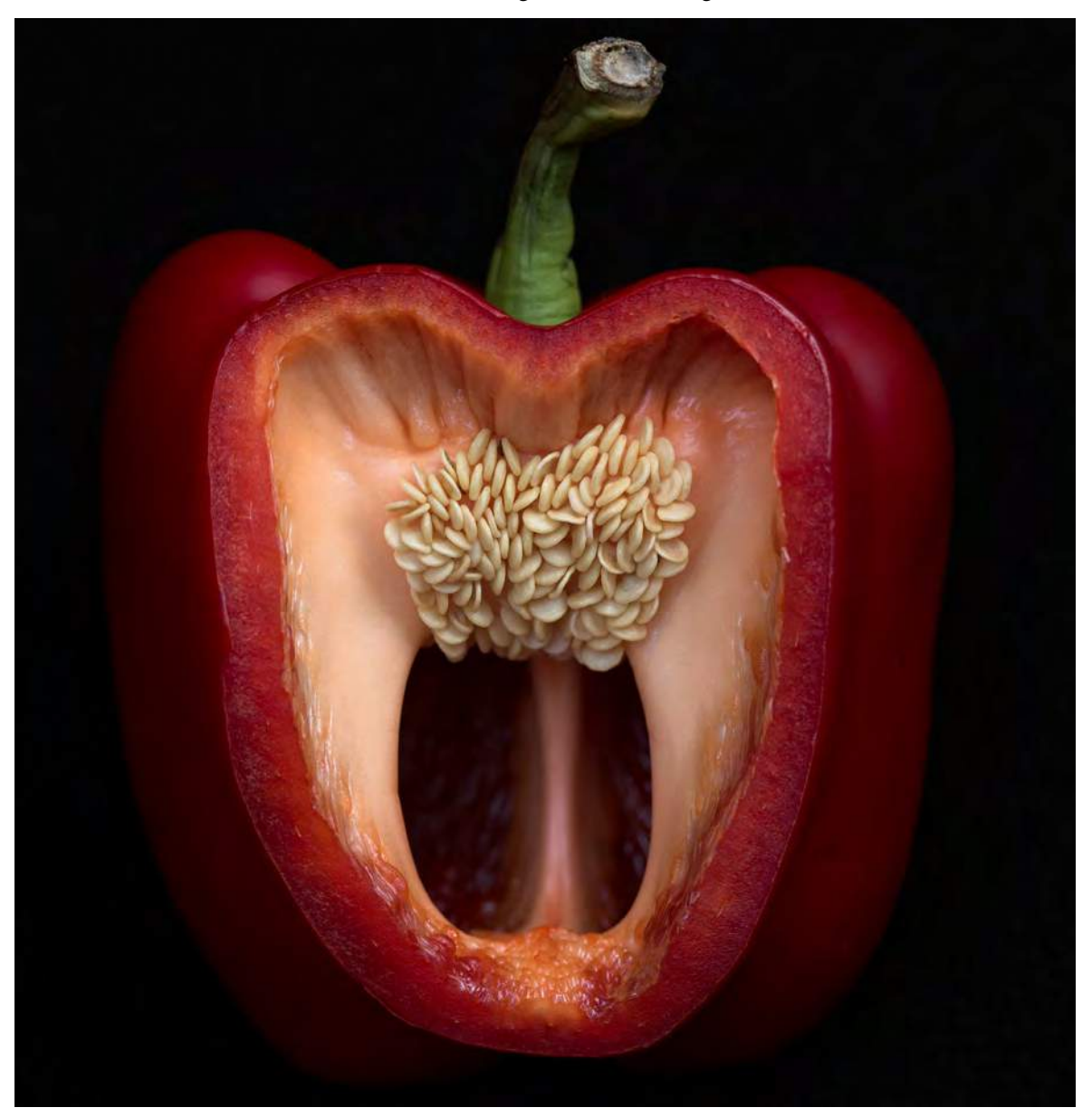

#### Fot. 4. *Red Pepper*

• *Janek 2B3698*, *Teenager from Prague*, *On the Charles Bridge*

<span id="page-11-0"></span>Te trzy prace [\(Fot. 5,](#page-12-0) [Fot. 6,](#page-12-1) [Fot. 7](#page-12-2)) zdobyły trzy niezależne wyróżnienia (Honorable Mention) w konkursie IPA 2015 Family of Man – International Photography Awards. Konkurs ten nawiązywał do słynnej wystawy "The Family of Man", powstałej w połowie XX w. pod kuratelą Edwarda Steichena.

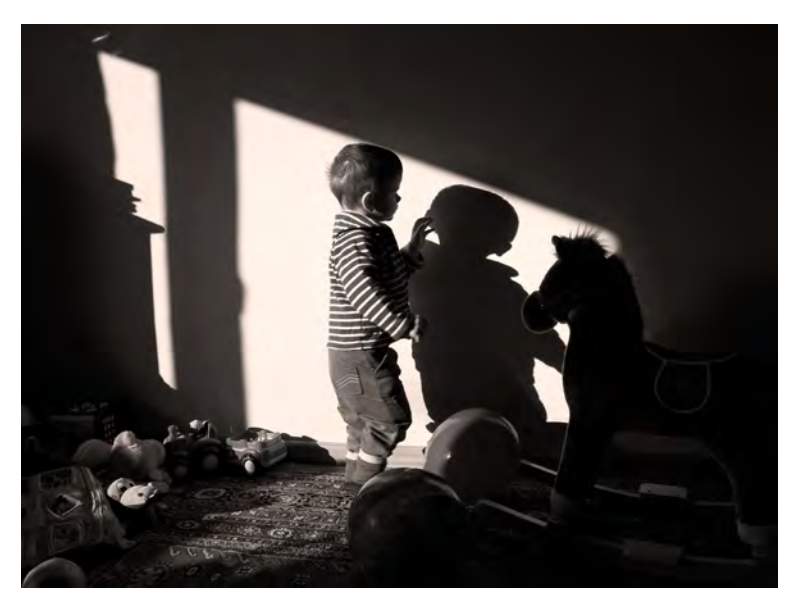

Fot. 5. *Janek 2B3698*

<span id="page-12-0"></span>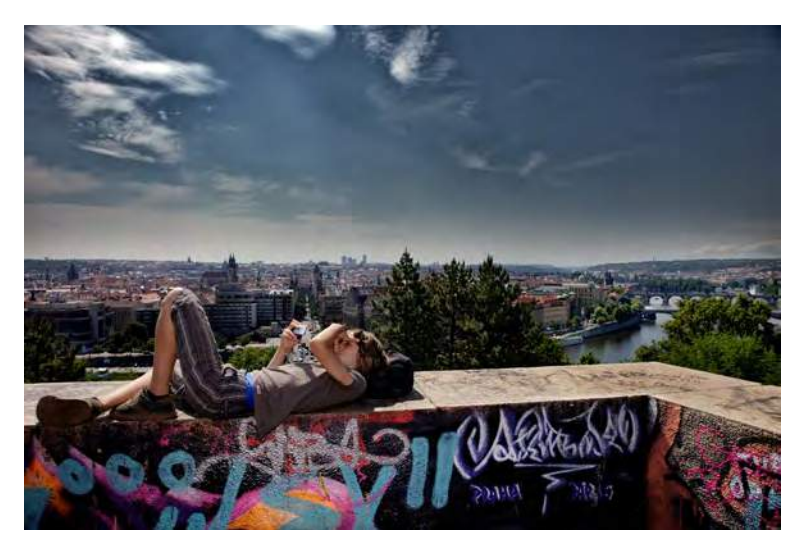

Fot. 6. *Teenager from Prague*

<span id="page-12-2"></span><span id="page-12-1"></span>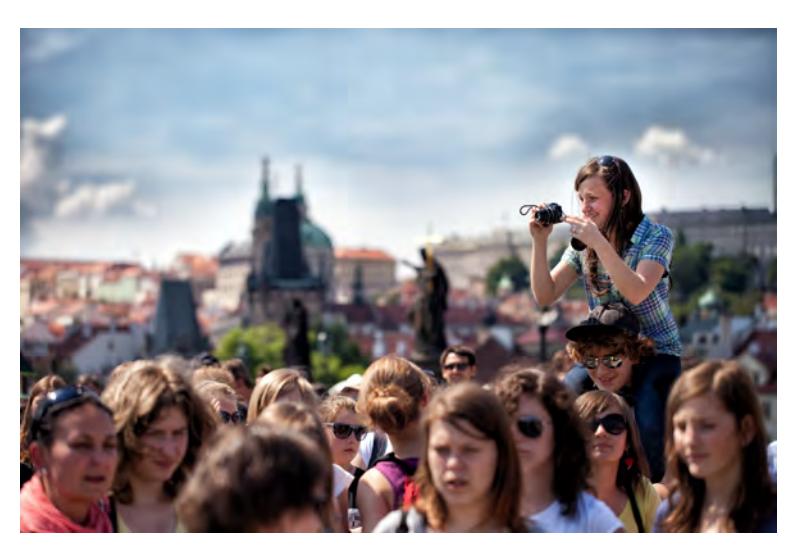

Fot. 7. *On the Charles Bridge*

Przechodząc do mojego wiodącego obszaru poszukiwań artystycznych pragnę podkreślić charakterystyczną dla wielu moich prac interdyscyplinarność. Powstały one w wyniku **działania na styku dyscyplin: chemii i fotografii**. Prace te należą do nurtu Art & Science. Przywołany jako pierwsza wystawa indywidualna cykl "Mikroświaty" również należy do tego nurtu. Przedstawia on kryształy różnych substancji chemicznych widzianych przez mikroskop polaryzacyjny. Przygotowania próbek materiałów do fotografowania dokonywałem samodzielnie. Również mikroskop jest moim własnym narzędziem, dostosowanym na bazie mikroskopu biologicznego według mojego projektu przez optyka i mechanika do indywidualnych potrzeb artystycznych. Fotografia w świetle spolaryzowanym wykorzystywana jest w nauce do badania naprężeń istniejących w kryształach. Dotyczy to nie tylko fotografii mikroskopowej – z materiałów polimerowych (tworzyw sztucznych, żywic) lub szkła tworzy się modele konstrukcji lub fragmentów konstrukcji różnych obiektów, na przykład mostów, a oglądanie ich w świetle spolaryzowanym ujawnia istniejący w nich rozkład naprężeń, odzwierciedlający stan panujący również w rzeczywistym obiekcie. Jest to doświadczalna metoda elastooptyczna badania rozkładu naprężeń w materiałach. Po raz pierwszy zetknąłem się z tym zagadnieniem na studiach z inżynierii materiałowej i technologii chemicznej w zakresie ceramiki – a później, po ukończeniu studiów i rozpoczęciu pracy na uczelni, w ramach własnych zainteresowań i wewnętrznych potrzeb twórczych łączyłem naukę i sztukę, poszukując na tym interdyscyplinarnym polu podobieństw form widzianych pod mikroskopem do form przynależnych do zupełnie innych obszarów rzeczywistości lub form abstrakcyjnych pozwalających na interpretację prowadzącą w zupełnie inne obszary znaczeniowe. Przykładowo, praca *Uniwersum* ([Fot. 8 str. 15\)](#page-14-0) z cyklu "Mikroświaty" przedstawia wykonaną w świetle spolaryzowanym mikroskopową fotografię mieszaniny kryształów, lecz przywołuje ona również skojarzenia z fotografiami uzyskiwanymi za pomocą ogromnych teleskopów i przedstawiającymi fragmenty kosmosu – widoczne jest podobieństwo obrazów z niemal zupełnie przeciwnych krańców skali, w jakiej obserwowane są przez naukę obiekty materialne. Z kolei praca *Betlejem* [\(Fot. 9 str. 16](#page-15-0)), pochodząca z cyklu "Cola", to mikroskopowy obraz mocno zagęszczonego napoju typu cola (w świetle przechodzącym niespolaryzowanym), pozwalający na tytułową interpretację w istocie zupełnie niezwiązaną z fotografowanym obiektem.

W tym interdyscyplinarnym obszarze moich zainteresowań narzędzie nauki (mikroskop) i materia badana przez naukę (substancje chemiczne) zostały wykorzystane do tworzenia prac o charakterze artystycznym. Stąd wyłonił się i wyewoluował mój główny temat działań artystycznych, a moje poszukiwania formalne wykroczyły poza pole widzenia mikroskopu.

Moje postrzeganie form ma też swoje **osadzenie w kontekście kulturowym i społecznym**. Wyrasta ono z istoty Kieleckiej Szkoły Krajobrazu oraz z emocjonalnej sytuacji jednostki żyjącej w społeczeństwie informacyjnym. Piszę o tym szerzej w dalszej części autoreferatu, przy omawianiu przedstawionego jako dzieło habilitacyjne cyklu "Portret nieportretowalnego".

W ten sposób moim wiodącym tematem stało się poszukiwanie podobieństw form i znaczeń w różnych skalach i kontekstach. Prace przynależne do tego obszaru również uczestniczyły w międzynarodowym życiu artystycznym. Ilustrują to podane poniżej przykłady. Przywołane pojedyncze prace oraz wybrane prace z przywołanych serii należą także do fotografii tworzących zestaw "Portret nieportretowalnego".

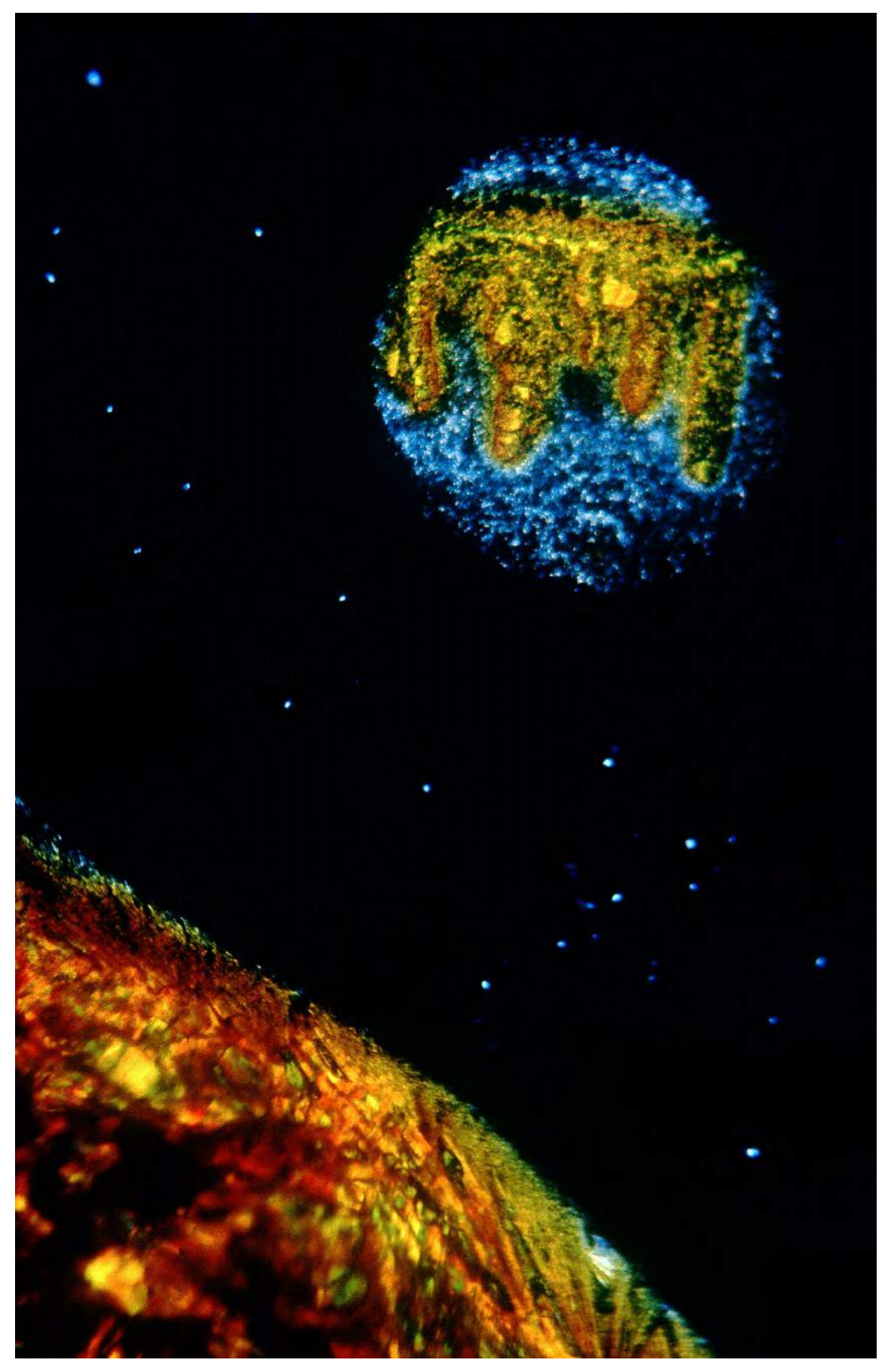

<span id="page-14-0"></span>Uniwersum Fot. 8.

• cykl "Cola"

Seria "Cola" uzyskała wyróżnienie w konkursie London International Creative Competition 2015. Jest to seria abstrakcyjnych prac przedstawiających zagęszczony napój typu cola oglądany pod mikroskopem. Niektóre z prac tej serii mogą moim zdaniem przywodzić na myśl prace Fortunaty Obrąpalskiej, która również zdobyła wykształcenie w dziedzinie chemii (i biologii) i którą również do części pracy twórczej zainspirowały doświadczenia chemiczne wykonywane w trakcie studiów.

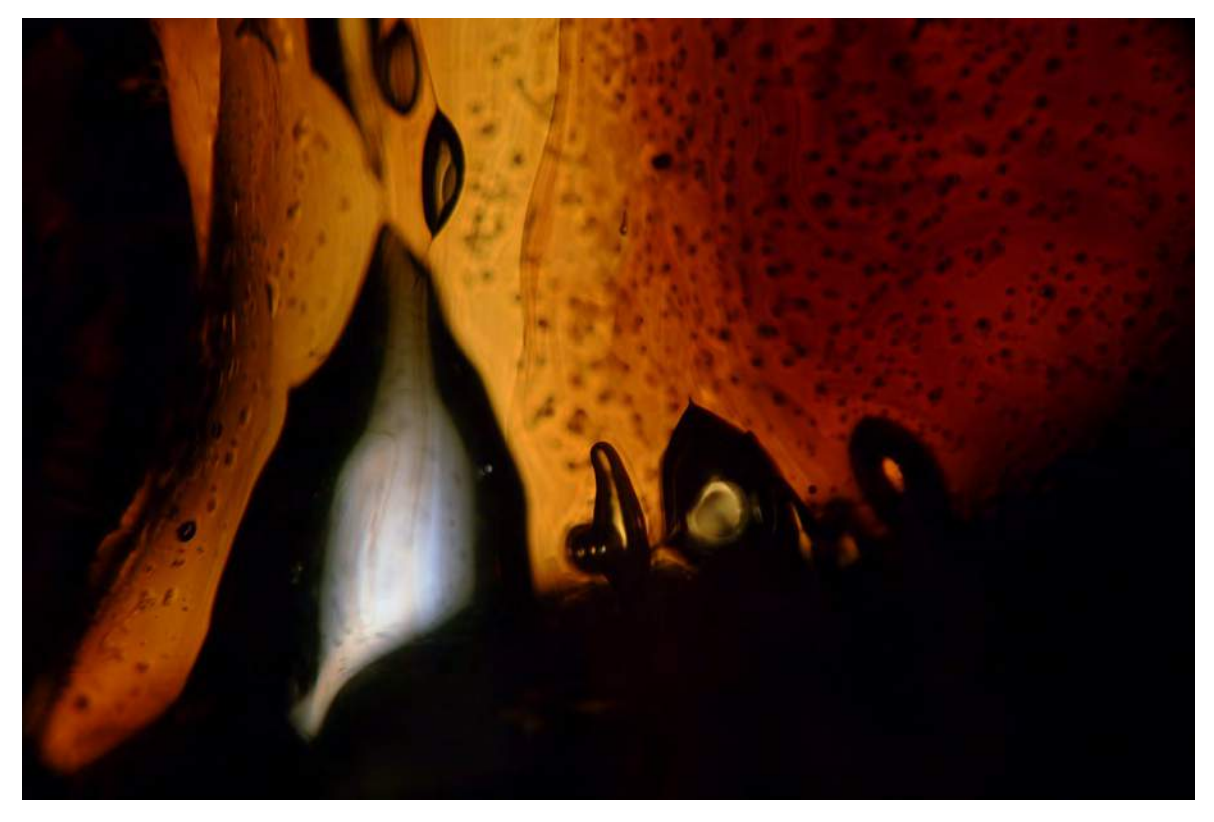

Fot. 9. *Betlejem (C08; praca z serii "Cola")* 

<span id="page-15-0"></span>• *Sisyphus* (*2D4345*)

Fotografia ta [\(Fot. 10\)](#page-16-0) uzyskała wyróżnienie w konkursie International Photography Awards IPA 2015. Nie jest to już fotografia mikroskopowa, lecz makrofotografia, przedstawiająca motyw dostrzeżony w sosnowej desce podłogowej i oddany w odwróconej skali tonalnej, jako negatyw.

<span id="page-16-0"></span>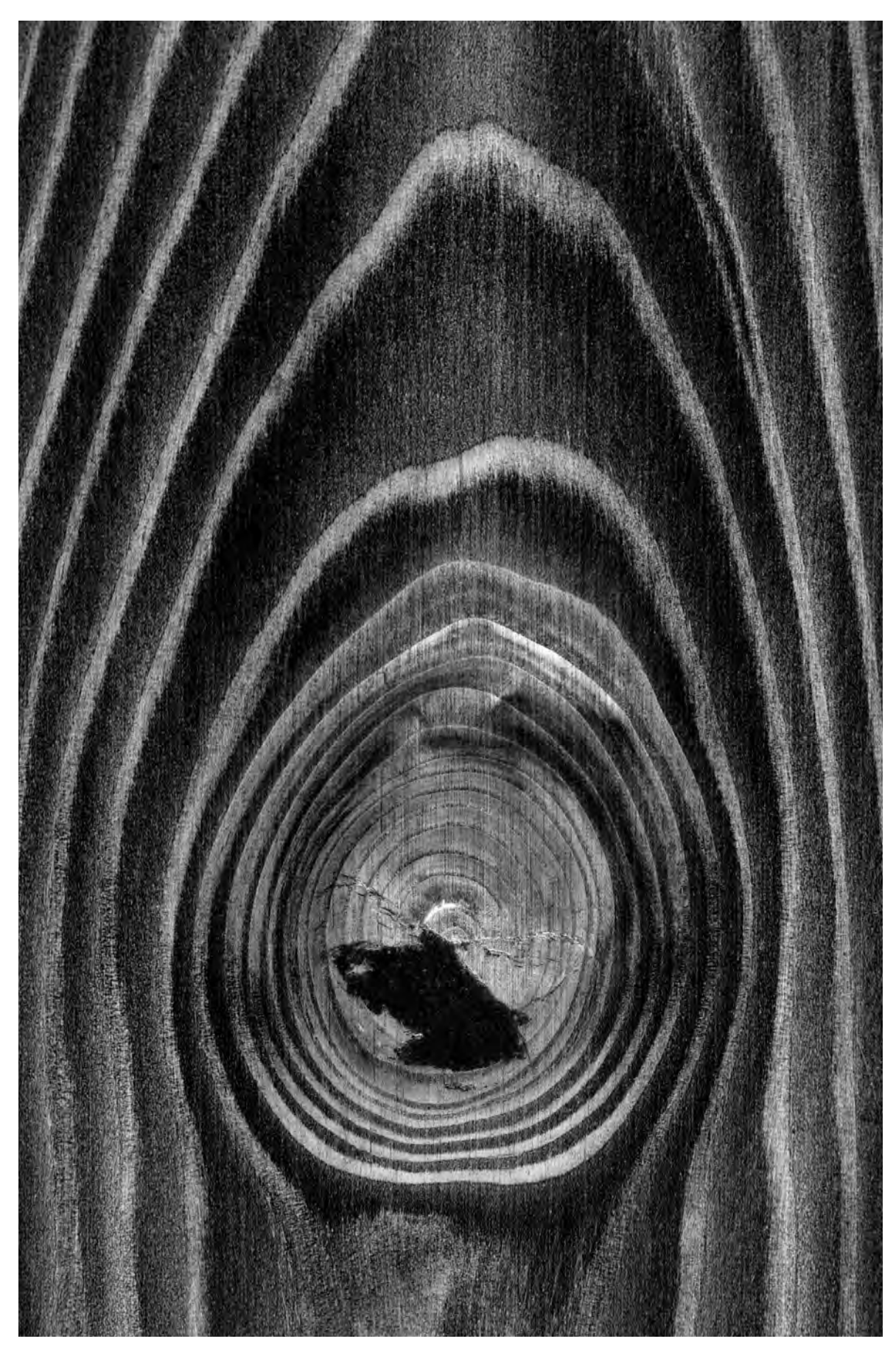

Fot. 10. *Sisyphus*  (*2D4345* )

Seria "My floor is looking at me"

Ta seria fotografii, przedstawiająca zgodnie z tytułem motywy dostrzeżone w deskach mojej podłogi, uzyskała

- brązowy medal w kategorii Advertising/Self-Promotion w konkursie Px3 2014 – Prix de la Photographie, Paris;
- Ȥ wyróżnienie w konkursie London International Creative Competition 2015.

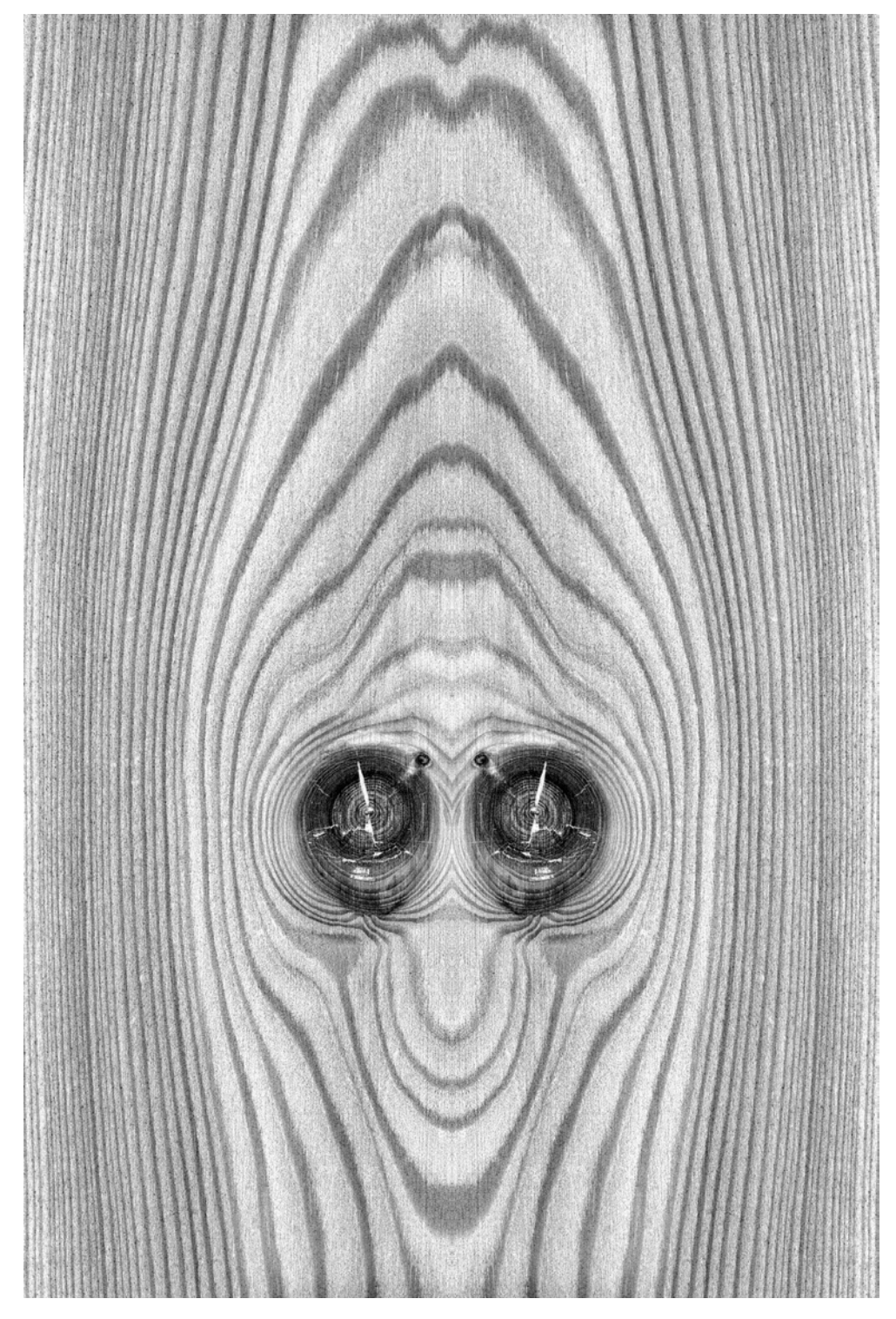

Fot. 11. *Cobra* (2C8654; praca z serii "My floor is looking at me")

• *A Spooky Dress*

Praca ta [\(Fot. 12](#page-18-0)):

- została przyjęta na salon FIAP: The AL-THANI Award for Photography 2015 – Doha, Katar;
- Ȥ uzyskała wyróżnienie w konkursie Px3 WHITE Prix de la Photographie, Paris (2015).

<span id="page-18-0"></span>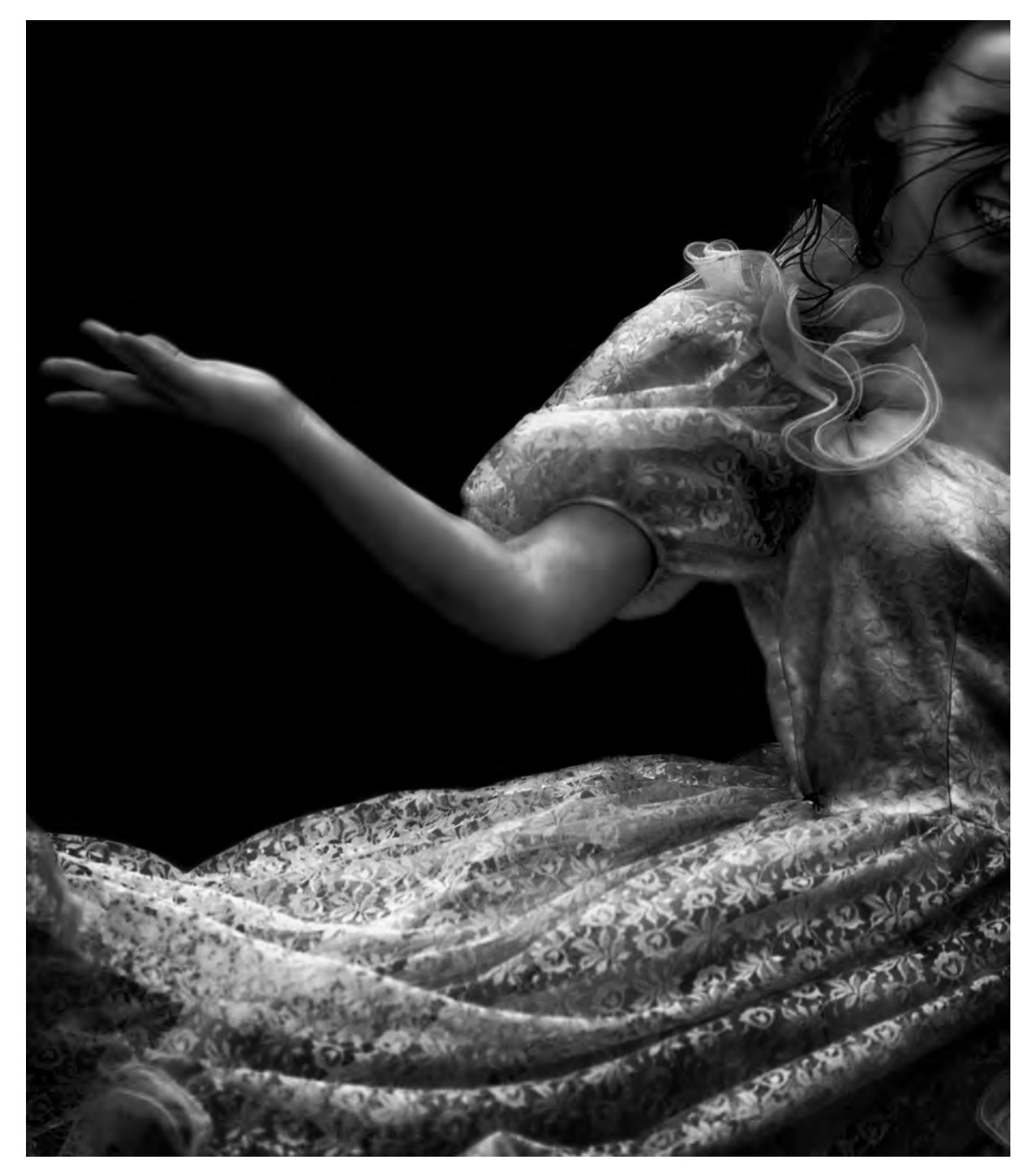

Fot. 12. *A Spooky Dress*

#### • *Water* (*2E0520*)

Praca ta [\(Fot. 13\)](#page-19-0) uzyskała wyróżnienie w konkursie Px3 2015 – Prix de la Photographie, Paris

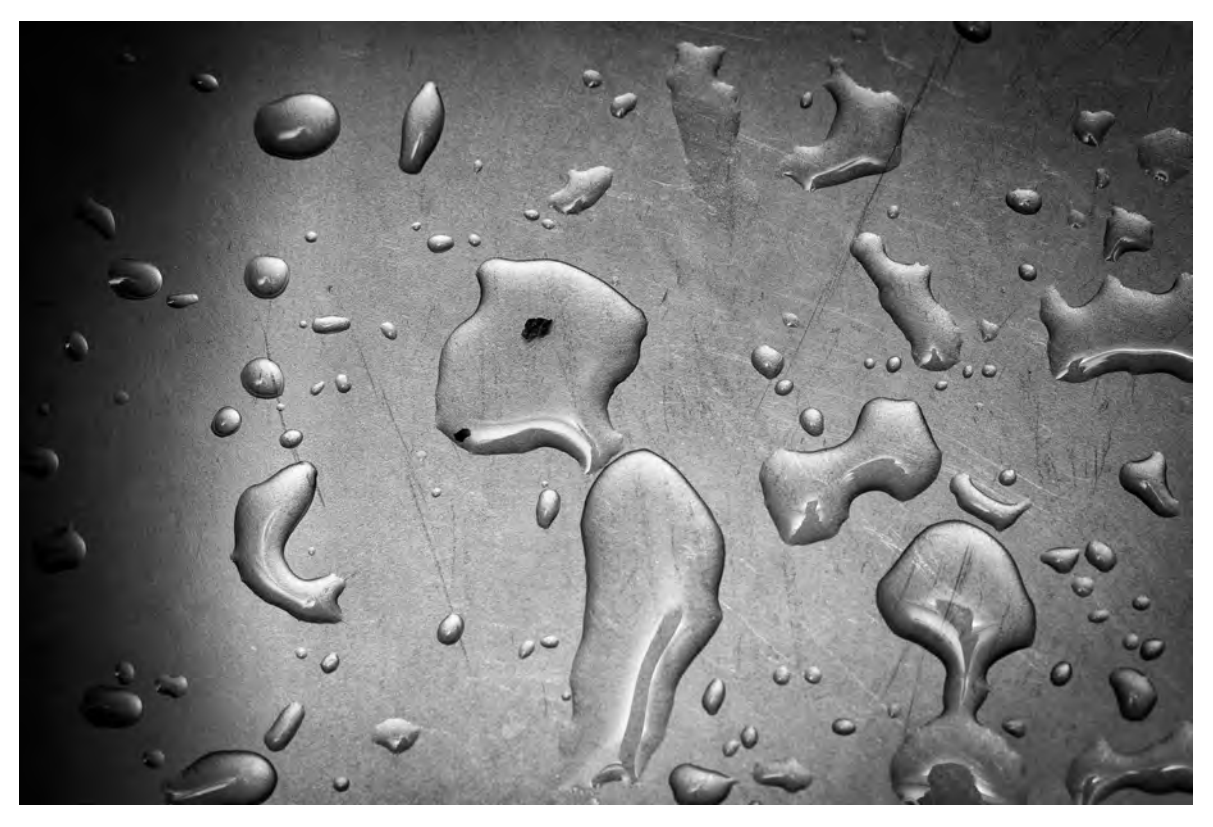

Fot. 13. *Water* (*2E0520*)

<span id="page-19-0"></span>Pragnę podkreślić, że są to tylko przykładowe prace przywołane w celu zilustrowania różnorodności podejmowanej tematyki. Sumarycznie:

- 88 moich prac uczestniczyło w 36 salonach fotografii pod patronatem FIAP i PSA w 9 krajach poza Polską (Austria, Egipt, Francja, Katar, Macedonia, Niemcy, Serbia, Słowenia, Włochy);
- uczestniczyłem w 42 krajowych wystawach zbiorowych niezwiązanych z FIAP/PSA, w tym 4 o charakterze międzynarodowym, z czego większość organizowana była przez ZPAF lub BWA;
- zdobyłem 3 nagrody i 10 wyróżnień w znaczących międzynarodowych konkursach Px3 (Prix de la Photographie, Paris), London International Creative Competition, International Photography Awards, Moscow International Foto Awards;
- jestem autorem 19 wystaw indywidualnych, z czego 6 dotyczy mojego głównego obszaru poszukiwań artystycznych.

Osiągnięcia te są szczegółowo wskazane w Wykazie osiągnięć i udokumentowane w części Dokumentacja osiągnięć.

Za najważniejsze moje wystawy indywidualne uważam te, które odzwierciedlają moje poszukiwania artystyczne we wspomnianym głównym obszarze zainteresowań artystycznych, jakim jest poszukiwanie podobieństwa form i znaczeń w różnych skalach i kontekstach. Są to wystawy: "Mikroświaty", "Krajobrazy mikroskopowe", "Moja niemartwa natura", "Personifikacje kulinarne", "Kostka lodu" i "Portret nieportretowal**nego"**. Jestem dumny z faktu, że pozytywne opinie o wystawianych cyklach napisali: Profesorowie Zbigniew Łagocki i Stefan Wojnecki oraz Paweł Pierściński – autor założeń teoretycznych i główny twórca kierunku artystycznego zwanego Kielecką Szkołą Krajobrazu, a także profesor PŚk Waldemar Kozub, Stanisława Zacharko-Łagowska – krytyk sztuki i dyrektor BWA w Kielcach, Jan Zych – znany krakowski fotoreporter oraz Andrzej Zygmuntowicz – przewodniczący Rady Artystycznej ZPAF.

Napisali oni o mojej twórczości m.in.:

*Fotografia jest sztuką obserwacji świata w jego otaczającej nas rzeczywistości wizualnej. Wszystkie nośniki tej rzeczywistości mają w sobie cechy jakiegoś piękna. Powiedziano kiedyś, że malarz piękno tworzy – fotograf je odkrywa. (...) To, co widzimy na wystawie, to też odkrywanie piękna. (...)*

*Fotografie Pana Piotra są bogate formalnie i dzięki nim możemy zanurzyć się w świat, który jest nam zasadniczo mało znany. Te fotografie bogate formalnie poruszają naszą wyobraźnię i to zarówno w warstwie czysto formalnej jak i kolorystycznej.*

#### Zbigniew Łagocki<sup>1</sup>

*Piotr Bieniek odwołuje się do dorobku Kieleckiej Szkoły Krajobrazu. W swoim świecie mikrostruktur poszukuje porządku matematycznego oraz zasad geometrycznej budowy przestrzeni, co upodabnia wirtualne krajobrazy do struktur polskiego krajobrazu rolniczego. Często mikro pejzaże ujawniają zadziwiające podobieństwo do naturalnej budowy krajobrazu oraz do wielkiej rzeźby pejzażu ukształtowanego przez rolnika. Na wirtualnych obrazach odczytujemy łańcuchy górskie i "schodki" wśród skalnych korytarzy, a nawet wodospady. Odnajdujemy "krajobrazy z przednim planem" i połyskującą taflę jeziorka zakodowaną w kropli cieczy.*

*Nic więc dziwnego, że znakomity recenzent wystawy pn. "Mikroświaty" (Kraków 2008), profesor Zbigniew Łagocki we wstępie do katalogu pisał o fotografii, która jest sztuką obserwacji świata w otaczającej nas rzeczywistości:* Fotograf odkrywa piękno świata (...), a fotografie Pana Piotra są bogate formalnie i dzięki nim możemy zanurzyć się w świat mało znany. *Opinia nie straciła swojej aktualności.*

Paweł Pierściński<sup>2</sup>

*Autor umie zauważać i widzieć to, co niewidzialne. (...) Bieniek nie powtarza rzeczywistości, kreuje obraz, pozoruje, tworzy rzeczywistość magiczną, ukazując obiekty o wyrafinowanej formie, które zamyka w przemyślane kadry kompozycyjne. (...) Zapisane ujęcia obiektu emanują własną ekspresją, elementy nabierają znaczeń, wchodzą we wzajemne relacje, tworzą ład plastyczny. (...)*

<sup>1</sup> Piotr Bieniek: *12 wystaw*, Wydawca: Uniwersytet Pedagogiczny im. Komisji Edukacji Narodowej w Krakowie, Kraków 2020 (ISBN 978-83-80804-589-3, e-ISBN 978-83-8084-590-9)

<sup>2</sup> Piotr Bieniek: *Moja niemartwa natura. Krajobrazy mikroskopowe* [katalog 2 wystaw], BWA w Kielcach, Kielce 2017 (ISBN 978-83-948408-4-6) oraz Piotr Bieniek: *Portret nieportretowalnego i inne cykle*, Wydawca: Uniwersytet Pedagogiczny im. Komisji Edukacji Narodowej w Krakowie, Kraków 2021 (ISBN 978-83- 8084-633-3, e-ISBN: 978-83-8084-634-0)

*Prezentowane na wystawie Kostka lodu wykreowane autorsko fotografiki Piotra Bieńka są doskonałe plastycznie, zaskakujące formalnie, zestawione spójnie w cykl.* 

Waldemar Kozub<sup>1</sup>

*Piotr Bieniek (...) poszerza zakres interpretacji znaczeń i zmusza odbiorcę do emocjonalnego ustosunkowania się do działań podjętych dla osiągnięcia efektu zaskoczenia. (...)*

*Formy organiczne po autorskim przedstawieniu – przez wybór kadru, usytuowania aparatu, w spójnym z przekazem oświetleniu – zmuszają widza do refleksji. Trudno też nie zająć jakiegoś emocjonalnego stanowiska wobec takiego widoku kulinariów. A wzbudzanie emocji i refleksji to właśnie to, czego oczekujemy od artysty.*

Jan Zych<sup>2</sup>

Przedstawiony jako dzieło habilitacyjne cykl "Portret nieportretowalnego" został wystawiony w Starej Galerii ZPAF. Wystawa odbyła się w dniach 16 VI – 15 VII 2020 r.

Towarzyszył jej dwudziestoczterostronicowy drukowany katalog $^3$ , dostępny także w formie elektronicznej.<sup>4</sup> W formie katalogu cykl został zgłoszony do prestiżowego międzynarodowego konkursu MIFA 2021 – Moscow International Foto Awards i zdobył trzecią nagrodę (Bronze) w kategorii Book – Fine Art. Pragnę podkreślić, że projekt graficzny katalogu i skład DTP również jest mojego autorstwa (dotyczy to też wszystkich innych katalogów moich wystaw indywidualnych oraz albumu zbiorczego "Portret nieportretowalnego i inne cykle").

W późniejszym czasie cykl ten został umieszczony w albumie podsumowującym moją dotychczasową twórczość w zakresie poszukiwania podobieństw form i znaczeń w różnych skalach i kontekstach.<sup>5</sup>

Ponadto, jak wcześniej przytoczyłem, niektóre prace wchodzące w skład tego zestawu zostały indywidualnie nagrodzone lub wyróżnione w znaczących międzynarodowych konkursach fotografii.

<sup>1</sup> Piotr Bieniek: *Kostka lodu* [katalog wystawy], Wydawca: Uniwersytet Pedagogiczny im. Komisji Edukacji Narodowej w Krakowie, Kraków 2019 (ISBN 978-83-8084-350-9, e-ISBN 978-83-8084-351-6) oraz Piotr Bieniek: *Portret nieportretowalnego i inne cykle*, Wydawca: Uniwersytet Pedagogiczny im. Komisji Edukacji Narodowej w Krakowie, Kraków 2021 (ISBN 978-83-8084-633-3, e-ISBN: 978-83-8084-634-0)

<sup>2</sup> Piotr Bieniek: *Personifikacje kulinarne* [katalog wystawy], Wydawca: Uniwersytet Pedagogiczny im. Komisji Edukacji Narodowej w Krakowie, Kraków 2019 (ISBN 978-83-8084-413-1, e-ISBN 978-83-8084-414-8) oraz Piotr Bieniek: *Portret nieportretowalnego i inne cykle*, Wydawca: Uniwersytet Pedagogiczny im. Komisji Edukacji Narodowej w Krakowie, Kraków 2021 (ISBN 978-83-8084-633-3, e-ISBN: 978-83-8084-634-0)

<sup>3</sup> Piotr Bieniek: *Portret nieportretowalnego* [katalog wystawy], Wydawca: Uniwersytet Pedagogiczny im. Komisji Edukacji Narodowej w Krakowie, Kraków 2020 (ISBN 978-83-8084-466-0, e-ISBN 978-83-8084- 466-7)

<sup>4</sup> [piotrbieniek.com/e-book/Portret\\_nieportretowalnego.pdf](http://piotrbieniek.com/e-book/Portret_nieportretowalnego.pdf)

<sup>5</sup> Piotr Bieniek: *Portret nieportretowalnego i inne cykle* [album], Wydawca: Uniwersytet Pedagogiczny im. Komisji Edukacji Narodowej w Krakowie, Kraków 2021 (ISBN 978-83-8084-633-3, e-ISBN: 978-83-8084- 634-0)

Cykl "Portret nieportretowalnego" reprodukuję na kolejnych stronach, zachowując układ prac jak w katalogu i albumie. **Układ ten uważam za istotny** – wprawdzie poszczególne fotografie stanowią odrębne dzieła, które wzajemnie do siebie pasują tworząc zestaw, jednak **współgrają one również parami**, ujawniając dodatkową warstwę możliwości ich postrzegania i wzajemnej spójności: powtarzają swoje istotne cechy graficzne, uzupełniają się interpretacyjnie, prowadzą ze sobą wizualne dialogi. Andrzej Zygmuntowicz w cytowanym dalej fragmencie recenzji nazwał je "bieńkowymi parami".

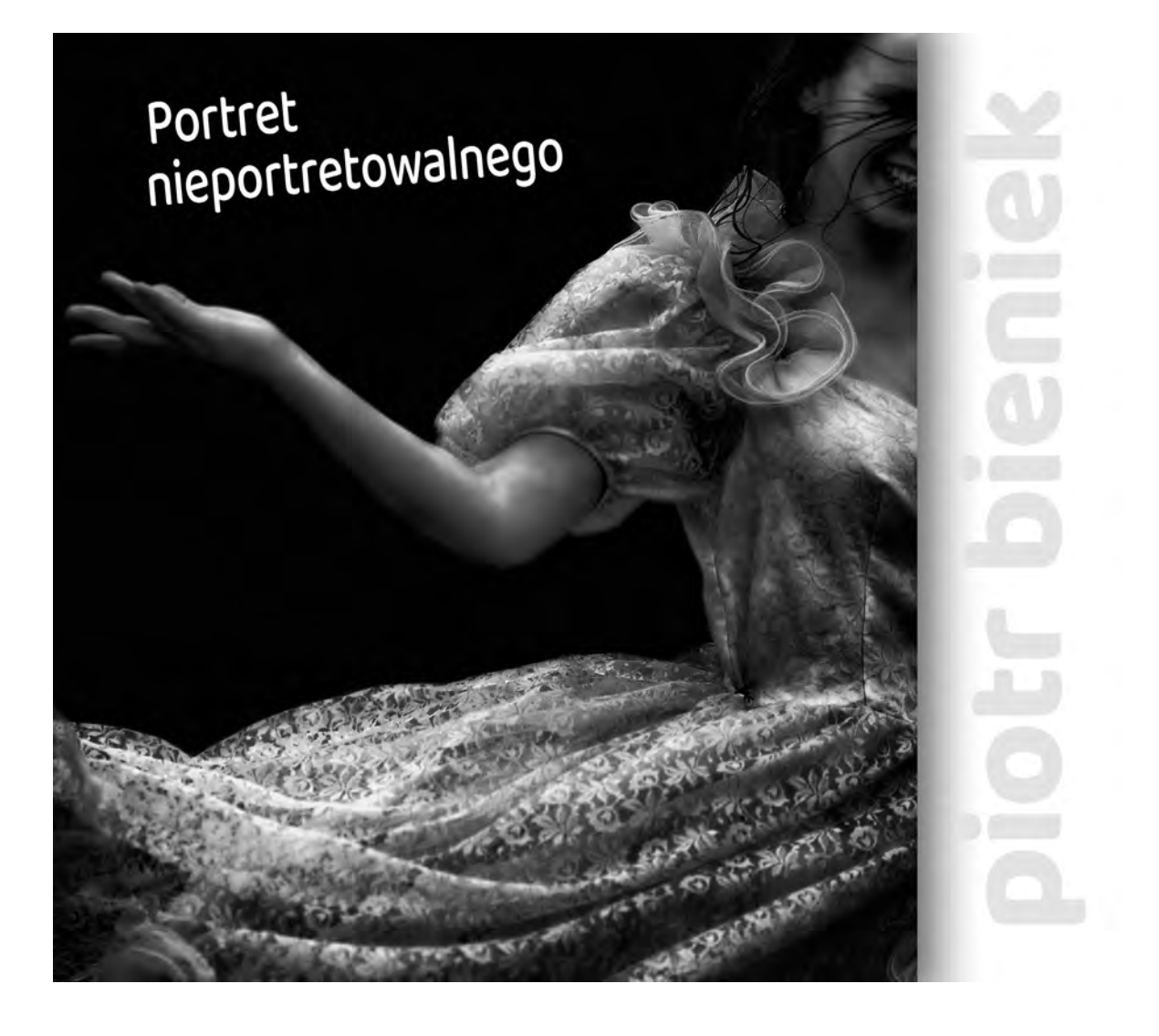

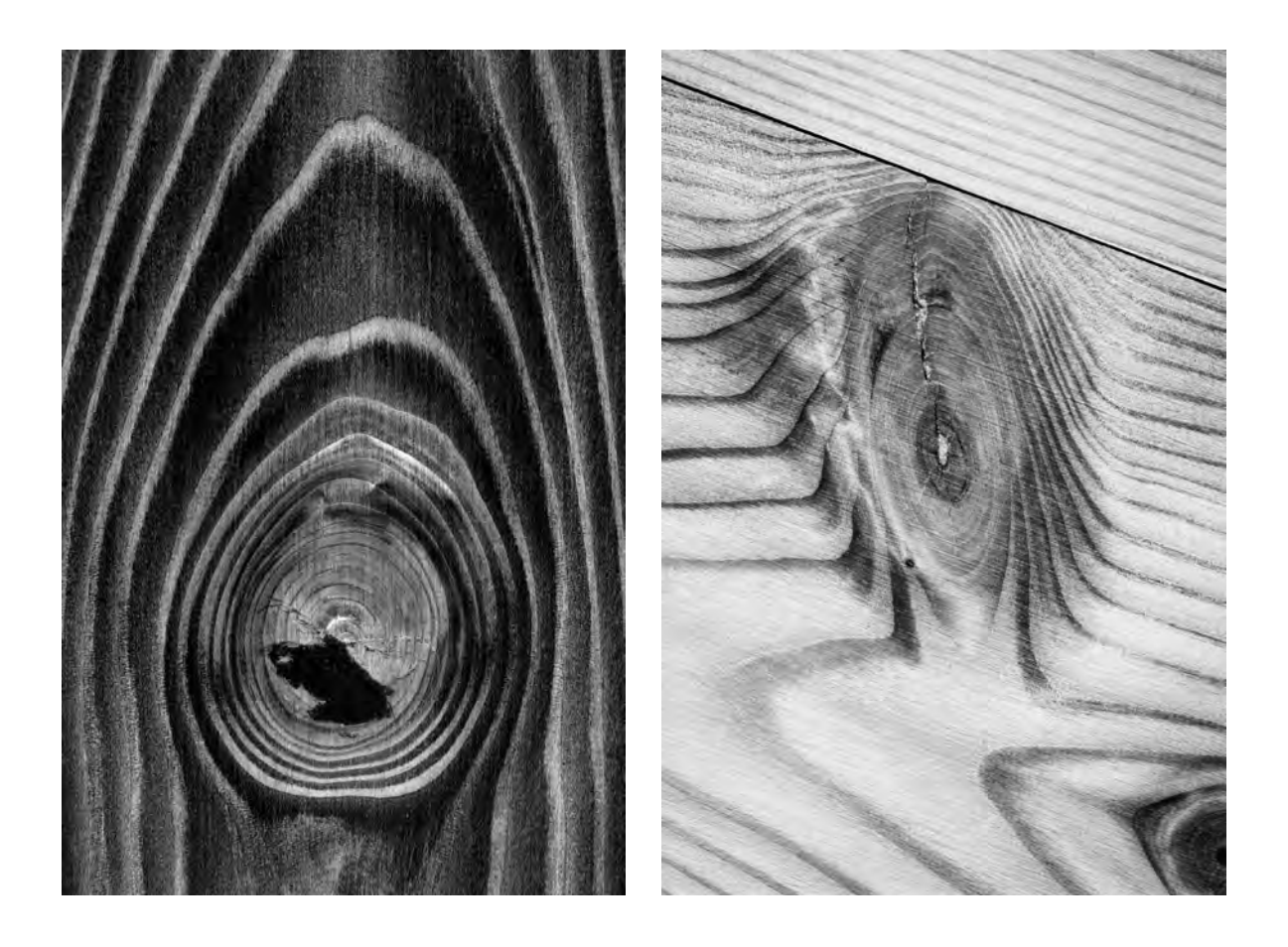

2D4345 3C5268

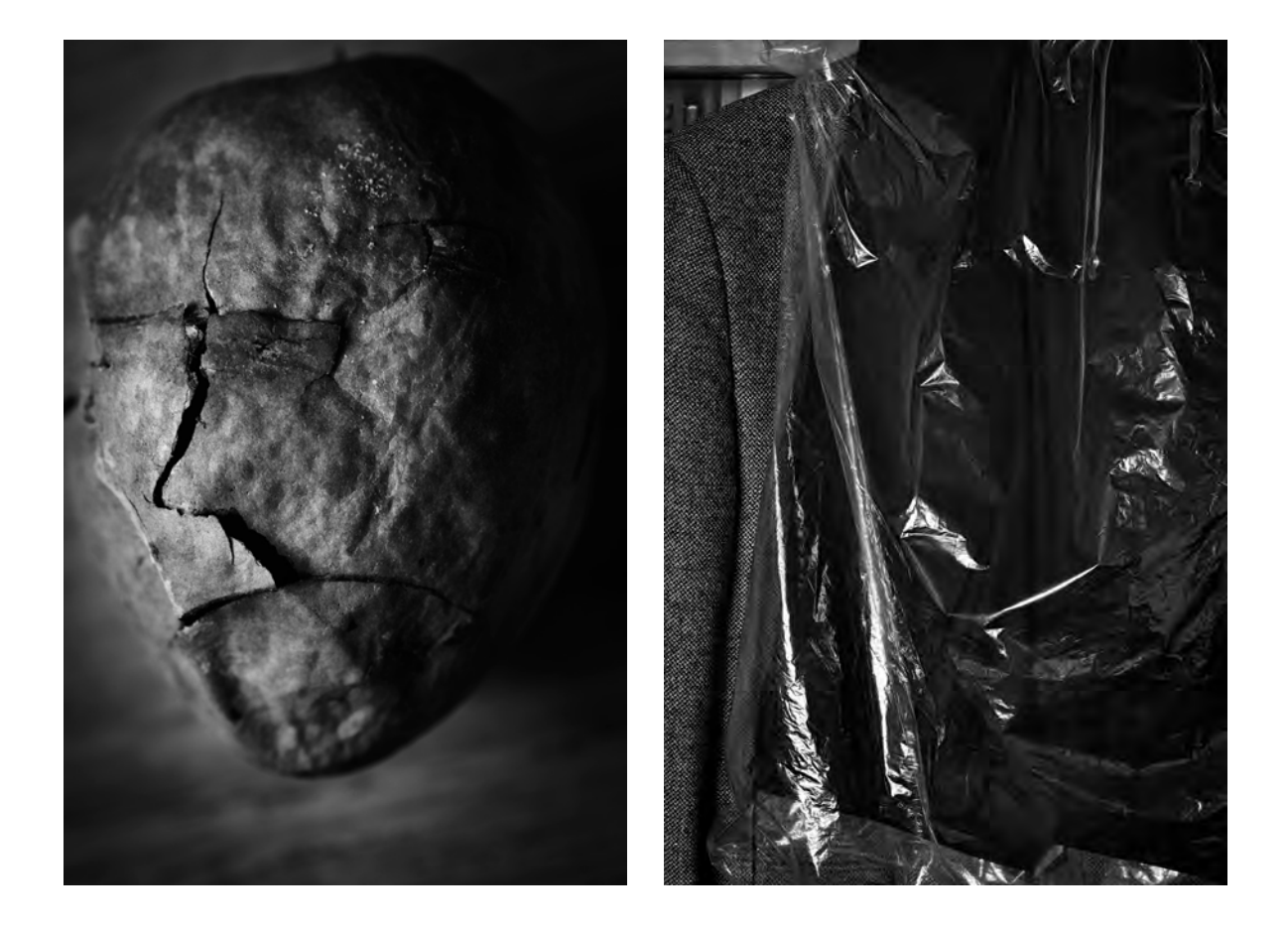

2E7892 3C7135

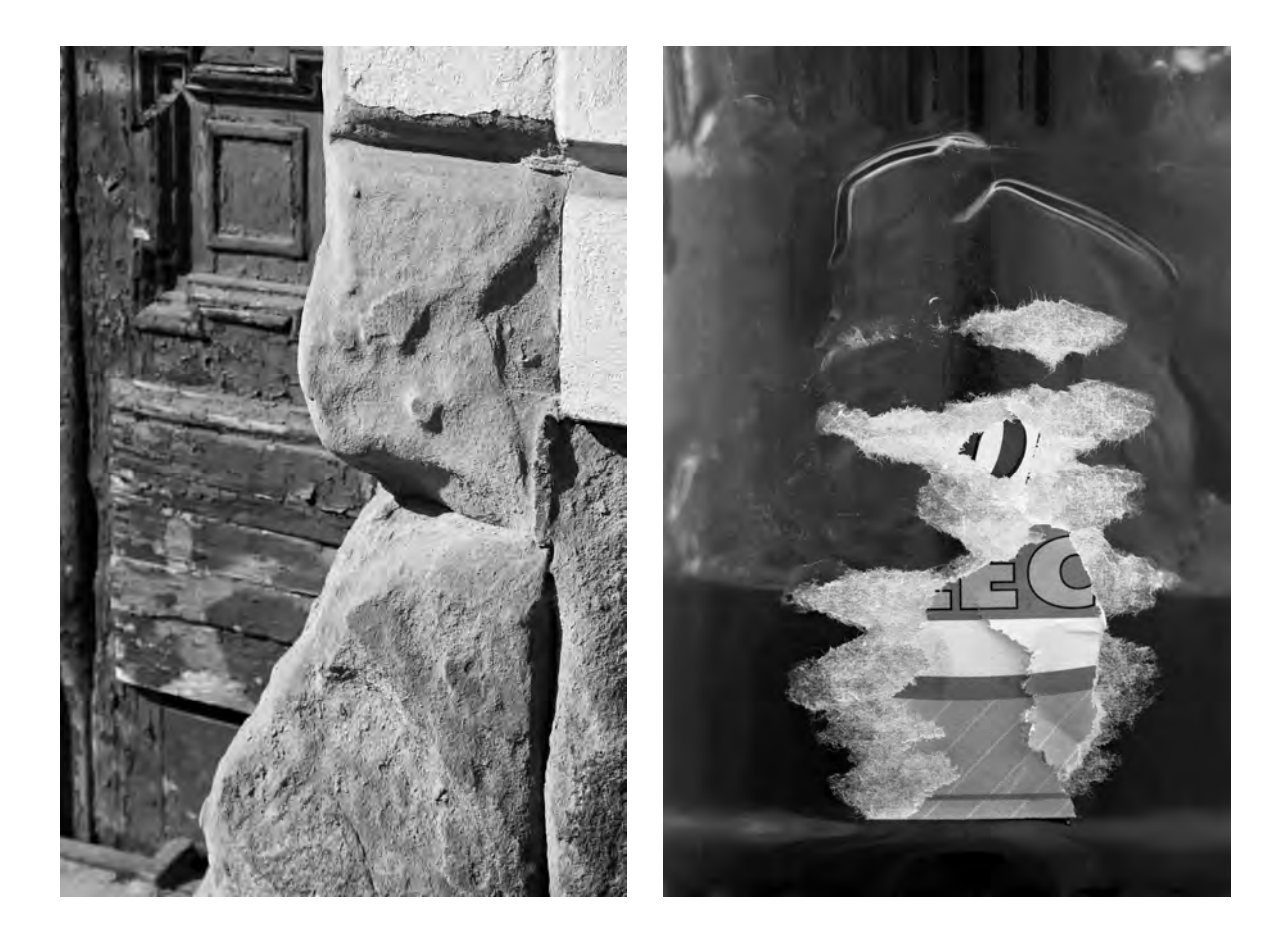

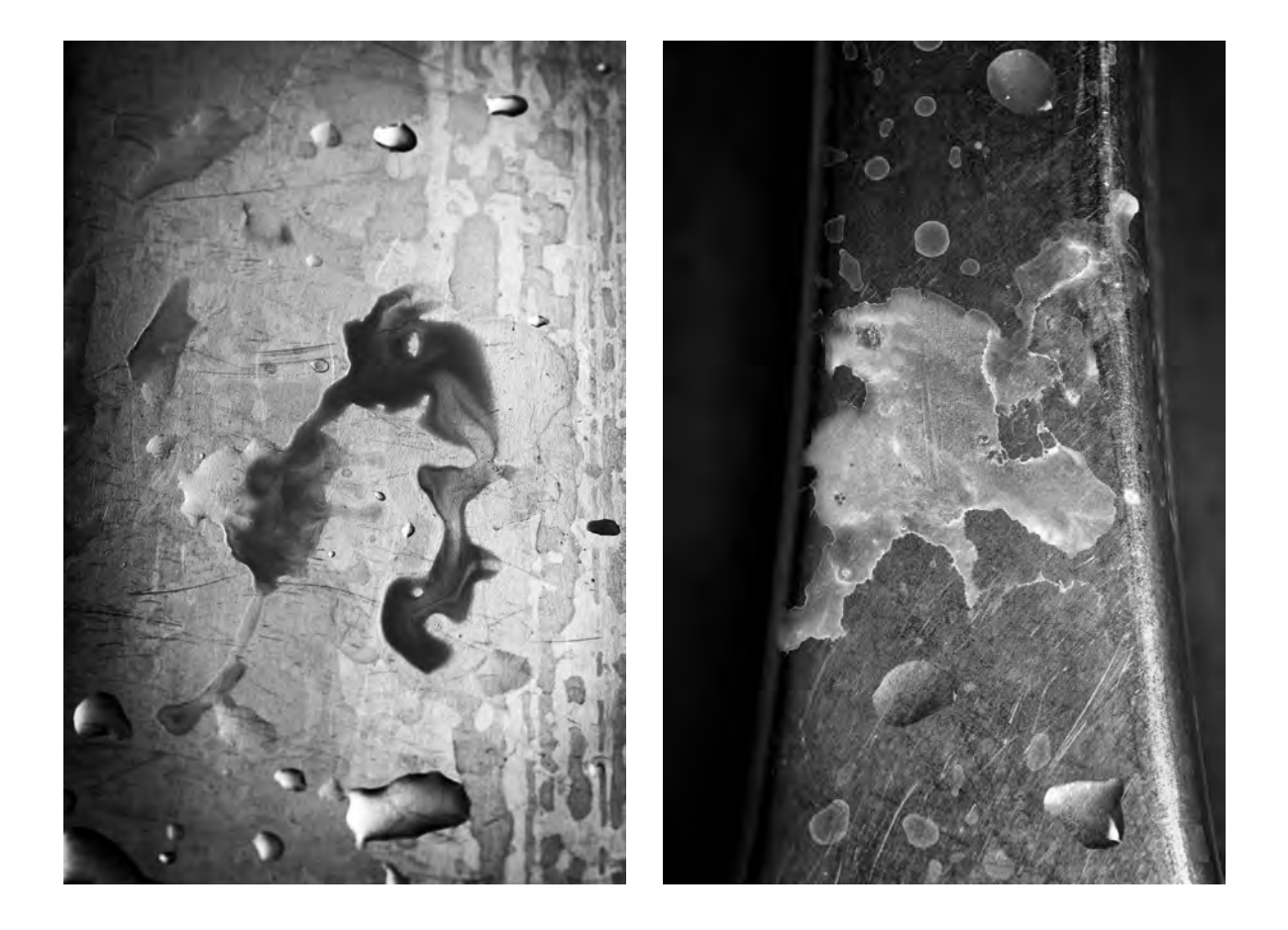

2D5674 C0815

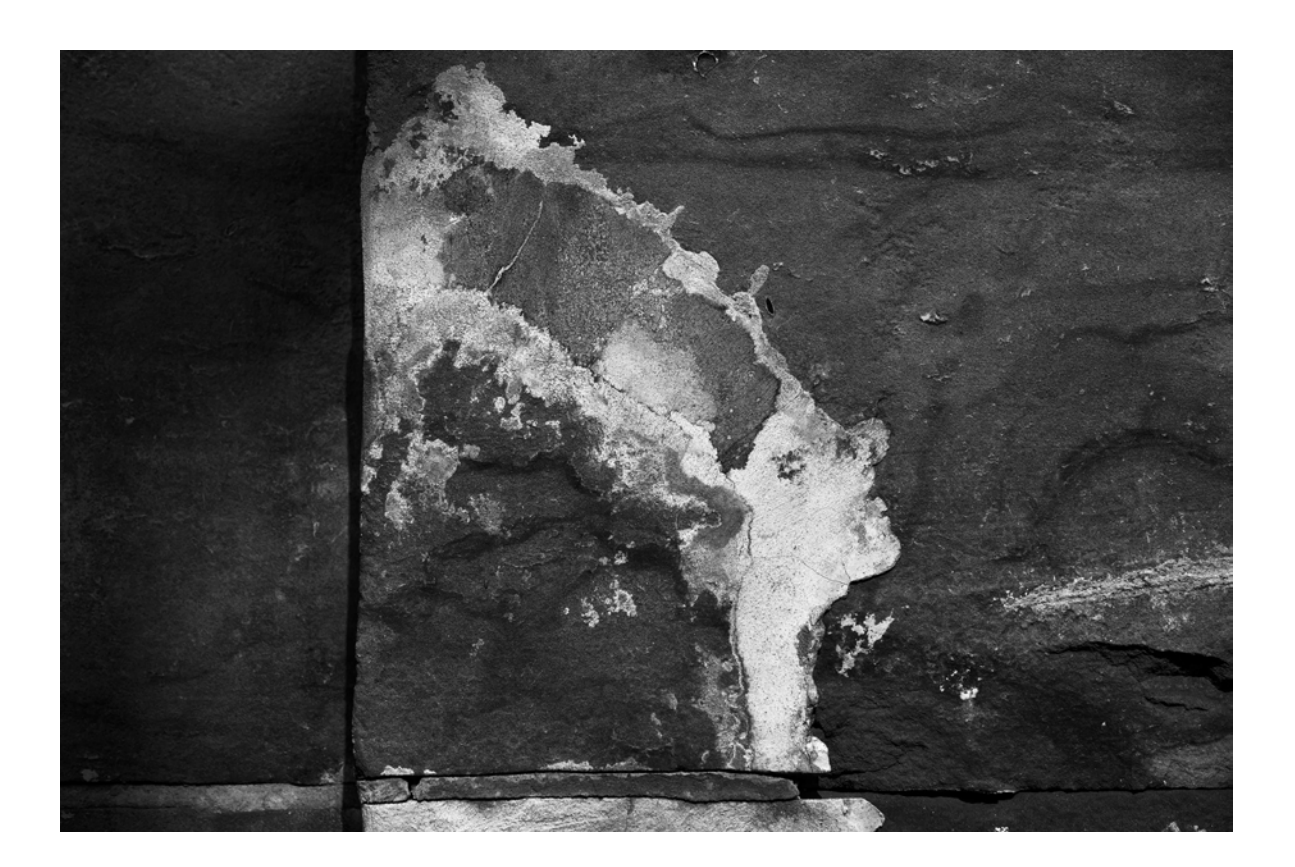

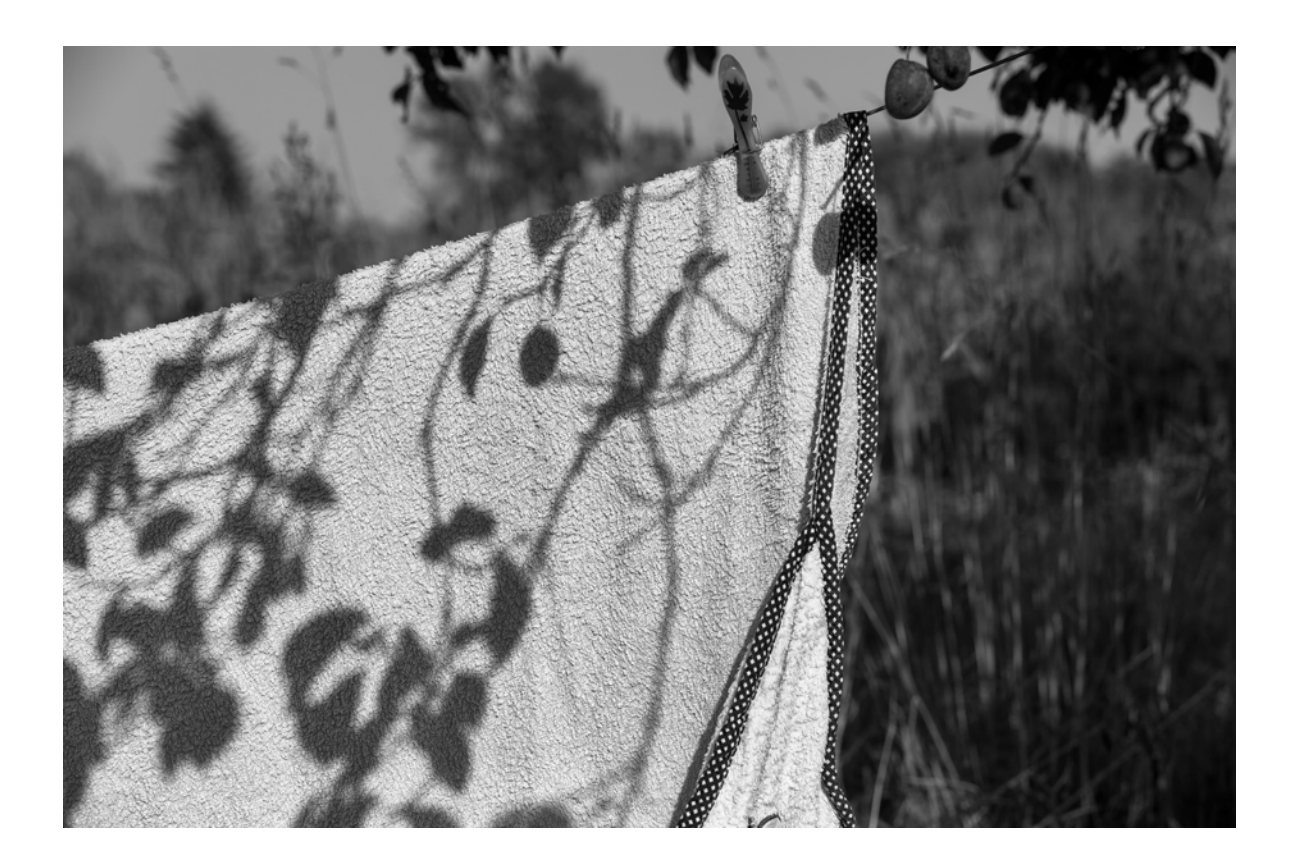

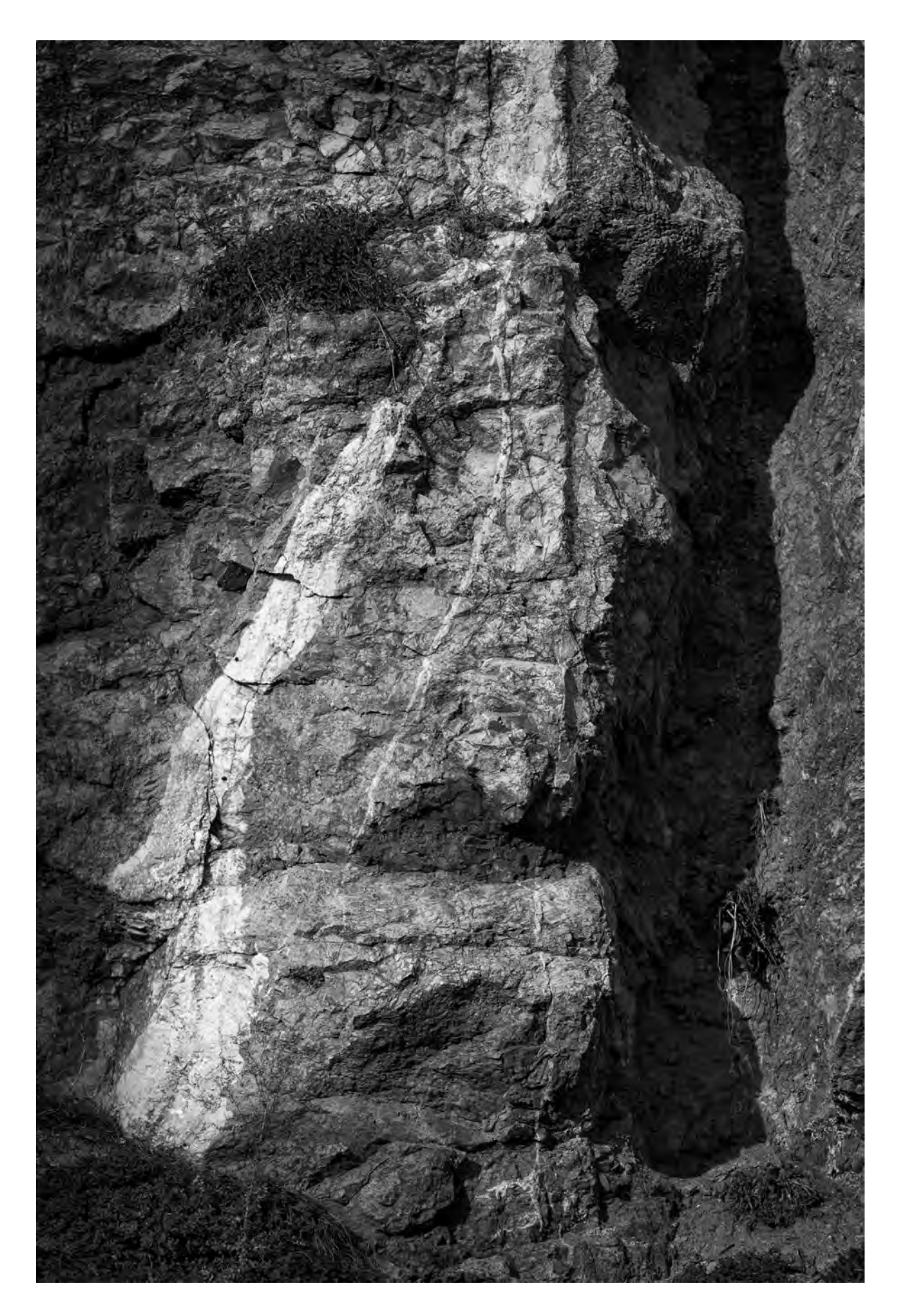

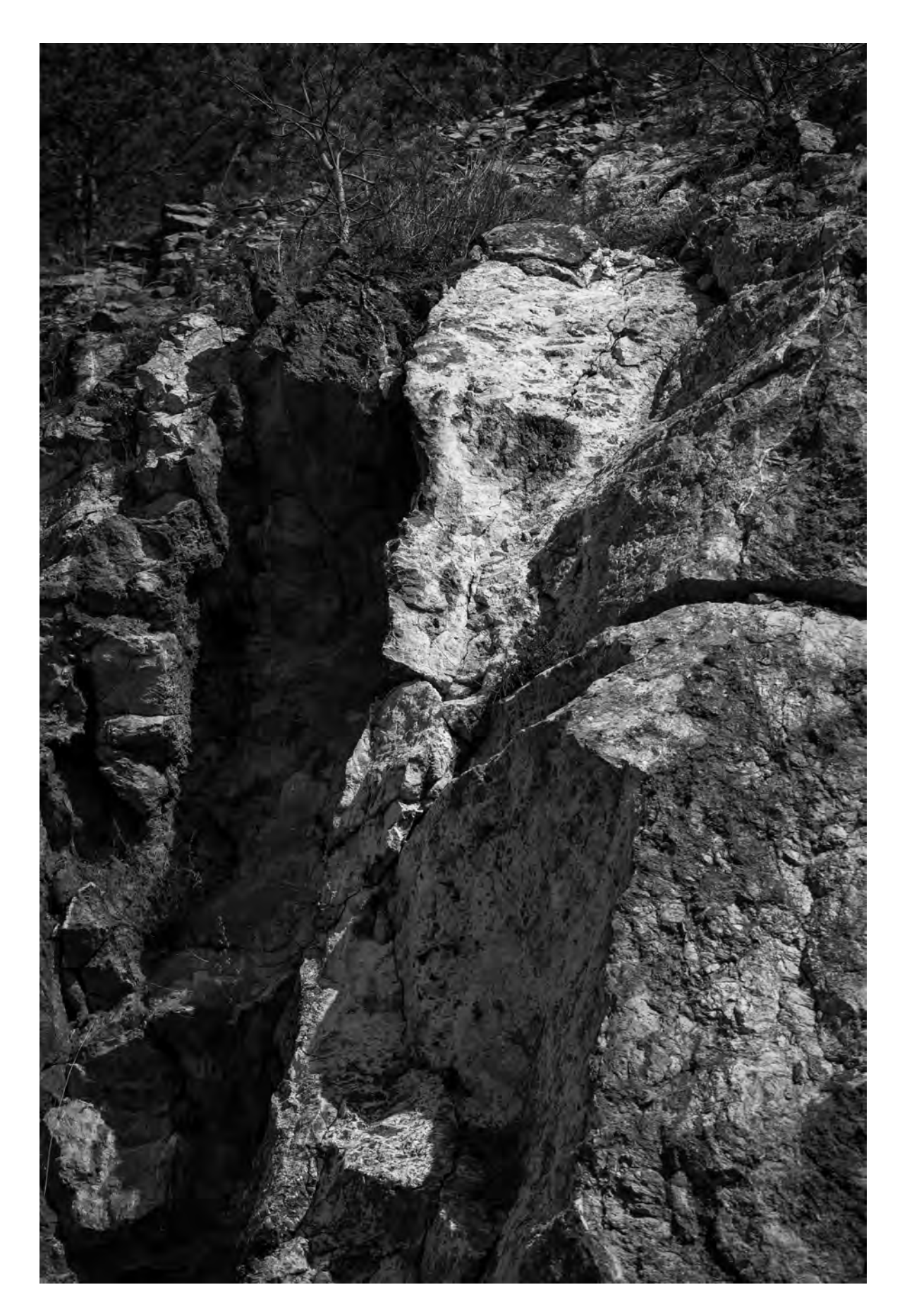

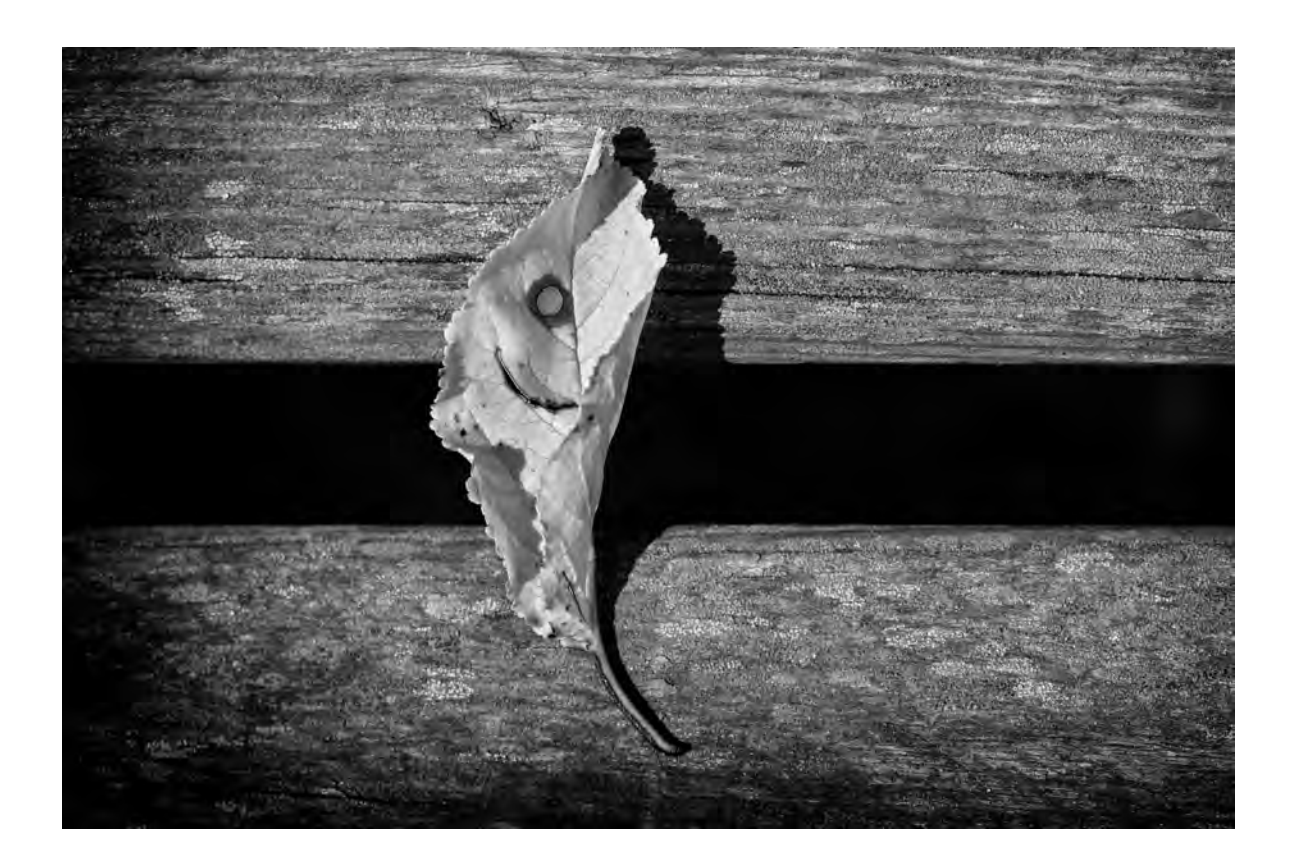

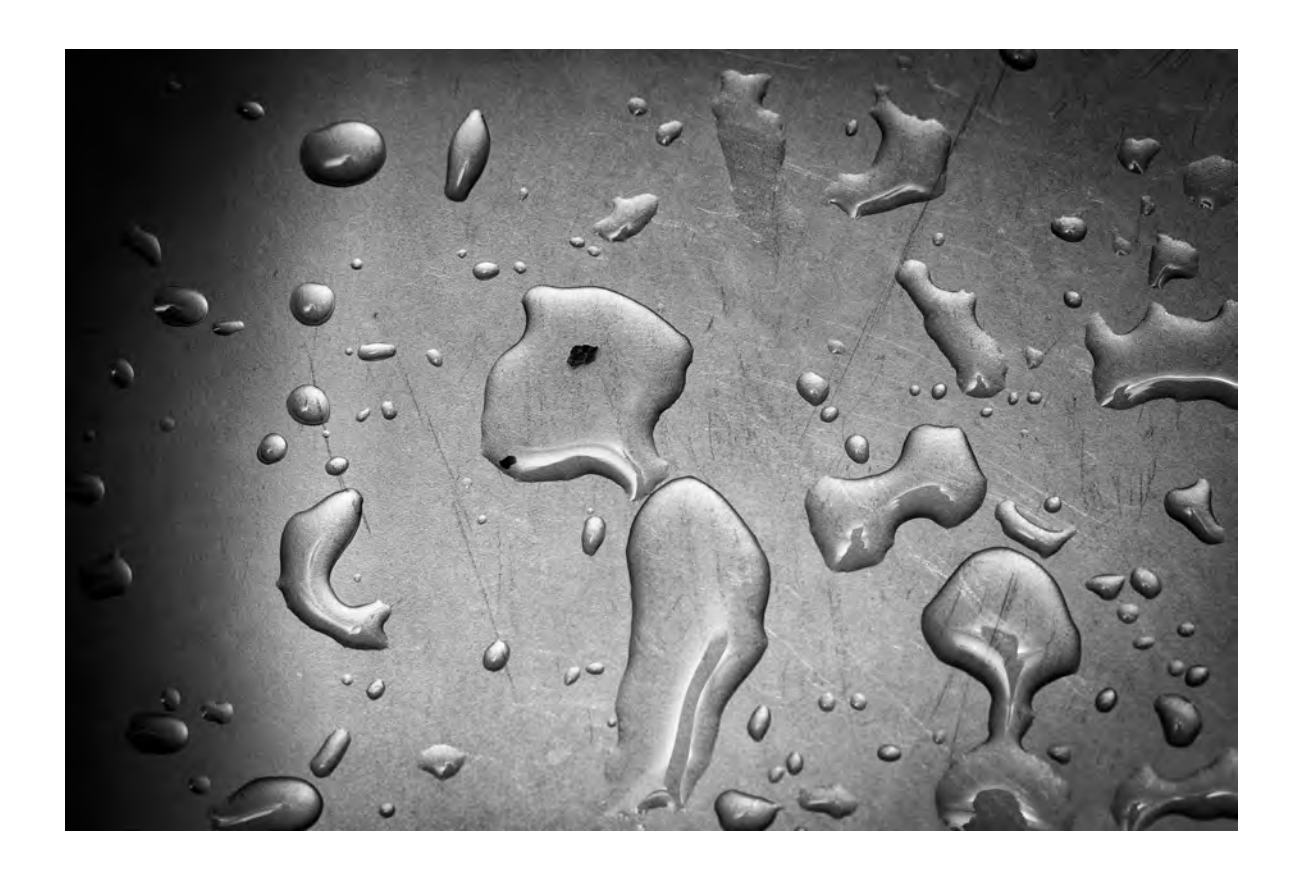

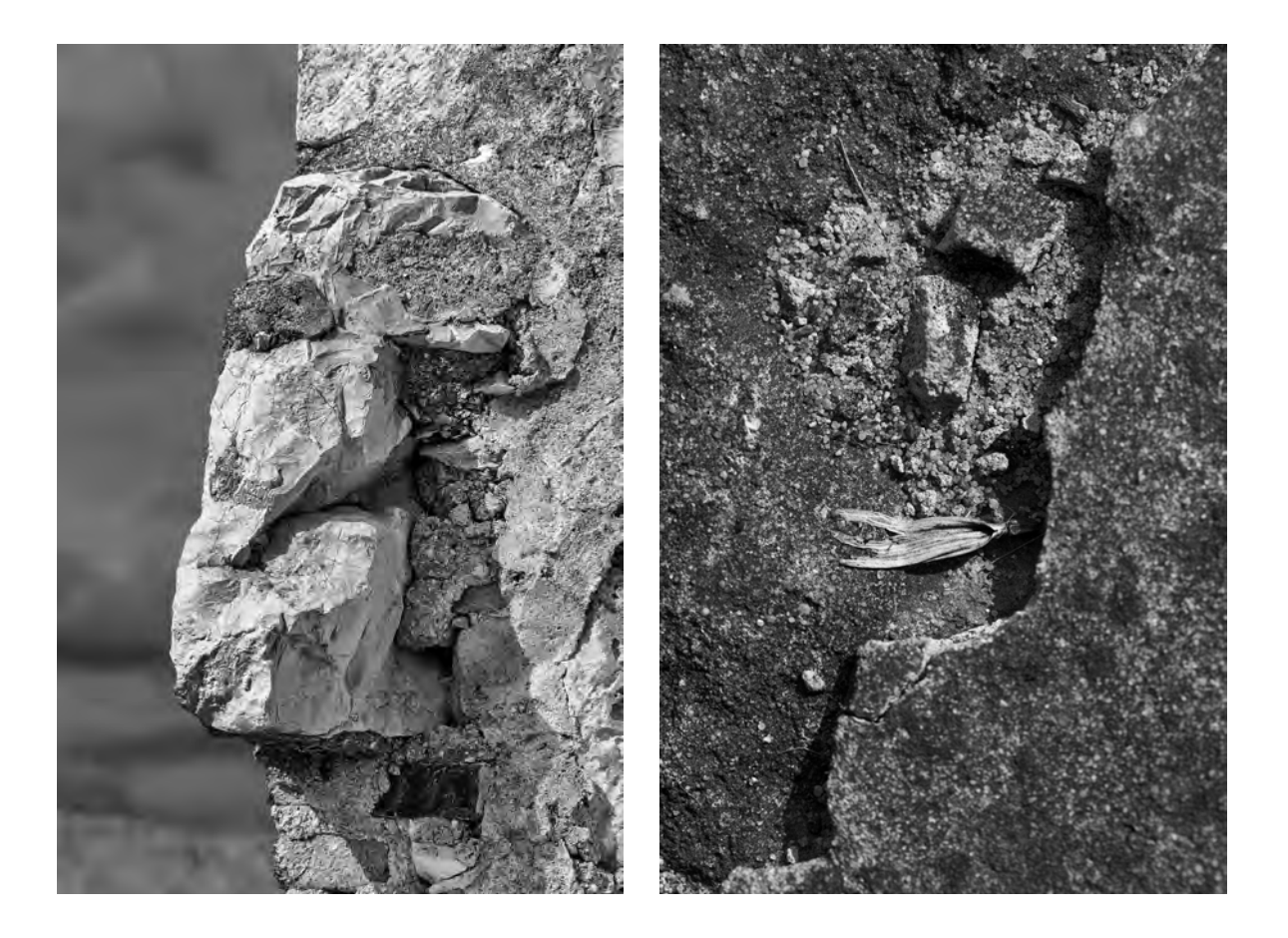

4065 2E0507

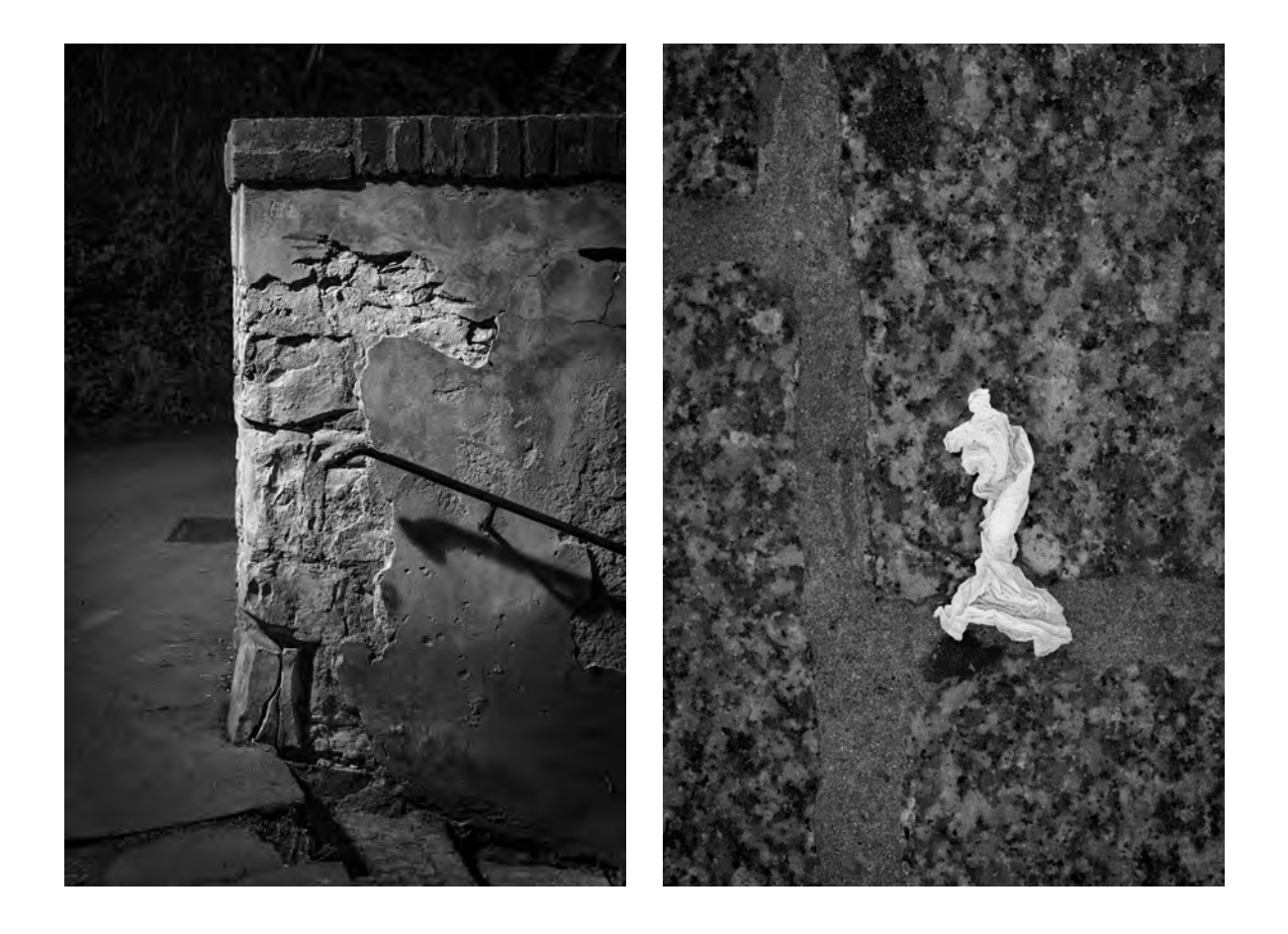

*2A5676 3C1240*

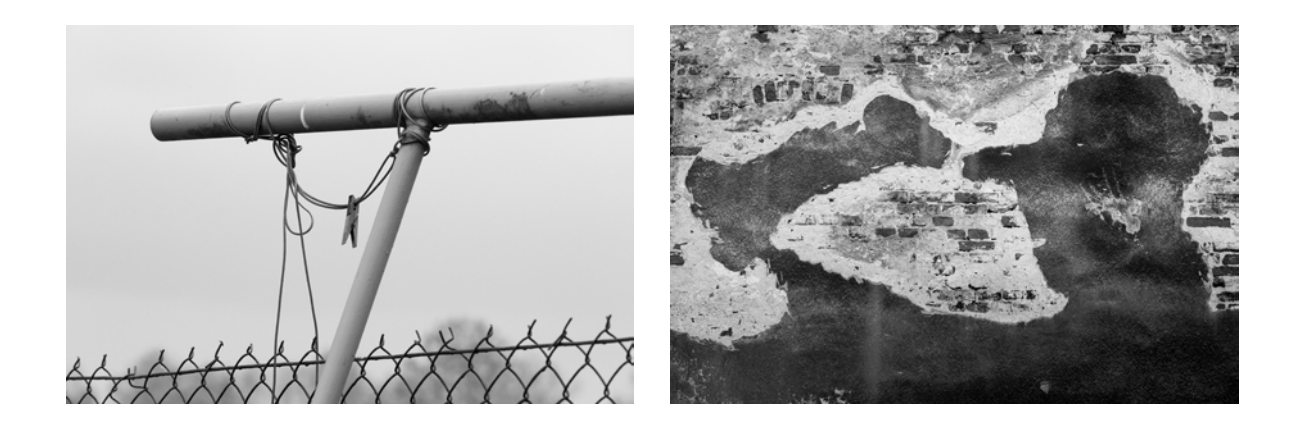

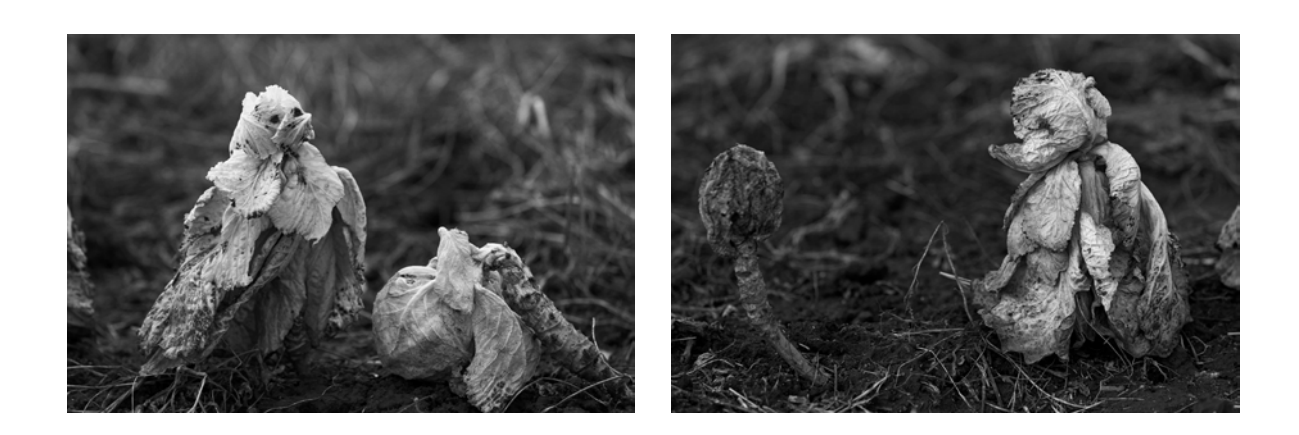

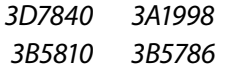
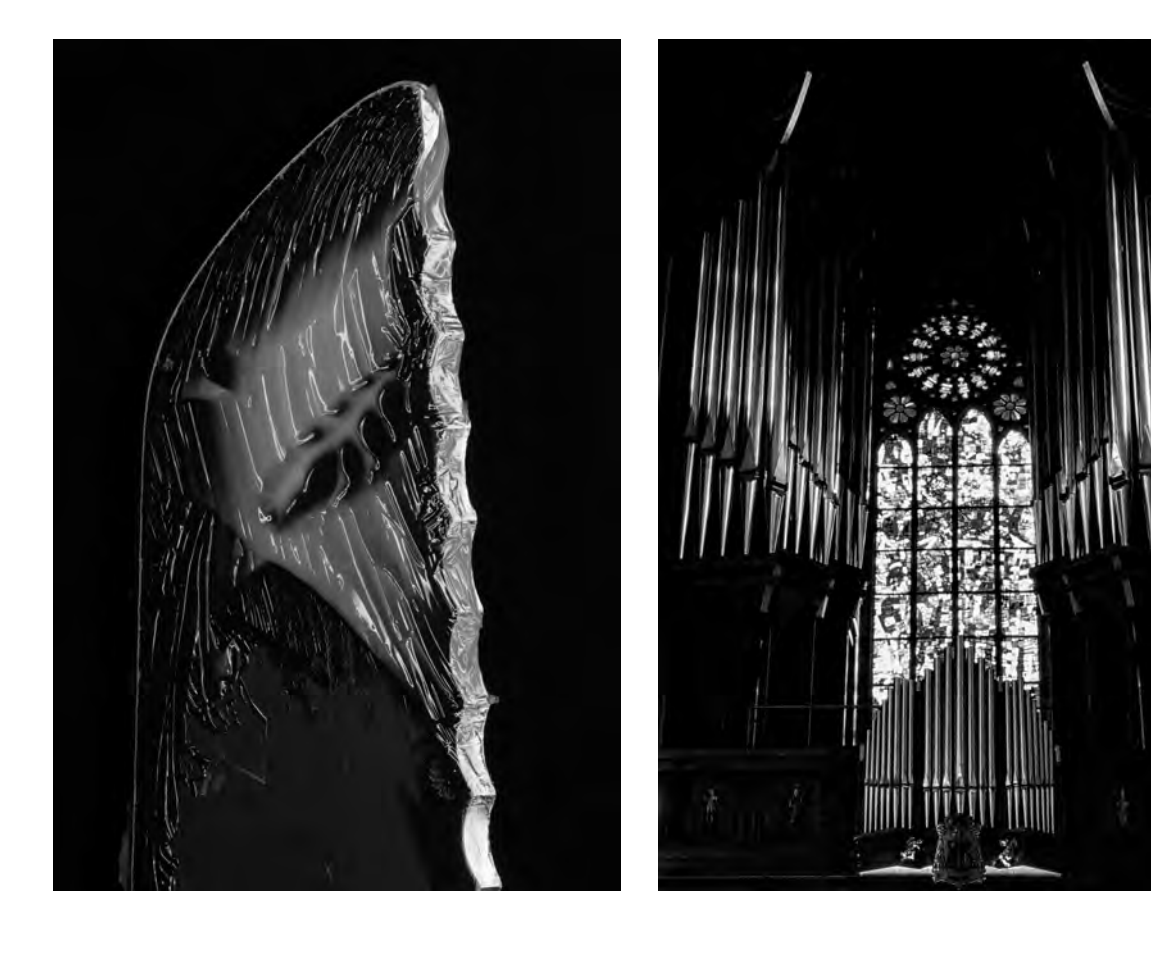

*3D0660 x4008*

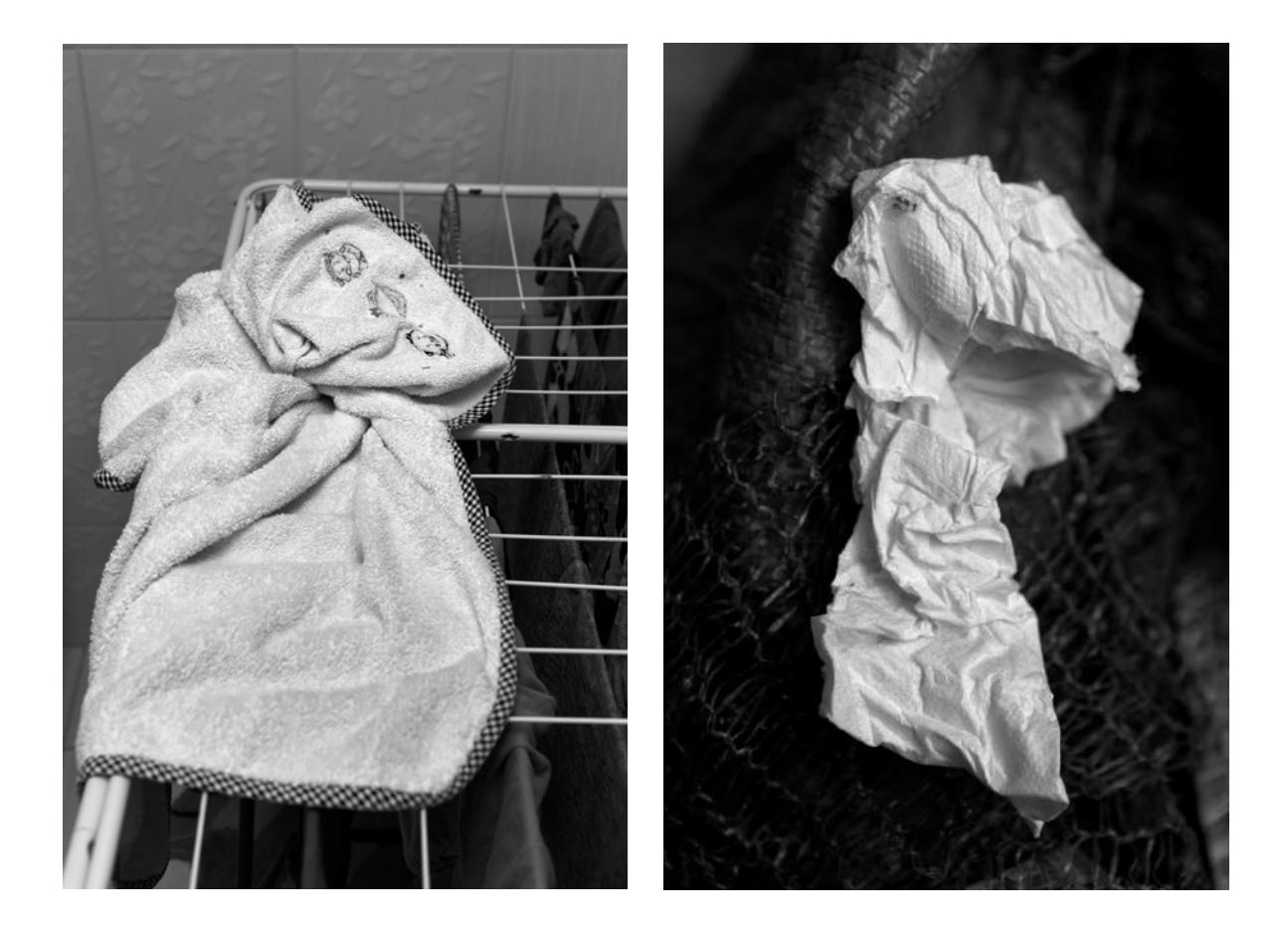

*2D3024 2E2570*

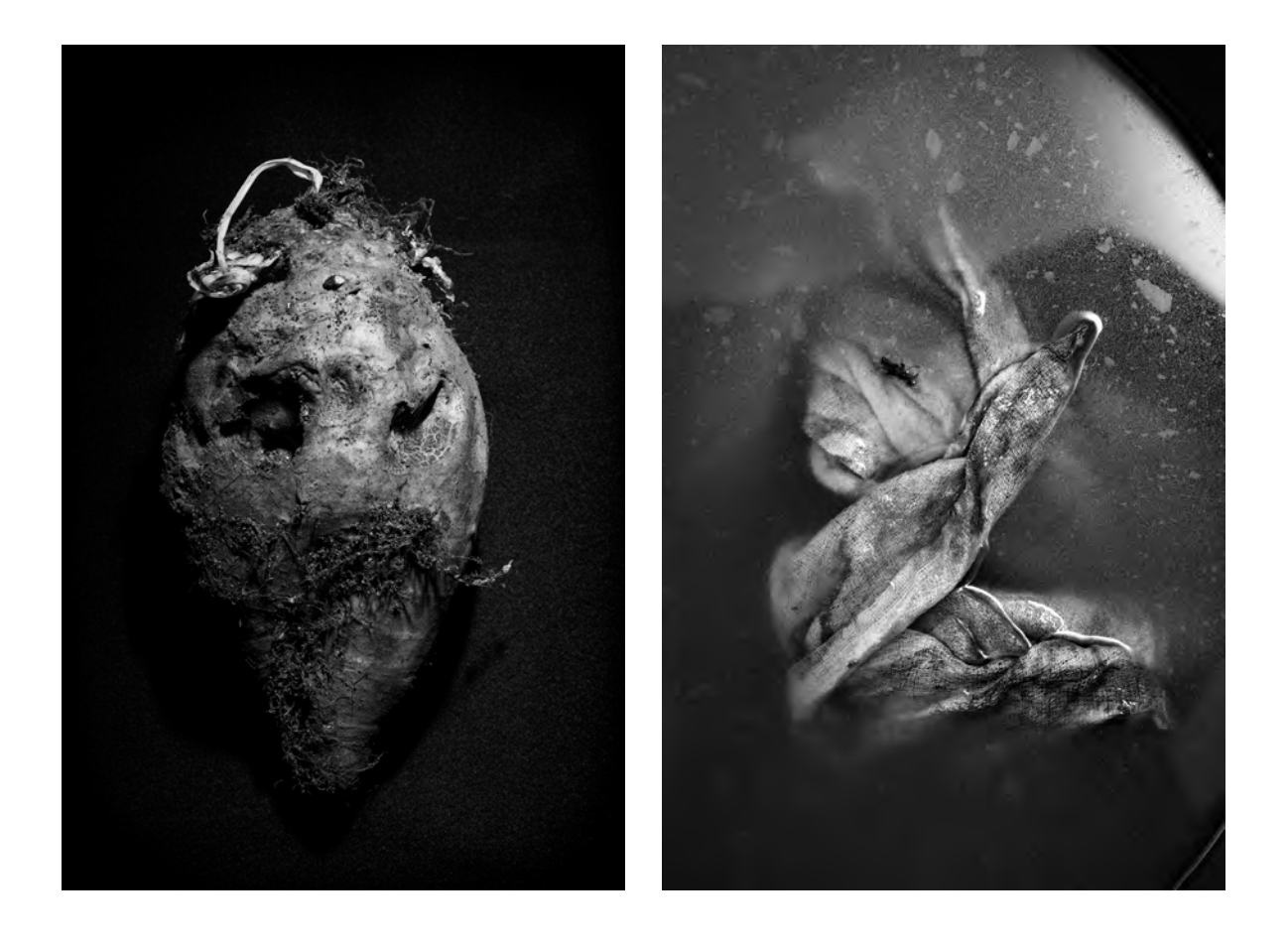

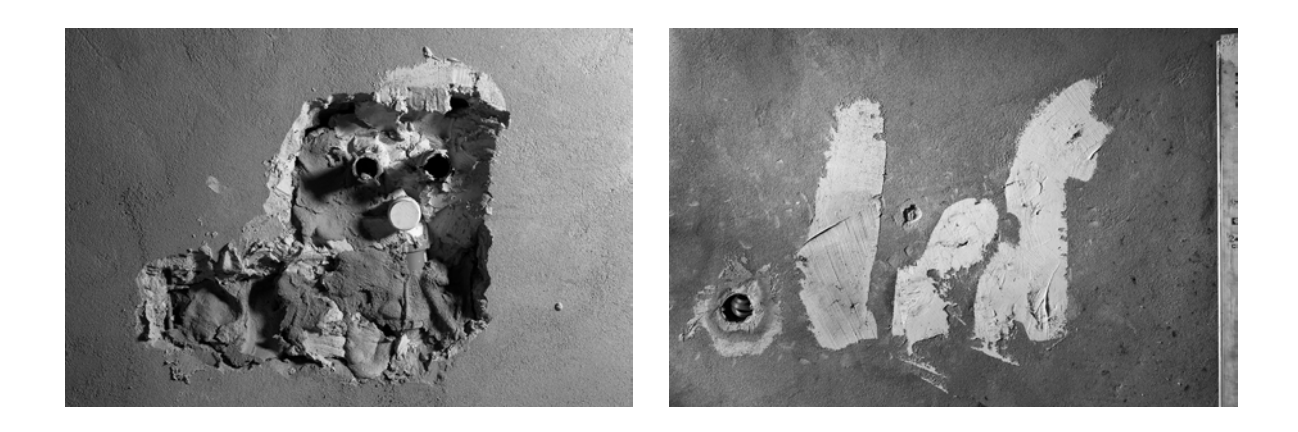

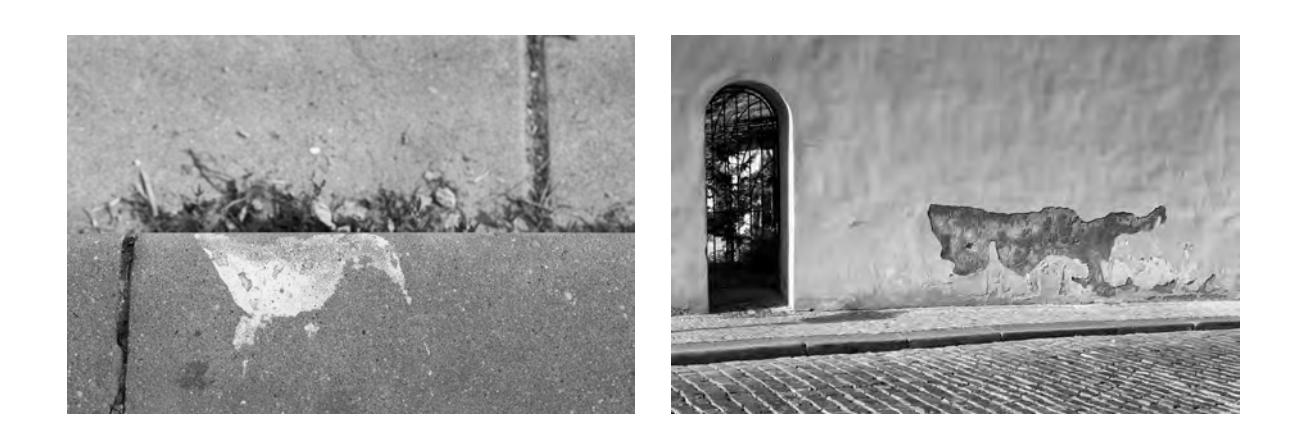

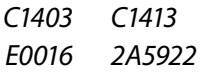

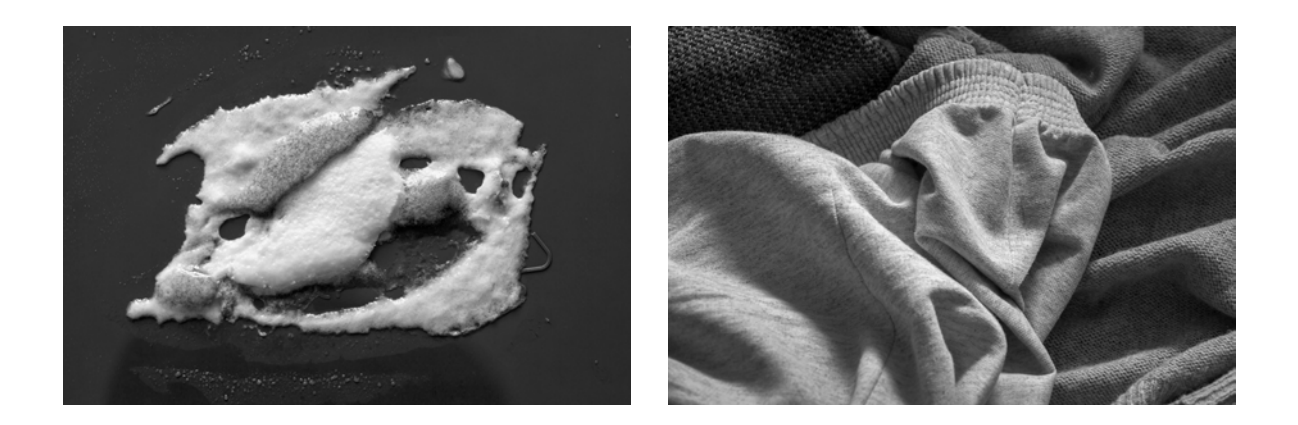

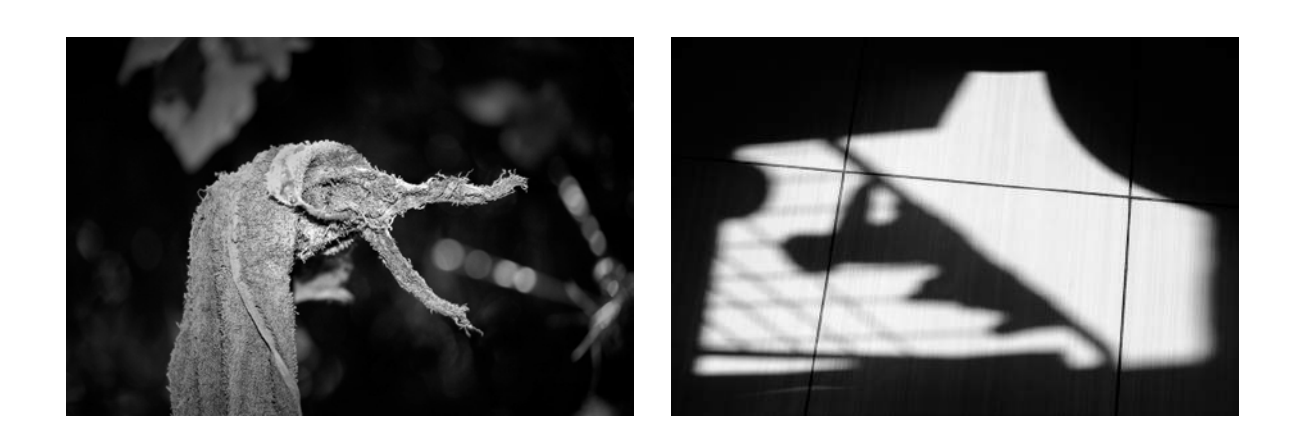

 *2E0570 3C5553 3C6606*

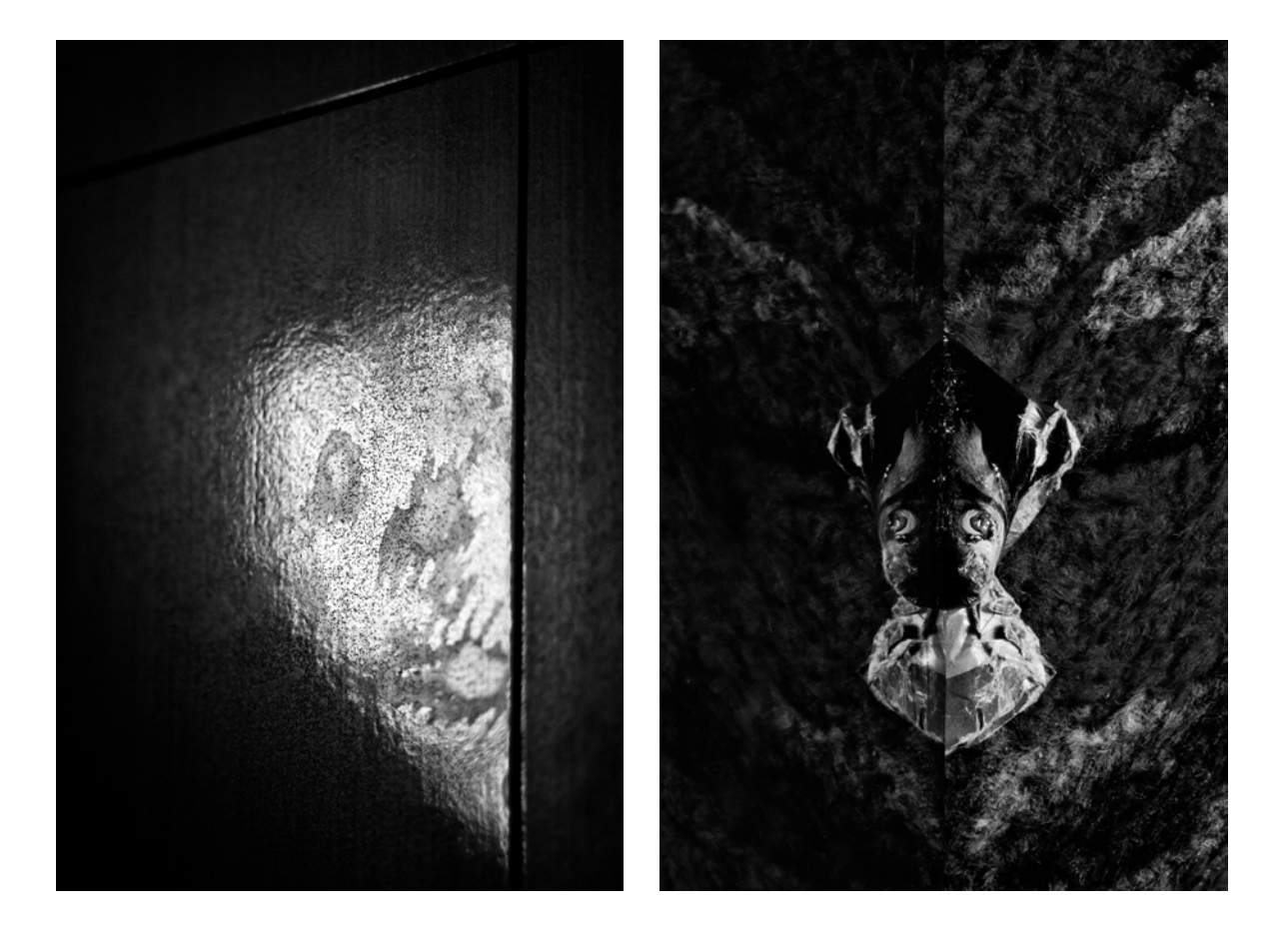

*D9572 200328*

W celu prezentacji cyklu niech posłuży **mój tekst odautorski**, zamieszczony w katalogu i albumie, który przytaczam poniżej niemal w całości:

*Cykl Portret nieportretowalnego należy do szeregu moich cykli fotograficznych dotyczących podobieństw form i znaczeń w różnych skalach i kontekstach. Poszukiwania w tym obszarze stały się moim wiodącym zainteresowaniem artystycznym. Natura tych podobieństw wydaje mi się interesującym tematem eksploracji artystycznej – a szczególnie fotograficznej. Fotografia bowiem (oczywiście niemanipulowana), mimo różnych jej nieobiektywności, pokazuje faktyczne istnienie takich podobieństw form. W pewien sposób opisuje świat, zwraca uwagę na rzeczywiście istniejące związki wizualne. Dostrzeżone subiektywnym okiem, zinterpretowane przez subiektywny umysł, pokazane w indywidualny sposób, ale jednak istniejące. Zauważone, nie wygenerowane, nie wymyślone.*

Tym razem tematem są próby sportretowania czegoś, czego "z natury" nie podejrze*walibyśmy o możliwość sportretowania. Kiedy jednak zacznie się patrzeć w ten sposób, okazuje się, że nieożywione otoczenie wręcz czeka na odkrycie takiej jego strony. Obrazy zaczynają przychodzić same, jakby mówiły: Oto jestem, objawiam ci się, sfotografuj mnie. I mnie. I mnie... I okazuje się, że sformułowanie "z natury" nabiera innego, odwrotnego znaczenia: "z natury" takie spojrzenie pasuje. Powstałe obrazy pasują do siebie wzajemnie. Pasują nawet parami, ujawniając dodatkową warstwę możliwości ich postrzegania i wzajemnej spójności. Czy zatem "ludzkie oblicze" nie jest właściwe jedynie dla ludzi?*

*Aktualna sytuacja – pandemia koronawirusa i przewidywania, że wobec postępującej globalizacji i zmian klimatycznych takie okresy będą się powtarzać – nieoczekiwanie stawia dodatkowe pytanie: czy wobec konieczności fizycznej izolacji społecznej zaczniemy personifikować otoczenie? Czy takie spojrzenie na przedmioty stanie się powszechne wobec powszechniejącej tęsknoty do kontaktu z drugim człowiekiem nie przez płaski ekran (albo i tylko przed zmysł słuchu), lecz bezpośrednio twarzą w twarz? I to widoczną twarzą, nie zasłoniętą? Trójwymiarową, namacalną.*

*Albo z innej strony: czy sztuczna inteligencja, coraz lepiej rozpoznająca twarze i postacie, też rozpoznałaby w zaprezentowanych motywach "coś do sportretowania"? Czy taki sposób patrzenia i kojarzenia jest właściwy tylko dla człowieka? Czy w ogóle po*zostanie jeszcze coś "właściwego tylko dla człowieka" w świecie coraz bardziej wyrafi*nowanej AI? Czy sztuczna inteligencja przedefiniuje lub wręcz przeskaluje nawet sferę uczuć, tak jak ma to miejsce w oscarowym filmie "Ona" (Her, 2013)? Może za daleko odbiegam skojarzeniami od Portretu nieportretowalnego... Ale chyba to dobrze, że sztuka prowadzi poza samą siebie i nie zamyka refleksji na samej sobie. Piszę to jako autor, który przecież – po zakończeniu prac – staje się również odbiorcą*. 1

<sup>1</sup> Piotr Bieniek: *Portret nieportretowalnego*, Wydawca: Uniwersytet Pedagogiczny im. Komisji Edukacji Narodowej w Krakowie, Kraków 2020 (ISBN 978-83-8084-466-0, e-ISBN 978-83-8084-466-7) oraz Piotr Bieniek: *Portret nieportretowalnego i inne cykle*, Wydawca: Uniwersytet Pedagogiczny im. Komisji Edukacji Narodowej w Krakowie, Kraków 2021 (ISBN 978-83-8084-633-3, e-ISBN: 978-83-8084-634-0)

Jeśli chodzi o **umocowanie artystyczne i kulturowe** cyklu "Portret nieportretowalnego" (jak i ogólnie mojego wiodącego obszaru twórczości artystycznej, którego jest on zwieńczeniem), to sądzę, że ma ono dwa źródła: jednym z nich są założenia teoretyczne i estetyka Kieleckiej Szkoły Krajobrazu, a drugim – emocje towarzyszące przeżywaniu życia w społeczeństwie informacyjnym, w jego bieżącej odsłonie stosunków międzyludzkich i stosunków między człowiekiem a jego nieożywionym otoczeniem.

Kielecka Szkoła Krajobrazu – jeden z najważniejszych kierunków w historii polskiej fotografii – zainspirowała mój formalny stosunek do fotografowanego motywu.

Istotę tego kierunku przedstawił Paweł Pierściński – twórca założeń teoretycznych i wiodący twórca Kieleckiej Szkoły Krajobrazu:

*Penetracja typowych detali i form krajobrazu kieleckiego przynosi, w wyniku ich wyodrębnienia, fotogramy niemal abstrakcyjne o charakterze figur geometrycznych bądź tworów organicznych. (...)*

*Uprawy rolne tworzą formy abstrakcyjne o charakterze figur geometrycznych, jak: kwadrat, romb, trójkąt, trapez, także linia falista, elipsa, koło, sinusoida i temu podobne oraz formy nieregularne o charakterze tworów biologicznych. Figury i formy występują w dużym zagęszczeniu, tworzą charakterystyczne układy szachownicy, zwane niekiedy pasiakami lub dywanami świętokrzyskimi. Zbudowane są one z rytmicznie ułożonych, podobnych do siebie kształtem, ale nigdy nie jednakowych fragmentów poletek. Ta wewnętrzna geometria i rytmika pejzażu decyduje o wyrazie plastycznym kieleckiego krajobrazu, jak również o odrębności i o wyrazie artystycznym kieleckiej szkoły krajobrazu.*<sup>1</sup>

Tak więc spostrzegając, że bogactwo form geometrycznych jest charakterystyczne dla ziemi świętokrzyskiej, artyści Kieleckiej Szkoły Krajobrazu poszukiwali ich w krajobrazie i przedstawiali krajobraz przez pryzmat tego spostrzeżenia.

Ja natomiast już jako licealista, kiedy zainteresowałem się fotografią nie tylko od strony technicznej, zetknąłem się m.in. z albumem "Kieleckie krajobrazy"<sup>2</sup>, dzięki któremu wówczas zapoznałem się zarówno z założeniami, jak i z pracami należącymi do Kieleckiej Szkoły Krajobrazu. Ponadto urodziłem się i wychowałem w województwie wówczas kieleckim, a obecnie świętokrzyskim (pochodzę z Jędrzejowa), więc mogłem konfrontować te założenia i prace z własnymi obserwacjami krajobrazu poznawanego na świętokrzyskich szlakach turystycznych i towarzyszącymi im przemyśleniami. Sądzę, że owo wczesne poznanie Kieleckiej Szkoły Krajobrazu wpłynęło na moje postrzeganie świata form kryjących się wizualnej warstwie otaczającego nas świata.

Wprawdzie moje prace zwykle nie przedstawiają krajobrazów, jednak założenie teoretyczne dotyczące omawianej tu mojej działalności artystycznej jest w gruncie rzeczy analogiczne: jest to poszukiwanie podobieństw form przynależnych do różnych obszarów rzeczywistości.

Paweł Pierściński pisał również o swoim osobistym doświadczeniu:

<sup>1</sup> *Kielecka szkoła krajobrazu* [w:] Paweł Pierściński "Czas krajobrazu. Antologia tekstów autorskich opublikowanych w latach 1975-2004", Wydawca: Muzeum Historii Fotografii w Krakowie, Kraków-Kielce 2004

<sup>2</sup> "Kieleckie krajobrazy" (praca zbiorowa), Krajowa Agencja Wydawnicza, Kraków 1983

*Szukam przejawów mądrości natury w jej strukturalnej budowie, w największej koncentracji linii i plam, w pracy płaszczyzn i brył, w zmienności barw i kształtów, w harmonii i kontrastach, chaosie i ładzie, rytmie lub kapryśnej fantazji, w geometrii i nastroju, słowem w momentach ścierania się, walki i pracy elementów plastycznych. Moim fotograficznym tematem jest świat struktur.*<sup>1</sup>

Ja również mógłbym podpisać się pod bardzo zbliżonym tekstem.

Z kolei mój stosunek do nieożywionego otoczenia, w którym przebywam, wynika z **kontekstu społecznego** – z mojego ludzkiego jednostkowego odczuwania powszechnej w społeczeństwie informacyjnym samotności egzystencji i niedostatku bezpośredniej, codziennej, "namacalnej" bliskości drugiego człowieka. W takiej sytuacji personifikacja obiektów nieożywionego otoczenia wydaje się wręcz nieuniknioną konsekwencją działania mechanizmów zachowania homeostazy człowieka ukształtowanego przez tysiące lat ewolucji jako istota społeczna.

Jak napisał Profesor Stefan Wojnecki:

*Uważam, że obecnie główny nurt fotografii sztuki opiera się na osobistym doświadczaniu siebie w relacji z najbliższym zakotwiczeniem przebywania. (...) Jest rzeczą zrozumiałą, że taka sytuacja wręcz prosi się o właściwą materii rejestrację fotograficzną.*<sup>2</sup>

Moje prace stanowią taką rejestrację.

Andrzej Zygmuntowicz skojarzył cykl "Portret nieportretowalnego" z grą prowadzoną z odbiorcą prac. Celem tej gry jest odnajdowanie podobieństw między formami widocznymi za fotografiach. Jednak to nie koniec. Zauważa również moje wyczulenie na powtarzanie się tych często abstrakcyjnych, w istocie niedosłownych interpretacyjnie form w różnych sfotografowanych motywach i powstawanie w ten sposób pasujących wzajemnie do siebie par. Napisał on:

*Jak w każdej grze, także w jego zdjęciach pojawia się zagadka, łamigłówka czy jakiś kłopot, na który trzeba zareagować sprytem, szybkością, umiejętnością skojarzeń, łatwością łączenia ze sobą elementów z pozoru niepasujących, nieprawdopodobnych, czy też odczytywaniem ukrytych znaczeń. Jego gra polega na odnajdowaniu podobieństw. Podobieństw dosyć szczególnych, występujących między obiektami ujętymi na zdjęciach, a także między tym co na zdjęciach a tym co jest rozpoznawalnym znakiem, zapisanym od wieków w naszej kulturze. Bieniek uzbrojony w aparat fotograficzny zyskuje trzecie oko, ono pozwala mu zobaczyć ciut więcej niż widzą idący obok niego. Zatrzymuje się, by to, co dla innych niewidzialne, zapisać na materiale światłoczułym, ale to nie koniec prowadzonej przez niego gry. On szuka dalej, wyczulone oko, wręcz zaprogramowane, znajduje powtórzenia motywu. Kształt już zarejestrowany miewa swoje duplikaty, takie nie wprost, trochę zagadkowe, będące jednak, jak to w wyrafinowanych grach, parą dla wzoru już obecnego, i tak powstają "bieńkowe" pary. (...)*

<sup>1</sup> *Struktury* [w:] Paweł Pierściński "Czas krajobrazu. Antologia tekstów autorskich opublikowanych w latach 1975-2004", Wydawca: Muzeum Historii Fotografii w Krakowie, Kraków-Kielce 2004

<sup>2</sup> Piotr Bieniek: *Moja niemartwa natura. Krajobrazy mikroskopowe* [katalog 2 wystaw], BWA w Kielcach, Kielce 2017 (ISBN 978-83-948408-4-6) oraz Piotr Bieniek: *Portret nieportretowalnego i inne cykle*, Wydawca: Uniwersytet Pedagogiczny im. Komisji Edukacji Narodowej w Krakowie, Kraków 2021 (ISBN 978-83- 8084-633-3, e-ISBN: 978-83-8084-634-0)

*Odpowiednie ustawienie się wobec zauważonej sceny i jej kompozycji zmienia sens uwiecznionej rzeczywistości. To co jest na zdjęciach da się nazwać – liść na parkowej ławce, ślad światła na skale, odprysk tynku, papierowa chustka zgnieciona byle jak, krople wody na blasze, porzucone warzywa, szczątki ulotki na szybie, szmata leżąca od dawna w wodzie, ale nie one są prawdziwym tematem. I tu zaczyna się gra Bieńka z odbiorcą. Te z pozoru przypadkowe przedmioty ujęte w kadrze mają konkretne nawiązania do jednego z najczęściej obecnych w naszej kulturze znaków. Bieniek wszędzie widzi wizerunek człowieka, wszystkie jego kadry to portrety. Raczej nietypowe, to nie ci których spotykamy idąc ulicą, czy gdy jesteśmy w sklepie lub pracy, to figury objawiające się w naszych snach, wyobrażone nocną porą w ciemnym zaułku, gdy mała ilość światła nie pozwala dojrzeć rzeczywistego wyglądu zauważonej postaci, to podobizny twarzy z horrorów i japońskich dobranocek, ale czasem odnajdziemy wyraźne podobieństwo do rysów bohaterek lub bohaterów "Panien z Awinionu" Picassa, "Krzyku" Muncha czy "Papieża" Bacona. Wyobraźnia fotografa reaguje na chwilowe impulsy, dostrzega w banale ukrytą zagadkę i podpowiada możliwą interpretację tego co zauważone, a nie do końca zrozumiane. To swoiste powidoki prowokujące do nazwania tego, co na moment przykuło uwagę, do skonkretyzowania i nadania sensownego znaczenia zobaczonemu kształtowi.*<sup>1</sup>

Mój osobisty stosunek do przedmiotów dostrzega również Stanisława Zacharko-Łagowska. Tak opisała ona moją twórczość:

*Piotr Bieniek ukazując w swoich fotografiach (...) swój sposób myślenia o rzeczach, odsłania nie tylko wiele ze swojej osobowości – także definiuje siebie jako artystę fotografika. Fotografika niezwykle uważnego, jednego z tych, których nie interesuje szersze, a co za tym idzie – powierzchowne penetrowanie świata: wolą raczej drążyć go w głąb. Nie tylko w aspekcie jego obiektywnej rejestracji – także w wielowarstwowej strukturze własnych osobistych odniesień, doświadczeń, relacji i emocji.*

*(...) Sens jego sztuki zawiera się w przestrzeni wyznaczonej wektorami relacji pomiędzy konkretem przedmiotu, literackością plastycznej metafory oraz bezprzedmiotowością czystej abstrakcji. W każdej z jego fotografii można odnaleźć te trzy elementy, i jeszcze – być może najważniejszy – czwarty: konglomerat rozmaitości emocji. (...)*

*Atrakcyjność formalna i techniczna fotografii Piotra Bieńka, a także ich wieloaspektowy przekaz treściowy dowodzą, że to jego własny, oryginalny sposób myślenia o rzeczach zmienia ich charakter – z dokumentalnego w prawdziwie artystyczny.*<sup>2</sup>

W przypadku niektórych moich fotografii, np. 2D5674 z cyklu "Portret nieportretowalnego" czy *C01* z cyklu "Cola" (zob. [Fot. 14\)](#page-46-0), można dostrzec wpływ twórczości Fortunaty Obrąpalskiej<sup>3</sup>, która po okresie uprawiania fotografii piktorialnej stworzyła kilka cykli

<sup>1</sup> Piotr Bieniek: *Portret nieportretowalnego*, Wydawca: Uniwersytet Pedagogiczny im. Komisji Edukacji Narodowej w Krakowie, Kraków 2020 (ISBN 978-83-8084-466-0, e-ISBN 978-83-8084-466-7) oraz Piotr Bieniek: *Portret nieportretowalnego i inne cykle*, Wydawca: Uniwersytet Pedagogiczny im. Komisji Edukacji Narodowej w Krakowie, Kraków 2021 (ISBN 978-83-8084-633-3, e-ISBN: 978-83-8084-634-0)

<sup>2</sup> Piotr Bieniek: *Moja niemartwa natura. Krajobrazy mikroskopowe* [katalog 2 wystaw], BWA w Kielcach, Kielce 2017 (ISBN 978-83-948408-4-6) oraz Piotr Bieniek: *Portret nieportretowalnego i inne cykle*, Wydawca: Uniwersytet Pedagogiczny im. Komisji Edukacji Narodowej w Krakowie, Kraków 2021 (ISBN 978-83- 8084-633-3, e-ISBN: 978-83-8084-634-0)

<sup>3</sup> <https://culture.pl/pl/tworca/fortunata-obrapalska>

o abstrakcyjno-surrealistycznym wyrazie. Jednym z nich był cykl "Dyfuzja w cieczy". Podczas prac nad tym cyklem artystka fotografowała metaforyczno-poetyckie układy kompozycyjne, jakie powstawały, gdy krople atramentu rozpływały się w wodzie. Wygląd tych układów również dawał szerokie możliwości interpretacyjne i pozwalał na doszukiwanie się w nich podobieństw do form z zupełnie innych obszarów rzeczywistości wizualnej. Warto dodać, że Fortunata Obrąpalska również studiowała chemię (i biologię) – na Wydziale Matematyczno-Przyrodniczym Uniwersytetu im. Stefana Batorego w Wilnie, w latach 30. XX wieku, a doświadczenia chemiczne wykonywane w tym czasie stały się inspiracją do części późniejszej działalności artystycznej. W tym zakresie jej droga edukacyjno-artystyczna była podobna do mojej. Moje cykle fotografii mikroskopowej "Mikroświaty" i "Cola" powstały na styku moich zainteresowań fotograficznych i chemicznych (można zaliczyć je do obszaru Art & Science), również współautorstwo podręcznika "Chemia procesów fotograficznych" jest efektem działalności w obu tych obszarach.<sup>1</sup>

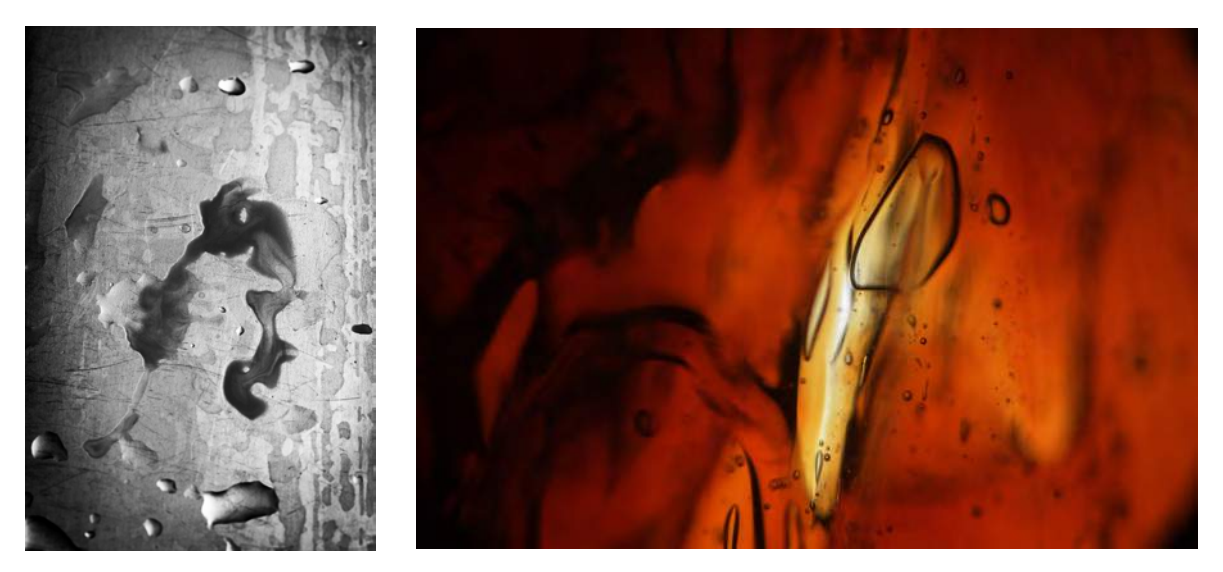

Fot. 14. Od lewej: fotografia 2D5674 oraz fotografia *C01* (z serii "Cola")

<span id="page-46-0"></span>Warto też, jak sądzę, mieć świadomość, że próba interpretacji obserwowanych obrazów przez skojarzanie ich z czymś znanym jest również cechą pracy mózgu, a jej skutkiem jest właśnie dostrzeganie podobieństw między zupełnie różnymi obiektami. Zjawisko to nazywa się pareidolią.

Stefan Wojnecki napisał, że proponuję "rzetelną fotografię godną uwagi i namysłu".<sup>2</sup> Prawdę mówiąc, ja również sądzę, że udało mi się zrealizować marzenie o odkrywaniu cząstki prawdy o świecie nie tylko za pomocą narzędzi nauki (jak w przypadku pracy doktorskiej), lecz i za pomocą sztuki.

<sup>1</sup> Pragnę też nadmienić, że moja praca doktorska dotyczyła multimediów w nauczaniu chemii i nosiła tytuł "Badanie obszarów zastosowań multimediów w procesie kształcenia chemicznego realizowanego metodą podającą i problemową". W jej ramach wykorzystywałem środki nauczania, które angażują obraz w postaci filmu, animacji, fotografii i grafiki

<sup>2</sup> Piotr Bieniek: *Moja niemartwa natura. Krajobrazy mikroskopowe* [katalog 2 wystaw], BWA w Kielcach, Kielce 2017 (ISBN 978-83-948408-4-6) oraz Piotr Bieniek: *Portret nieportretowalnego i inne cykle*, Wydawca: Uniwersytet Pedagogiczny im. Komisji Edukacji Narodowej w Krakowie, Kraków 2021 (ISBN 978-83- 8084-633-3, e-ISBN: 978-83-8084-634-0)

5. Informacja o wykazywaniu się istotną aktywnością naukową albo artystyczną realizowaną w więcej niż jednej uczelni, instytucji naukowej lub instytucji kultury, w szczególności zagranicznej.

Aktywność artystyczna realizowana w Teatrze Lalki i Aktora "Kubuś" w Kielcach

W latach 2016 oraz 2019 uczestniczyłem w dwóch dziewięciomiesięcznych edycjach nowatorskiego projektu artystyczno-terapeutycznego "Teatr, Mama, Tata i Ja", prowadzonego przez Teatr Lalki i Aktora "Kubuś" w Kielcach i współfinansowanego ze środków Ministerstwa Kultury i Dziedzictwa Narodowego (partnera projektu). Projekt skierowany był do rodzin, w których jedno z rodziców – ojciec lub matka – odbywało karę pozbawienia wolności. Celem projektu było podtrzymanie i rozwijanie więzi rodzinnych w tym trudnym dla rodzin czasie, ze szczególnym uwzględnieniem potrzeb emocjonalnych dzieci z tych rodzin. Dodatkowym celem było uzyskanie głębszych i trwalszych efektów resocjalizacji osadzonych. W ramach projektu comiesięcznie (IV-XII w 2016 r. i IV-XII 2019 r.) odbywały się różnorodne zajęcia w Teatrze – warsztaty plastyczne, kulinarne, teatralne, uczestnictwo w spektaklach itp. Osoby skazane uczestniczące w projekcie dowożone były na zajęcia przez pracowników Służby Więziennej w Kielcach (również partnera projektu).

Z kolei **celem artystycznym** projektu było poszukiwanie wizualnych form ekspresji emocji, często bardzo silnych, towarzyszących tworzeniu się lub odtwarzaniu więzi rodzinnych, szczególnie między dziećmi a nieobecnymi na co dzień rodzicami (mierzącymi się również z przykrymi konsekwencjami swoich czynów i zasadniczo wycofanych emocjonalnie, zamkniętych w sobie). W tym celu do współpracy przy realizacji projektu zaproszono kilkoro artystów fotografików z Okręgu Świętokrzyskiego ZPAF (kolejnego partnera projektu), w tym mnie.

Dużym ograniczeniem i zarazem wyzwaniem był zakaz pokazywania w sposób dosłowny, reporterski, twarzy uczestników zajęć (tak dzieci, jak ich rodziców). Emocji można było zatem poszukiwać w gestach rąk, w ewolucji wzajemnego ułożenia osób podczas zabaw, w coraz większym lgnięciu do siebie przy różnych wykonywanych czynnościach, a także w różnych indywidualnie okazywanych oznakach szczęścia.

**Efektem artystycznym** tej współpracy były (po każdej edycji projektu) wystawy fotografii powstałych na terenie Teatru, budzące duże zainteresowanie odbiorców. Na [Fot. 15](#page-47-0) przedstawiono przykładowe fotografie z projektu z 2016 r.; szczegółowo wystawy zostały wskazane w wykazie osiągnięć za rok 2016 oraz 2019 i udokumentowane w części dokumentacyjnej. Ten ważny społecznie pionierski projekt prezentowany był również na kilku konferencjach i spotkaniach w środowisku akademickim (informacje te również wskazane są w części dokumentacyjnej).

<span id="page-47-0"></span>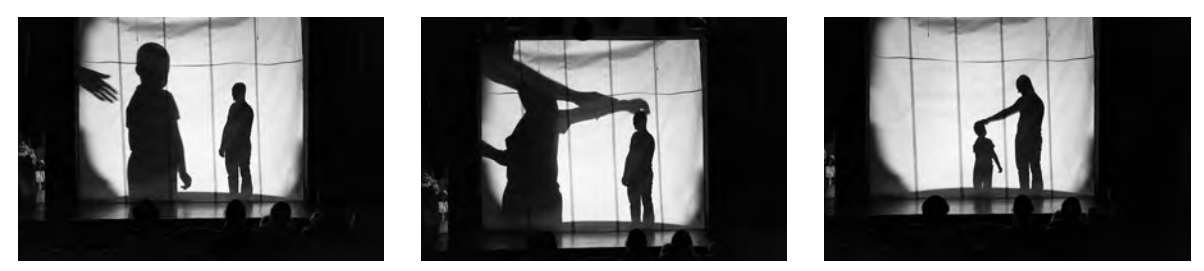

Fot. 15. Przykładowe fotografie z projektu "Teatr, Mama, Tata i Ja" z 2016 r.

• Współpraca z Muzeum Historii Fotografii (obecnie Muzeum Fotografii, MuFo) w Krakowie

W 2016 roku współpracowałem z Muzeum Historii Fotografii w Krakowie. W ramach współpracy przygotowałem ekspozycję dotyczącą fotografii mikroskopowej, zarówno od strony technicznej, jak artystycznej. **Celem artystycznym** projektu było pokazanie, jak narzędzie nauki może służyć sztuce do tworzenia za jego pomocą prac o charakterze artystycznym oraz prezentacja takich prac.

W ramach ekspozycji jako narzędzie prezentowany był mój prywatny mikroskop polaryzacyjny. Jest to unikatowy egzemplarz, gdyż został on według moich uwag indywidualnie dostosowany przez optyka i mechanika do moich potrzeb artystycznych, wychodząc ze zwykłego mikroskopu biologicznego. Z kolei jako prace artystyczne uzyskane za pomocą tego narzędzia prezentowane były wybrane fotografie z serii "Mikroświaty" oraz z serii "Cola".

Prace z serii "Mikroświaty" przedstawiają kryształy różnych substancji chemicznych, widziane pod mikroskopem polaryzacyjnym. Ich krystalizacji dokonywałem osobiście. Feeria barw jest obrazem naprężeń istniejących w kryształach, uwidaczniających się w świetle spolaryzowanym (zjawisko to wykorzystuje się w inżynierii materiałowej do badania rozkładu naprężeń – metoda elastooptyczna). Powstałe formy stwarzają szerokie możliwości interpretacji: kojarzą się z fragmentami antycznych ruin, z widokiem galaktyk podczas wyobrażonych podróży kosmicznych, z metafizycznymi ilustracjami science-fiction.

Z kolei prace z serii "Cola" przedstawiają obrazy mocno zagęszczonego (przeze mnie) napoju typu cola, widziane przez ten sam mikroskop, jednak pozbawiony filtrów polaryzacyjnych. Również są to obrazy abstrakcyjne, atrakcyjne wizualnie i dające szerokie możliwości interpretacji.

Projekt ten należy do nurtu Art & Science i był tworzony świadomie w tym celu (pokazania możliwości związków nauki i sztuki). Cieszę się, że został on przygotowany i zaprezentowany w tak znaczącym miejscu jak Muzeum Historii Fotografii.

Ekspozycja prezentowana była podczas Nocy Muzeów 13/14 V 2016 r. oraz przez pewien czas po tym wydarzeniu. Podczas Nocy Muzeów ja również byłem obecny przy ekspozycji i udzielałem zainteresowanym zwiedzającym odpowiedzi na ich pytania związane ogólnie z fotografią mikroskopową lub szczegółowo związane z moją ekspozycją, w tym z artystycznymi interpretacjami fotografowanych form.

Na [Fot. 16](#page-49-0) przedstawiono ilustrację tej współpracy, a na [Fot. 17](#page-49-1) – podziękowanie od dyrekcji Muzeum.

Prezentowana ekspozycja nie powstała w wyniku pracy na uczelni, lecz była odrębnym projektem artystyczno-technicznym przygotowanym w Muzeum Historii Fotografii.

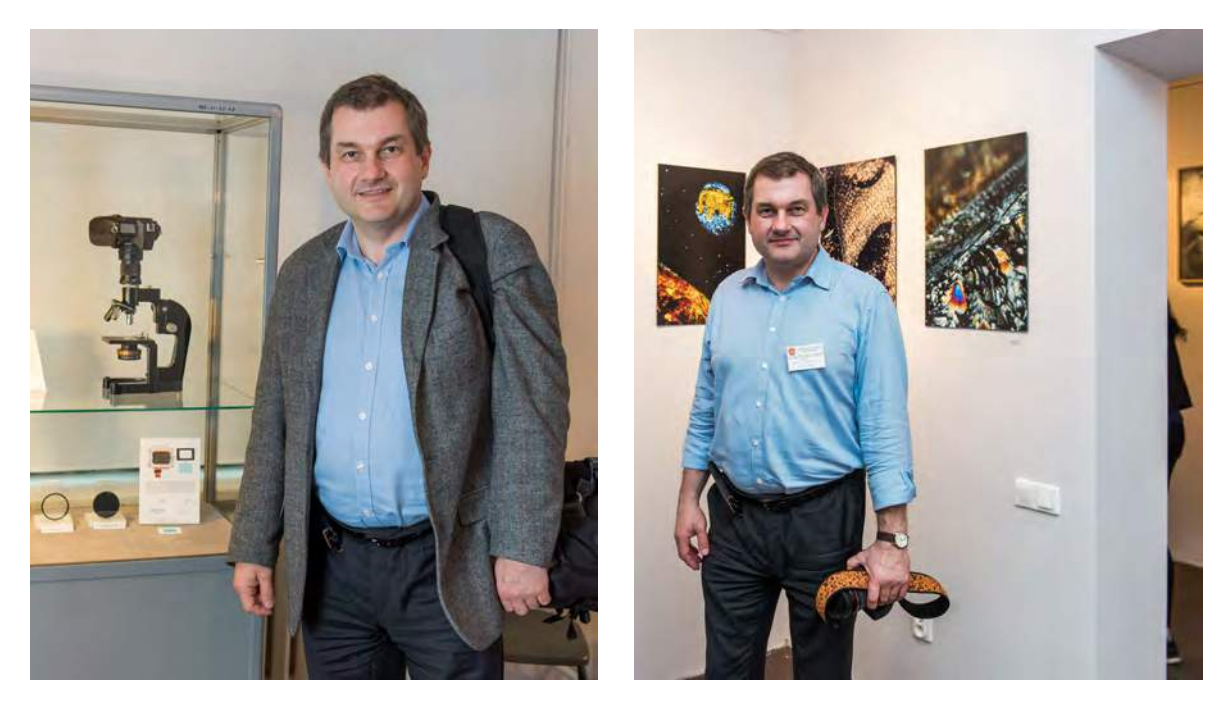

Fot. 16. Ilustracja współpracy z Muzeum Historii Fotografii (fot. Dorota Marta)

<span id="page-49-0"></span>GI-542/05/16/ws

**Szanowny Pan** Dr inż. Piotr Bieniek

Kraków, 25.05.2016 r.

Neuromy Peuie!

Dziękujemy za udział w ekspozycji przygotowanej przez nasze Muzeum na Noc Muzeów 2016r. Prezentowana część Pana wystaw: "Mikroświaty" i "Cola" zasygnalizowały jak bardzo atrakcyjne może być połączenie mikrofotografii z wrażliwością plastyczną autora oraz co należy również dodać warsztatem chemika. Dodatkowym atutem ekspozycji był Pana osobisty udział oraz konsultacje połączone z prezentacją sprzętu przez cały czas trwania Nocy.

Mamy nadzieję że udzielone rady techniczne oraz wspaniałe efekty wizualne zachęcą wiele osób do doświadczeń w realizacji tego typu prac. Ekspozycja została przedłużona do 25 maja.

Z poważaniem

DYREKTOR Marek Świca

<span id="page-49-1"></span>Fot. 17. Podziękowanie od dyrekcji Muzeum Historii Fotografii

6. Informacja o osiągnięciach dydaktycznych, organizacyjnych oraz popularyzujących naukę lub sztukę.

## OSIĄGNIĘCIA DYDAKTYCZNE

- 1. Od 1996 r., w okresie zatrudnienia w Uniwersytecie Pedagogicznym w Krakowie w Samodzielnym Zakładzie Chemii, Katedrze Chemii, Zakładzie Dydaktyki Nauk Przyrodniczych, Zakładzie Dydaktyki Biologii i Chemii oraz obecnie Katedrze Zoologii, prowadziłem każdego rodzaju zajęcia na studiach jednolitych magisterskich, I stopnia, II stopnia i podyplomowych: wykłady, audytoria, konwersatoria, ćwiczenia laboratoryjne oraz ćwiczenia praktyczne w szkole z zakresu Dydaktyki chemii oraz innych przedmiotów chemicznych (m.in. Fotochemia, Chemia materiałów, Chemia fizyczna, Elektrochemia, Chemia nieorganiczna i analityczna), a także przedmiotów o charakterze bardziej ogólnym (np. Metodyka badań naukowych, Metodologia nauk przyrodniczych, Filozofia nauk przyrodniczych) oraz przedmioty przyrodnicze (np. Przyroda w edukacji) i edukacyjne (np. Nowe media w edukacji przyrodniczej). Od r. akad. 2018/19 prowadzę wykłady z przedmiotu Fotografia – podstawy i rola w społeczeństwie. Zajęcia z Metodologii badań naukowych prowadzę ponadto na Wydziale Sztuki UP na kierunku Art & Science (od r. akad. 2022/23).
- 2. Prowadzę także wykłady ogólnouczelniane z fotografii: Fotografia wybrane aspekty techniczne i artystyczne, O fotografowaniu ludzi oraz Tworzenie własnych filmów i fotografii w dobie kontaktów wirtualnych i mediów społecznościowych.
- 3. Od czasów pandemii niektóre z prowadzonych przeze mnie zajęć mają formę kursów e-learningowych; do większości z nich opracowałem autorskie (co obejmuje także samodzielne nagranie i montaż) filmy. Prowadziłem również zajęcia e-learningowe w formie synchronicznej przez Teams.
- 4. Prowadziłem również zajęcia w szkołach na różnych poziomach edukacyjnych, w tym w ramach prowadzonych badań z zakresu dydaktyki chemii.
- 5. Przez 8 lat nauczałem fotografii (różne przedmioty zawodowe oraz pracownia) w szkole przygotowującej do wykonywania zawodu fototechnik (jestem też egzaminatorem OKE w tym zawodzie).
- 6. Współpracowałem przy unijnych projektach edukacyjnych, jako autor i prowadzący zajęcia:
	- Małopolska Chmura Edukacyjna (2018–2023 r.) wielouczelniany projekt skierowany do nauczycieli,
	- Młodzieżowa e-Akademia Nauk Matematyczno-Przyrodniczych (2008–2011 r.) – projekt skierowany do uczniów.
- 7. Jestem współautorem podręcznika dla techników fotograficznych:
	- Jan Rajmund Paśko, Piotr Bieniek: *Chemia procesów fotograficznych*, Wydawnictwa Szkolne i Pedagogiczne, Warszawa 2000, ISBN 83-02-07756-9

oraz książki skierowanej do uczniów rozpoczynających naukę chemii:

• Piotr Bieniek, Hanna Gulińska: *Budowa materii i jej konsekwencje*, Wyd. Janatuis, Iwanowice 2011 (wyd. II), ISBN 978-83-932025-0-8.

W tej pozycji mojego autorstwa są również wszystkie fotografie oraz prawie wszystkie rysunki (poza jednym).

8. W 2020 r. za działalność dydaktyczną otrzymałem Medal Komisji Edukacji Narodowej [\(Fot. 18](#page-51-0)).

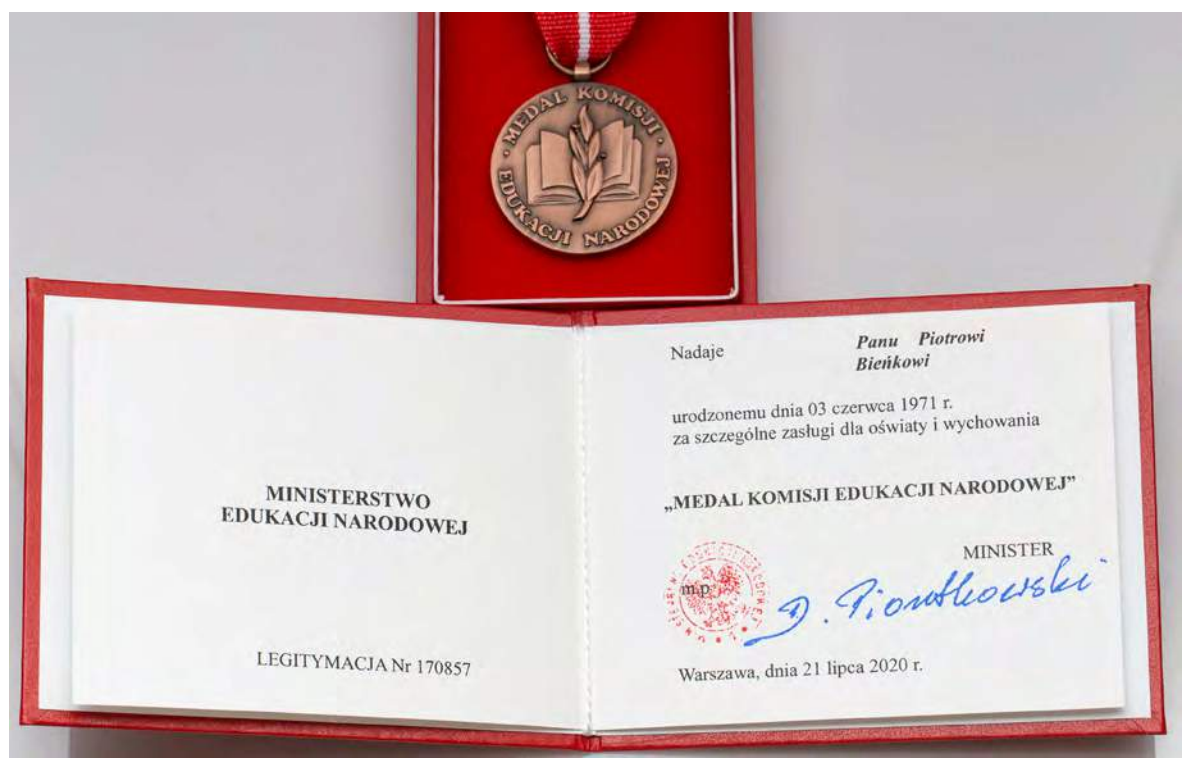

Fot. 18. Dokument przyznania mi Medalu Komisji Edukacji Narodowej

<span id="page-51-0"></span>Pragnę podkreślić łączenie dziedzin nauczania na styku dyscyplin: chemii i fotografii (co znalazło wyraz w postaci wspomnianego podręcznika *Chemia procesów fotograficznych* oraz nauczania przyszłych fototechników) oraz na styku nauk ścisłych i sztuki, co ma miejsce w Instytucie Malarstwa i Edukacji Artystycznej UP (zajęcia z Metodologii badań naukowych dla studentów sztuki na kierunku Art & Science). Chciałbym również podkreślić prowadzenie wykładów ogólnouczelnianych z fotografii (gdzie łączę technikę i sztukę, uwzględniając też aspekty społeczno-kulturowe) oraz wykładu Fotografia – podstawy i rola w społeczeństwie, który zaproponowany na kierunku Biologia II stopnia stał się wykładem kursowym (nie fakultatywnym) na tym kierunku studiów.

## OSIĄGNIĘCIA ORGANIZACYJNE

- 1. W ramach pracy na uczelni byłem członkiem komitetów organizacyjnych 10 konferencji naukowych, w tym 8 międzynarodowych.
- 2. Opracowywałem materiały graficzne na potrzeby organizowanych konferencji (plakaty, zaproszenia, plakietki, fotografie itp.), materiały promujące studia na Wydziale Biologii UP, w przeszłości opracowałem i prowadziłem stronę internetową Katedry Chemii, a w późniejszym czasie Zakładu Dydaktyki Nauk Przyrodniczych. Opracowałem także (projekty graficzne, składy DTP, fotografie) plakaty i ulotki informacyjne Instytutu Biologii oraz inne materiały identyfikacyjne i promocyjne oraz od-

świeżyłem logo Instytutu Biologii. Wykonałem składy DTP niektórych monografii i materiałów pokonferencyjnych. Ostatnio także wykonałem materiały fotograficzne dla Instytutu Malarstwa i Edukacji Artystycznej na Wydziale Sztuki do promocji kierunku Art & Science.

- 3. Od X 2015 r. organizuję i nadzoruję praktyki studenckie, pełniąc funkcję kierownika praktyk z biologii.
- 4. Kilkakrotnie byłem opiekunem roku.
- 5. Pełniłem funkcję członka instytutowego Zespołu ds. Jakości Kształcenia.
- 6. W r. akad. 2022/23 byłem członkiem Zespołu przygotowującego Raport Samooceny dla Polskiej Komisji Akredytacyjnej na kierunku Biologia.
- 7. Jestem jurorem konkursu fotograficznego organizowanego corocznie od r. akad. 2018/19 przez Studenckie Koło Naukowe Przyrodników "Biosfera" (opracowywałem także plakaty tego konkursu i konsultowałem regulamin).
- 8. Pełniłem funkcję sekretarza pisma naukowego Studia Biologica (2019 r.)
- 9. Poza uczelnią byłem sekretarzem zarządu Okręgu Świętokrzyskiego ZPAF w kadencji 2017-2020.

#### OSIĄGNIĘCIA POPULARYZUJĄCE NAUKĘ LUB SZTUKĘ

- 1. W ramach współpracy z Muzeum Historii Fotografii (obecnie Muzeum Fotografii, MuFo) przygotowałem ekspozycję dotyczącą uprawianej przeze mnie artystycznej fotografii mikroskopowej, obejmującą zarówno przykładowe prace, jak i narzędzia użyte do ich wykonania. Prezentowana była ona podczas krakowskiej Nocy Muzeów 13/14 V 2016 r. (byłem wówczas obecny przy ekspozycji i opowiadałem o niej zwiedzającym) oraz przez pewien czas po tym wydarzeniu.
- 2. Prowadziłem w Uniwersytecie Pedagogicznym autorskie zajęcia "Spotkanie z fotografią" dla dzieci z Wadowickiego Centrum Kultury (21 IV 2018 r.)
- 3. Trzykrotnie w latach 2019, 2020 i 2021 recenzowałem tzw. "prace licencjackie" Wadowickiego Uniwersytetu Dzieci; były to prace o charakterze artystycznym.
- 4. W 2018 r. prowadziłem cykl autorskich zajęć dla uczniów liceum z zakresu obliczeń chemicznych (zajęcia realizowane na UP w ramach współpracy ze środowiskiem edukacyjnym).
- 5. Uczestniczyłem w przygotowaniu i realizacji projektu "Małopolska Noc Naukowców 2022".
- 6. W 2012 r. prowadziłem zajęcia "Co jest najmniejsze na świecie?" w ramach Uniwersytetu Dzieci i Rodziców UP.
- 7. Do osiągnięć popularyzujących sztukę zaliczyłbym również wystawy odbywające się w Forcie 49 w Krakowie, gdyż zazwyczaj w ich wernisażach uczestniczyły dzieci i młodzież uczęszczające tam na różnorodne zajęcia (jest to instytucja kultury) – wówczas wernisaże stawały się również formą spotkań autorskich.

7. Oprócz kwestii wymienionych w pkt. 1-6, wnioskodawca może podać inne informacje, ważne z jego punktu widzenia, dotyczące jego kariery zawodowej.

Doktorat uzyskałem z nauk chemicznych, natomiast niniejszym wnioskuję o nadanie stopnia doktora habilitowanego w dyscyplinie *sztuki plastyczne i konserwacja dzieł sztuki*, która aktualnie jest moją wskazaną dyscypliną (100%). W związku z tym w wykazach publikacji pominąłem część dorobku związaną z obszarem chemii (dydaktyki chemii) i uwzględniłem tylko osiągnięcia związane ze sztuką, co zaznaczałem przy odpowiednich pozycjach.

Z kolei w Informacji o osiągnięciach dydaktycznych, organizacyjnych oraz popularyzujących naukę lub sztukę wskazałem wszystkie zdobyte doświadczenia i osiągnięcia związane z pracą na uczelni, gdyż świadczą one o zdobyciu kompetencji akademickich pozwalających odnaleźć się w roli samodzielnego pracownika naukowego.

…………………………………………………………

(podpis wnioskodawcy)

Wykaz osiągnięć naukowych albo artystycznych stanowiących znaczny wkład w rozwój określonej dyscypliny

I

# WYKAZ OSIĄGNIĘĆ NAUKOWYCH ALBO ARTYSTYCZNYCH, O KTÓRYCH MOWA W ART. 219 UST. 1. PKT 2 USTAWY

1. Monografia naukowa, zgodnie z art. 219 ust. 1. pkt 2a ustawy; lub

nie

2. Cykl powiązanych tematycznie artykułów naukowych, zgodnie z art. 219 ust. 1. pkt 2b ustawy; lub

nie

3. Wykaz zrealizowanych oryginalnych osiągnięć projektowych, konstrukcyjnych, technologicznych lub artystycznych, zgodnie z art. 219 ust. 1. pkt 2c ustawy.

tak – osiągnięcie artystyczne

 POMIĘDZY UZYSKANIEM STOPNIA DOKTORA A UZYSKANIEM STOPNIA DOKTORA HABILITOWANEGO

Jako dzieło habilitacyjne przedstawiam cykl fotografii "Portret nieportretowalnego", który zaistniał w postaci wystawy indywidualnej w Starej Galerii ZPAF, katalogu wystawy nagrodzonego w międzynarodowym konkursie MIFA oraz części albumu "Portret nieportretowalnego i inne cykle", zgodnie z poniższymi punktami:

1. Wystawa: Piotr Bieniek "Portret nieportretowalnego"

Stara Galeria ZPAF, Plac Zamkowy 8, Warszawa

16 VI – 15 VII 2020 r.

40 prac fotograficznych w formacie 70×100 cm (pion lub poziom)

zdjęcia z wystawy: zob. Fot. 19 str. 106, Fot. 20 str. 107 oraz Fot. 21 str. 108

screeny z filmu z otwarcia wystawy (a, b: od lewej ja, Jolanta Rycerska – prezes ZPAF i Andrzej Zygmuntowicz – przewodniczący Rady Artystycznej ZPAF) oraz zdjęcie z finisażu – recital chopinowski, gra Katarzyna Kraszewska (c): zob. Fot. 22 str. 109; nagranie i montaż filmu również wykonałem samodzielnie

informacja na stronie internetowej ZPAF: zob. Fot. 23 str. 110 oraz Fot. 24 str. 111

<https://zpaf.pl/aktualnosci/p-bieniek-p-n-sg/>

<https://zpaf.pl/aktualnosci/stara-galeria/piotr-bieniek-portret-nieportretowalnego/> relacja filmowa: <https://youtu.be/Al-D9-Ugdm4>

2. Katalog wystawy

Piotr Bieniek: *Portret nieportretowalnego*, Wydawca: Uniwersytet Pedagogiczny im. Komisji Edukacji Narodowej w Krakowie, Kraków 2020; format 20,5×23 cm, 24 str.; ISBN 978-83-8084-466-0, e-ISBN 978-83-8084-466-7

(projekt graficzny i skład DTP katalogu również jest mojego autorstwa)

zob. Fot. 25 str. 112, Fot. 26 str. 113 oraz Fot. 27 str. 114

wersja elektroniczna: [piotrbieniek.com/e-book/Portret\\_nieportretowalnego.pdf](http://piotrbieniek.com/e-book/Portret_nieportretowalnego.pdf)

Katalog wystawy "Portret nieportretowalnego" (*Portrait Of The Unportraitable)* zdobył trzecią nagrodę (Bronze) w kategorii Book-Fine Art w prestiżowym międzynarodowym konkursie MIFA 2021 – Moscow International Foto Awards

zob. Fot. 28 str. 115, Fot. 29 str. 116 oraz Fot. 30 str. 117 <https://www.moscowfotoawards.com/winners/mifa/2021?cat=Book> <https://www.moscowfotoawards.com/winners/mifa/2021/6374/> <https://www.moscowfotoawards.com/winners/mifa/2021/> <https://zpaf.pl/aktualnosci/piotr-bieniek-nagrodzony-mifa-2021/>

3. Album

Piotr Bieniek: *Portret nieportretowalnego i inne cykle*, Wydawca: Uniwersytet Pedagogiczny im. Komisji Edukacji Narodowej w Krakowie, Kraków 2021; format 30×30 cm, 115 str.; ISBN 978-83-8084-633-3, e-ISBN: 978-83-8084-634-0

(projekt graficzny i skład DTP albumu również jest mojego autorstwa) zob. Fot. 31 str. 118

## II WYKAZ AKTYWNOŚCI NAUKOWEJ ALBO ARTYSTYCZNEJ

Przy poszczególnych pozycjach wykazu umieściłem odnośniki do odpowiednich stron Dokumentacji osiągnięć. Zamieściłem także adresy stron internetowych rozszerzających i dodatkowo dokumentujących przedstawiane informacje. Hiperłącza i odsyłacze są aktywne, dlatego zostały wyróżnione kolorami. Kontrolny dostęp do wszystkich zamieszczonych linków nastąpił 25 IX 2023 r. Fotografie niepodpisane nazwiskiem są mojego autorstwa.

## 1. Wystawy indywidualne (pozycje niewymienione w pkt. I)

 POMIĘDZY UZYSKANIEM STOPNIA DOKTORA A UZYSKANIEM STOPNIA DOKTORA HABILITOWANEGO

#### **Uwaga do pozycji 1-11 oraz 16:**

Wszystkim moim wystawom odbywającym się w Forcie 49 towarzyszyły ośmiostronicowe katalogi, drukowane przez Fort (bez ISBN; projekt graficzny i skład był mojego autorstwa), natomiast w ramach podsumowania tych wystaw z lat 2008-2020 opracowałem (w tym projekt graficzny, DTP) zbiorczy katalog "12 wystaw", który został wydany drukiem nakładem Uniwersytetu Pedagogicznego w Krakowie<sup>1</sup> - zob. Fot. 32 str. 120 – oraz jest dostępny w internecie w formie elektronicznej (PDF z e-ISBN) na stronie [piotrbieniek.com/e-book/12\\_wystaw.pdf](http://piotrbieniek.com/e-book/12_wystaw.pdf).

#### **Uwaga do pozycji 12-15:**

Wystawom tym towarzyszyły dwudziestoczterostronicowe katalogi w formie drukowanej z ISBN (format 20,5×23 cm), wydane nakładem Uniwersytetu Pedagogicznego w Krakowie, dostępne również w formacie PDF (z e-ISBN) na wskazanych przy każdym opisie stronach internetowych. Ponadto serie zdjęć wskazanych w pozycjach 12-15 zostały zamieszczone w albumie "Portret nieportretowalnego i inne cykle", zawierającym również cykl przedstawiony jako dzieło habilitacyjne i dlatego wskazanym w pkt. I. Projekty graficzne oraz skład DTP wszystkich tych materiałów również wykonałem osobiście.

1. "Mikroświaty"

40 fotografii w rozmiarze 30×45 (pion lub poziom)

Fort 49 "Krzesławice" w Krakowie, os. Na Stoku 27b

25 XI 2008 r. – 25 II 2009 r.

zaproszenie i katalog: zob. Fot. 33 str. 121

recenzja Profesora Zbigniewa Łagockiego w katalogu: zob. Fot. 34 str. 122

<sup>1</sup> Piotr Bieniek "12 wystaw", Wydawca: Uniwersytet Pedagogiczny w Krakowie, Kraków 2020, ISBN 978-83-8084-589-3 (wersja elektroniczna w formacie PDF: e-ISBN 978-83-8084-590-9)

informacja o wystawie w miesięczniku "Foto" (12/2008): zob. Fot. 35 str. 123 informacja o wystawie na stronie swiatobrazu.pl: zob. Fot. 36 str. 124

[https://www.swiatobrazu.pl/fotograficzna\\_podroz\\_w\\_swiat\\_krysztalow\\_](https://www.swiatobrazu.pl/fotograficzna_podroz_w_swiat_krysztalow_wernisaz_i_wystawa_prac_piotra_bienka_pt.html) [wernisaz\\_i\\_wystawa\\_prac\\_piotra\\_bienka\\_pt.html](https://www.swiatobrazu.pl/fotograficzna_podroz_w_swiat_krysztalow_wernisaz_i_wystawa_prac_piotra_bienka_pt.html)

• Samorządowe Centrum Kultury i Promocji Gminy Zabierzów 28 IV – 20 V 2013 r.

katalog: zob. Fot. 37 str. 125

cykl w zbiorczym katalogu "12 wystaw": zob. Fot. 38 str. 126

zbiorczy katalog "12 wystaw" (PDF): [piotrbieniek.com/e-book/12\\_wystaw.pdf](http://piotrbieniek.com/e-book/12_wystaw.pdf)

2. "Migawki z podróży"

Fort 49 "Krzesławice" w Krakowie, os. Na Stoku 27b

12 III – 15 IV 2010 r.

50 fotografii w rozmiarze 30×45 cm (pion lub poziom)

z wernisażu (oprowadzanie autorskie): zob. Fot. 39 str. 127

informacja o wystawie na stronie foto-kurier.pl: zob. Fot. 40 str. 128

[http://www.foto-kurier.pl/co-gdzie-kiedy/pokaz-658-migawki-z-nbsp-podrozy.](http://www.foto-kurier.pl/co-gdzie-kiedy/pokaz-658-migawki-z-nbsp-podrozy.html) [html](http://www.foto-kurier.pl/co-gdzie-kiedy/pokaz-658-migawki-z-nbsp-podrozy.html)

cykl w zbiorczym katalogu "12 wystaw": zob. Fot. 41 str. 129

zbiorczy katalog "12 wystaw" (PDF): [piotrbieniek.com/e-book/12\\_wystaw.pdf](http://piotrbieniek.com/e-book/12_wystaw.pdf)

3. "Bracia nasi najmniejsi"

Fort 49 "Krzesławice" w Krakowie, os. Na Stoku 27b

14 I – 30 I 2011 r.

41 fotografii w rozmiarze 30×45 cm (pion lub poziom)

druk i końcowe przygotowanie katalogu (Z. Zaczkowski, Fort 49; a) oraz fotografia z wernisażu (b): zob. Fot. 42 str. 130

zaproszenie i katalog: zob. Fot. 43 str. 131

informacja o wystawie na stronie internetowej Fortu 49: zob. Fot. 44 str. 132

informacja o wystawie na stronie foto-kurier.pl: zob. Fot. 45 str. 133

cykl w zbiorczym katalogu "12 wystaw": zob. Fot. 46 str. 134

zbiorczy katalog "12 wystaw" (PDF): [piotrbieniek.com/e-book/12\\_wystaw.pdf](http://piotrbieniek.com/e-book/12_wystaw.pdf )

4. "Spacerkiem po Pradze"

Fort 49 "Krzesławice" w Krakowie, os. Na Stoku 27b

3 II – 30 IV 2012 r.

41 fotografii w rozmiarze 30×45 cm (pion lub poziom)

informacja o wystawie na stronie internetowej Fortu 49: zob. Fot. 47 str. 135

informacja o wystawie na stronie internetowej Fotoklubu RP: zob. Fot. 48 str. 136 zaproszenie i katalog: zob. Fot. 49 str. 137 cykl w zbiorczym katalogu "12 wystaw": zob. Fot. 50 str. 138 zbiorczy katalog "12 wystaw" (PDF): [piotrbieniek.com/e-book/12\\_wystaw.pdf](http://piotrbieniek.com/e-book/12_wystaw.pdf) 5. "Portret"

Fort 49 "Krzesławice" w Krakowie, os. Na Stoku 27b

15 I – 28 II 2013 r.

41 fotografii w rozmiarze 30×45 cm (pion lub poziom)

informacja o wystawie na stronie internetowej Fortu 49: zob. Fot. 51 str. 139

informacja o wystawie na stronie internetowej Fotoklubu RP: zob. Fot. 52 str. 140

zaproszenie i katalog: zob. Fot. 53 str. 141

fragmenty katalogu z zaznaczeniem wcześniejszych sukcesów prac: zob. Fot. 54 str. 142, Fot. 55 str. 143 oraz Fot. 56 str. 144

cykl w zbiorczym katalogu "12 wystaw": zob. Fot. 57 str. 145

zbiorczy katalog "12 wystaw" (PDF): [piotrbieniek.com/e-book/12\\_wystaw.pdf](http://piotrbieniek.com/e-book/12_wystaw.pdf)

6. "W klimacie Krakowa"

Fort 49 "Krzesławice" w Krakowie, os. Na Stoku 27b

7 III – 19 V 2014 r.

50 fotografii w rozmiarze 30×45 cm (pion lub poziom)

informacja o wystawie na stronie internetowej Fortu 49: zob. Fot. 58 str. 146 oraz Fot. 59 str. 147

informacja o wystawie na stronie internetowej Fotoklubu RP: zob. Fot. 60 str. 148

zaproszenie i katalog: zob. Fot. 61 str. 149

zdjęcie z wernisażu (a) oraz cykl w zbiorczym katalogu "12 wystaw" (b) : zob. Fot. 62 str. 150

zbiorczy katalog "12 wystaw" (PDF): [piotrbieniek.com/e-book/12\\_wystaw.pdf](http://piotrbieniek.com/e-book/12_wystaw.pdf)

7. "Wiosna"

Fort 49 "Krzesławice" w Krakowie, os. Na Stoku 27b

24 VI – 31 VIII 2015 r.

39 fotografii w rozmiarze 30×45 cm (pion lub poziom)

informacja o wystawie na stronie internetowej Fortu 49: zob. Fot. 63 str. 151

informacja o wystawie na stronie internetowej Fotoklubu RP: zob. Fot. 64 str. 152

zdjęcia z wernisażu: zob. Fot. 65 str. 153

katalog wystawy (a) oraz cykl w zbiorczym katalogu "12 wystaw" (b): zob. Fot. 66 str. 154 zbiorczy katalog "12 wystaw" (PDF): [piotrbieniek.com/e-book/12\\_wystaw.pdf](http://piotrbieniek.com/e-book/12_wystaw.pdf)

#### 8. "Lato"

Fort 49 "Krzesławice" w Krakowie, os. Na Stoku 27b

18 IX – 12 X 2015 r.

44 fotografie w rozmiarze 30×45 cm (pion lub poziom)

informacja o wystawie na stronie internetowej Fortu 49: zob. Fot. 67 str. 155

informacja o wystawie na stronie internetowej Fotoklubu RP: zob. Fot. 68 str. 156

zdjęcia z wernisażu: zob. Fot. 69 str. 157

katalog wystawy (a) oraz cykl w zbiorczym katalogu "12 wystaw" (b): zob. Fot. 70 str. 158

zbiorczy katalog "12 wystaw" (PDF): [piotrbieniek.com/e-book/12\\_wystaw.pdf](http://piotrbieniek.com/e-book/12_wystaw.pdf)

9. "Zima"

Fort 49 "Krzesławice" w Krakowie, os. Na Stoku 27b

18 III – 13 IV 2016 r.

42 fotografie w rozmiarze 30×45 cm (pion lub poziom)

informacja o wystawie na stronie internetowej Fortu 49: zob. Fot. 71 str. 159

informacja o wystawie na stronie internetowej Fotoklubu RP: zob. Fot. 72 str. 160

zaproszenie i katalog: zob. Fot. 73 str. 161

cykl w zbiorczym katalogu "12 wystaw": zob. Fot. 74 str. 162

- zbiorczy katalog "12 wystaw" (PDF): [piotrbieniek.com/e-book/12\\_wystaw.pdf](http://piotrbieniek.com/e-book/12_wystaw.pdf)
- 10. "Jesień"

Fort 49 "Krzesławice" w Krakowie, os. Na Stoku 27b

28 X – 31 XII 2016 r.

44 fotografie w rozmiarze 30×45 cm (pion lub poziom)

informacja o wystawie na stronie internetowej Fortu 49: zob. Fot. 75 str. 163

[https://www.mdkfort49.krakow.pl/piotr-bieniek-jesien-wystawa-fotografii-w-](https://www.mdkfort49.krakow.pl/piotr-bieniek-jesien-wystawa-fotografii-w-galerii-mdk-28-x-2016/) [-galerii-mdk-28-x-2016/](https://www.mdkfort49.krakow.pl/piotr-bieniek-jesien-wystawa-fotografii-w-galerii-mdk-28-x-2016/)

plakat wystawy (a) oraz cykl w zbiorczym katalogu "12 wystaw" (b): zob. Fot. 76 str. 164

zbiorczy katalog "12 wystaw" (PDF): [piotrbieniek.com/e-book/12\\_wystaw.pdf](http://piotrbieniek.com/e-book/12_wystaw.pdf)

11. "Kraków nowoczesny"

Fort 49 "Krzesławice" w Krakowie, os. Na Stoku 27b

8 IX – 23 X 2017 r.

45 fotografii w formacie 30×45 cm (pion lub poziom)

plakat (a) i katalog wystawy (b): zob. Fot. 77 str. 165

informacja o wystawie na stronie internetowej ZPAF (a) oraz cykl w katalogu "12 wy-

staw" (b): zob. Fot. 78 str. 166

https://zpaf.pl/aktualnosci/krakow-piotr-bieniek-fort/

informacja o wystawie na stronie internetowej Fortu 49: zob. Fot. 79 str. 167 zdjęcia z wernisażu: zob. Fot. 80 str. 168

zbiorczy katalog "12 wystaw" (PDF): [piotrbieniek.com/e-book/12\\_wystaw.pdf](http://piotrbieniek.com/e-book/12_wystaw.pdf)

12. "Moja niemartwa natura"

Biuro Wystaw Artystycznych w Kielcach, ul. Kapitulna 2

5 X – 3 XI 2017 r.

20 fotografii w formacie 70×100 cm (pion lub poziom)

informacja o wystawie na stronie internetowej ZPAF: zob. Fot. 81 str. 169

<https://zpaf.pl/aktualnosci/p-bieniek-2wystawy-bwa-kielce/>

informacja o wystawie na stronie internetowej BWA: zob. Fot. 82 str. 170

[http://www.bwakielce.art.pl/event/moja-niemartwa-natura-i-krajobrazy-mi](http://www.bwakielce.art.pl/event/moja-niemartwa-natura-i-krajobrazy-mikroskopowe )[kroskopowe](http://www.bwakielce.art.pl/event/moja-niemartwa-natura-i-krajobrazy-mikroskopowe )

relacja filmowa (iTV Kielce):<https://www.youtube.com/watch?v=Hb07ENRCclU> katalog: zob. Fot. 83 str.  $171<sup>1</sup>$ 

katalog w formacie PDF: [piotrbieniek.com/e-book/BWA2017.pdf](http://piotrbieniek.com/e-book/BWA2017.pdf) wstęp/recenzja Stanisławy Zacharko-Łagowskiej, dyr. BWA: zob. Fot. 84 str. 172 wstęp odautorski: zob. Fot. 85 str. 173

recenzja Profesora Stefana Wojneckiego: zob. Fot. 86 str. 174

fragment katalogu: zob. Fot. 87 str. 175

zdjęcia z wernisażu: zob. Fot. 88 str. 176

cykl w albumie "Portret nieportretowalnego i inne cykle": zob. Fot. 89 str. 177

13. "Krajobrazy mikroskopowe"

20 fotografii w formacie 70×100 cm (pion lub poziom)

dane i część dokumentacji: jw.<sup>2</sup>

wstęp odautorski do cyklu "Krajobrazy mikroskopowe": zob. Fot. 90 str. 178

recenzja Pawła Pierścińskiego: zob. Fot. 91 str. 179

fragment katalogu: zob. Fot. 92 str. 180

zdjęcia z wernisażu: zob. Fot. 93 str. 181

cykl w albumie "Portret nieportretowalnego i inne cykle": zob. Fot. 94 str. 182

<sup>1</sup> Piotr Bieniek *Moja niemartwa natura. Krajobrazy mikroskopowe* [katalog 2 wystaw], Wydawca: Uniwersytet Pedagogiczny w Krakowie, Kraków 2017, ISBN 978-83-948408-4-6

<sup>2</sup> Wystawy "Moja niemartwa natura" oraz "Krajobrazy mikroskopowe" odbyły się w BWA równolegle, w tym samym czasie

14. "Kostka lodu"

Galeria Sztuki Współczesnej, Dom Środowisk Twórczych – Pałac T. Zielińskiego, ul. Zamkowa 5, Kielce

19 VII – 18 VIII 2019 r.

25 fotografii w formacie 40×60 cm (poziom lub pion)

informacja o wystawie na stronie internetowej ZPAF: zob. Fot. 95 str. 183

<https://zpaf.pl/aktualnosci/p-bieniek-kostka-lodu-kielce/>

informacja o wystawie na stronie internetowej Galerii: zob. Fot. 96 str. 184

relacja filmowa na stronie internetowej Radia eM Kielce: [https://emkielce.pl/kultura/](https://emkielce.pl/kultura/wernisaz-wystawy-piotra-bienka-kostka-lodu ) [wernisaz-wystawy-piotra-bienka-kostka-lodu](https://emkielce.pl/kultura/wernisaz-wystawy-piotra-bienka-kostka-lodu )

katalog: zob. Fot. 97 str. 1851

katalog w formacie PDF: [piotrbieniek.com/e-book/Kostka\\_lodu.pdf](http://piotrbieniek.com/e-book/Kostka_lodu.pdf)

wstęp odautorski: zob. Fot. 98 str. 186

recenzja – Dr hab. Waldemar Kozub, prof. PŚk: zob. Fot. 99 str. 187

fragment katalogu: zob. Fot. 100 str. 188

zdjęcia z wernisażu: zob. Fot. 101 str. 189 oraz Fot. 102 str. 190

15. "Personifikacje kulinarne"

Galeria Politechniki Krakowskiej KOTŁOWNIA, ul. Warszawska 24, Kraków

12 XII 2019 r. – 8 I 2020 r.

30 fotografii w formacie 30×45 (pion lub poziom)

informacja o wystawie na stronie internetowej ZPAF: zob. Fot. 103 str. 191

<https://zpaf.pl/aktualnosci/p-bieniek-personifikacje-kulinarne-kotlownia-kroko/> katalog: zob. Fot.  $104$  str.  $192^2$ 

katalog w formacie PDF: [piotrbieniek.com/e-book/Personifikacje\\_kulinarne.pdf](http://piotrbieniek.com/e-book/Personifikacje_kulinarne.pdf) wstęp odautorski: zob. Fot. 105 str. 193

recenzja – Jan Zych (Politechnika Krakowska, ZPAF): zob. Fot. 106 str. 194

fragment katalogu: zob. Fot. 107 str. 195

zdjęcia z wernisażu: zob. Fot. 108 str. 196

artykuł o cyklu i o wystawie: zob. Fot.  $109$  str.  $197<sup>3</sup>$ 

<sup>1</sup> Piotr Bieniek "Kostka lodu", Wydawca: Uniwersytet Pedagogiczny w Krakowie, Kraków 2019, ISBN 978-83-8084-350-9; wersja elektroniczna (PDF) e-ISBN 978-83-8084-351-6

<sup>2</sup> Piotr Bieniek "Personifikacje kulinarne", Wydawca: Uniwersytet Pedagogiczny w Krakowie, Kraków 2019, ISBN 978-83-8084-413-1; wersja elektroniczna (PDF) e-ISBN 978-83-8084-414-8

<sup>3</sup> Piotr Bieniek "Personifikacje kulinarne" [w:] Commentarii Academici. Dwumiesięcznik Uniwersytetu Pedagogicznego, Nr 12 styczeń–luty 2020 (ISSN 2545-1510)

16. "Prawdy kwiatowe"

Fort 49 "Krzesławice" w Krakowie, os. Na Stoku 27b

13 XII 2019 r. – 12 I 2020 r.

45 fotografii w rozmiarze 30×45 cm (pion lub poziom)

informacja o wystawie na stronie internetowej ZPAF: zob. Fot. 110 str. 198

<https://zpaf.pl/aktualnosci/p-bieniek-prawdy-kwiatowe-krakow/>

informacja o wystawie na stronie internetowej Fortu 49: zob. Fot. 111 str. 199

[https://www.mdkfort49.krakow.pl/piotr-bieniek-prawdy-kwiatowe-13-xii-](https://www.mdkfort49.krakow.pl/piotr-bieniek-prawdy-kwiatowe-13-xii-2019%c3%b717-i-2020/) [-2019%c3%b717-i-2020/](https://www.mdkfort49.krakow.pl/piotr-bieniek-prawdy-kwiatowe-13-xii-2019%c3%b717-i-2020/)

katalog wystawy (a) oraz cykl w zbiorczym katalogu "12 wystaw" (b): zob. Fot. 112 str. 200

zdjęcia z wernisażu: zob. Fot. 113 str. 201

zbiorczy katalog "12 wystaw" (PDF): [piotrbieniek.com/e-book/12\\_wystaw.pdf](http://piotrbieniek.com/e-book/12_wystaw.pdf)

17. "Zabawki"

Fort 49 "Krzesławice" w Krakowie, os. Na Stoku 27b

26 VI – 4 IX 2020 r.

42 fotografie w formacie 30×45 cm (pion lub poziom)

informacja o wystawie na stronie internetowej ZPAF: zob. Fot. 114 str. 202

<https://zpaf.pl/aktualnosci/p-bieniek-zabawki-fort-krakow/>

informacja o wystawie na stronie internetowej Fortu 49: zob. Fot. 115 str. 203

relacja filmowa: <https://youtu.be/4qbYD7LfGq8>

screen z relacji filmowej – otwarcie wystawy przez Franciszka Dziadonia, dyrektora Fortu 49 (a) oraz katalog wystawy<sup>1</sup> (b): zob. Fot. 116 str. 204

katalog w formacie PDF: [piotrbieniek.com/e-book/Zabawki.pdf](http://piotrbieniek.com/e-book/Zabawki.pdf)

wstęp odautorski (a) oraz fragment katalogu (b): zob. Fot. 117 str. 205

fragment katalogu: zob. Fot. 118 str. 206

18. "Henri Cartier-Bresson inspiruje"

Mała Galeria Fotografii, Rynek 9, Przemyśl

9 VI – 8 VII 2023 r.

32 fotografie w formacie 30×45 cm (pion lub poziom)

informacja o wystawie na stronie internetowej ZPAF: zob. Fot. 119 str. 207

<https://www.zpaf.pl/aktualnosci/p-bieniek-mgf-przemysl-HCB-inspiruje/>

zdjęcia z wernisażu: zob. Fot. 120 str. 208 (a-f)

artykuł prasowy nt. wystawy: Jacek Szwic *Decydujące momenty* [w:] "Życie Podkarpackie" z 21 VI 2023 r.: zob. Fot. 121 str. 209

relacja filmowa: <https://youtu.be/a4DLK1LNQzg>

<sup>1</sup> Piotr Bieniek "Zabawki", Wydawca: Uniwersytet Pedagogiczny w Krakowie, Kraków 2020, ISBN 978-83-8084-500-8; wersja elektroniczna (PDF) e-ISBN 978-83-8084-501-5

2. Udział w wystawach zbiorowych międzynarodowych (również międzynarodowych odbywających się w Polsce; pozycje niewymienione w p. I)

użyte skróty:

- FIAP: Fédération Internationale de l'Art Photographique / The International Federation of Photographic Art / Międzynarodowa Federacja Sztuki Fotograficznej
- PSA: Photographic Society of America / Amerykańskie Towarzystwo Fotograficzne
- PRZED UZYSKANIEM STOPNIA DOKTORA

2000

1. 15 Salon Barwnych Przezroczy Biennale Międzynarodowe / International Salon of Colour Slides "DIA-POL 2000" – Radom – Polska

patronat FIAP 2000/135

pokazy: 12 XII 2000 r. – 15 II 2001 r.

przyjęte fotografie (slajdy małoobrazkowe):

- *Madonna*  zob. Fot. 122 str. 210
- *Przełom wieków*
- *Radość*

katalog (a, b) oraz karta akceptacji (c): zob. Fot. 123 str. 211

2004

2. 16 Salon Barwnych Przezroczy Biennale Międzynarodowe / International Salon of Colour Slides "DIA-POL 2004" – Radom – Polska

patronat FIAP 2004/092

pierwszy pokaz: 4 VI 2004 r. (OKiSz "Resursa Obywatelska", Radom)

przyjęta fotografia (slajd małoobrazkowy):

• *Duchy popielniczki / Ghosts of the Addiction*

praca uzyskała Honorowe Wyróżnienie FIAP (Honourable Mention)

katalog: zob. Fot. 124 str. 212

fotografia w katalogu (a) oraz zaproszenie na pokaz (b): zob. Fot. 125 str. 213

3. "II Międzynarodowy Konkurs Fotograficzny Humoru i Satyry – SATYRAFOTO 2004"

organizator: Dolnośląskie Stowarzyszenie Artystów Fotografików i Twórców Audiowizualnych we Wrocławiu

- wyróżnienie honorowe za pracę *Nowe interwencje*
- przyjęcie do ekspozycji ww. pracy oraz 5 innych: *Śpiewać każdy może*, *Realny kształt naszych marzeń*, *Witaj Ojcze Święty*, *NBA-I*, *NBA-II*

fotografie 30×45 cm

dyplom za wyróżnienie: zob. Fot. 126 str. 214

## POMIĘDZY UZYSKANIEM STOPNIA DOKTORA A UZYSKANIEM STOPNIA DOKTORA HABILITOWANEGO

2005

1. 14. Trierenberg Austrian Super Circuit 2005 – Linz – Austria patronat FIAP 2005/046-049, PSA pokazy slajdów: 13 w Austrii, 1 w Niemczech wystawa: Neues Rathaus der Stadt Linz, 10-27 XI 2005 r. przyjęte fotografie (slajdy małoobrazkowe): • *Frutti di mare on Holidays* – zob. Fot. 127 str. 215 • *Ghosts of the Addiction*

katalog: zob. Fot. 128 str. 216, Fot. 129 str. 217, Fot. 130 str. 218, Fot. 131 str. 219 oraz Fot. 132 str. 220

2006

- 2. 15. Trierenberg Austrian Super Circuit 2006 Linz Austria patronat FIAP 2006/034-037, PSA pokazy slajdów i fotografii cyfrowych: 13 w Austrii, 2 w Niemczech wystawa: Neues Rathaus der Stadt Linz, 9-26 XI 2006 r. przyjęte fotografie: • *Hitchcock's Morning* (slajd małoobrazkowy) – zob. Fot. 133 str. 221 (a)
	-
	- *Towards the Sun* (slajd małoobrazkowy) zob. jw. (b)
	- *Van Bieniek* (fotografia 45×30 cm) zob. Fot. 134 str. 222

katalog: zob. Fot. 135 str. 223, Fot. 136 str. 224, Fot. 137 str. 225 oraz Fot. 138 str. 226

3. The AL-THANI Award for Photography 2006 – Doha – Katar patronat FIAP 2006/095, PSA

przyjęta fotografia:

• *Murphy's Law in Nature* (slajd małoobrazkowy)

katalog: zob. Fot. 139 str. 227, Fot. 140 str. 228 oraz Fot. 141 str. 229

2007

- 4. 16. Trierenberg Austrian Super Circuit 2007 Linz Austria patronat FIAP 2007/038-041, PSA pokazy slajdów i fotografii cyfrowych: 13 w Austrii, 1 w Niemczech wystawa: Neues Rathaus der Stadt Linz, 9-25 XI 2007 r. przyjęte fotografie (slajdy małoobrazkowe):
	- *Nature II*
- *Nature III*
- *Point of view*

katalog: zob. Fot. 142 str. 230, Fot. 143 str. 231, Fot. 144 str. 232 oraz Fot. 145 str. 233

5. The AL-THANI Award for Photography 2007 – Doha – Katar patronat FIAP 2007/089, PSA

przyjęte fotografie:

- *Hunt* (slajd małoobrazkowy) zob. Fot. 146 str. 234 (a)
- *The end* (slajd małoobrazkowy) zob. jw. (b)
- *Grandpa* (fotografia 25×38 cm)
- *In the morning* (fotografia 38×25 cm)

katalog: zob. Fot. 147 str. 235, Fot. 148 str. 236 oraz Fot. 149 str. 237

2008

6. 17. Trierenberg Austrian Super Circuit 2008 – Linz – Austria patronat FIAP 2008/038-041, PSA

pokazy slajdów i fotografii cyfrowych: 13 w Austrii

wystawa: Neues Rathaus der Stadt Linz, 7-23 XI 2008 r.

przyjęte fotografie:

- *Hunt* (slajd małoobrazkowy)
- *To Have Something of My Own* (slajd małoobrazkowy) zob. Fot. 150 str. 238 (a)
- *My Mother #1* (fotografia  $36 \times 25$  cm) jw. (b)
- *A Facelift* (fotografia 25×34 cm)
- *Happiness* (fotografia 38×25 cm)

katalog: zob. Fot. 151 str. 239, Fot. 152 str. 240, Fot. 153 str. 241, oraz Fot. 154 str. 242

7. The AL-THANI Award for Photography 2008 – Doha – Katar

patronat FIAP 2008/113, PSA

przyjęte fotografie:

- *I'm still small...* (fotografia cyfrowa w postaci pliku)
- *Adopt a Teddy Bear* (fotografia 25×38 cm)
- *Before a party* (fotografia 38×25 cm)
- *Cat #1* (fotografia 25×38 cm)
- *Dancing Queen* (fotografia 25×38 cm) zob. Fot. 155 str. 243 (a)
- *Memento mori* (fotografia 25×33 cm) jw. (b)
- *The Ghost* (fotografia 25×38 cm)

katalog: zob. Fot. 156 str. 244, Fot. 157 str. 245 oraz Fot. 158 str. 246

2009

- 8. 18. Trierenberg Austrian Super Circuit 2009 Linz Austria patronat FIAP 2009/030-033, PSA pokazy slajdów i fotografii cyfrowych: 17 w Austrii wystawa: Neues Rathaus der Stadt Linz, 5-22 XI 2009 r. przyjęte fotografie:
	- *A cat's fun* (fotografia cyfrowa w postaci pliku)
	- *I'm still small...* (fotografia cyfrowa w postaci pliku) praca reprodukowana w katalogu
	- *The Ghost* (fotografia cyfrowa w postaci pliku)
	- *Alicja* (fotografia 21×37 cm)
	- *Before a party* (fotografia 37×25 cm) zob. Fot. 159 str. 247
	- *Memento mori* (fotografia 25×33 cm)
	- *My Mother #2* (fotografia 37×25 cm)

katalog: zob. Fot. 160 str. 248, Fot. 161 str. 249, Fot. 162 str. 250, Fot. 163 str. 251 oraz Fot. 164 str. 252

- 9. The AL-THANI Award for Photography 2009 Doha Katar patronat FIAP 2009/110, PSA przyjęte fotografie:
	- *In a Farmyard* (fotografia cyfrowa w postaci pliku)
	- *In a Zoo* (fotografia cyfrowa w postaci pliku)
	- *Paulina* (fotografia 30×40 cm)
	- *The Musician* (fotografia 30×36 cm) zob. Fot. 165 str. 253

katalog: zob. Fot. 166 str. 254, Fot. 167 str. 255 oraz Fot. 168 str. 256

2010

10. 19. Trierenberg Austrian Super Circuit 2010 – Linz – Austria patronat FIAP 2010/035-038, PSA 2010-045 pokazy fotografii w postaci cyfrowej: 17 w Austrii wystawa: Neues Rathaus der Stadt Linz, 4-21 XI 2010 r.

przyjęte fotografie:

- *In a Farmyard* (fotografia cyfrowa w postaci pliku)
- *In a Zoo* (fotografia cyfrowa w postaci pliku)
- *A Dream* (fotografia 40×27 cm) zob. Fot. 169 str. 257
- *Paulina G.* (fotografia 35×32 cm)
- *Snapshot from the Travel* (fotografia 26×40 cm)

• *The Musician* (fotografia 40×33 cm)

katalog: zob. Fot. 170 str. 258, Fot. 171 str. 259, Fot. 172 str. 260 oraz Fot. 173 str. 261

11. 3rd International Salon of Digital Photography – Narava 2010 – Kocevje – Słowenia

patronat FIAP 2010/076, PSA 2010-075

przyjęte fotografie:

- *A time of reflection* (fotografia cyfrowa w postaci pliku)
- *Paulina #2* (fotografia cyfrowa w postaci pliku)

katalog PDF: <http://www.fotodrustvo-grca.si/PDF/Katalog2010.pdf>

katalog – okładka: zob. Fot. 174 str. 262

początek listy prac przyjętych w kategorii Open (a) i fragment z moją pracą w spisie (b): zob. Fot. 175 str. 263

początek listy prac przyjętych w kategorii Nature Digital (a) i fragment z moją pracą w spisie (b): zob. Fot. 176 str. 264

patronaty Salonu: zob. Fot. 177 str. 265

12. The AL-THANI Award for Photography 2010 – Doha – Katar

patronat FIAP 2010/116, PSA 2010-110

przyjęte fotografie:

- *Bosnia and Herzegovina* (fotografia cyfrowa w postaci pliku)
- *Medjugorje* (fotografia cyfrowa w postaci pliku)
- *Hello!* (fotografia 25×38 cm) zob. Fot. 178 str. 266
- *Human Fate* (fotografia 25×38 cm) zob. Fot. 179 str. 267 (a)
- *Landscape with Horses* (fotografia 21×38 cm) jw. (b)
- *Paulina #2* (fotografia 25×30 cm)
- *Paulina #3* (fotografia 25×23 cm)
- *The Tower in Checiny* (fotografia 19×38 cm)

katalog: zob. Fot. 180 str. 268, Fot. 181 str. 269 oraz Fot. 182 str. 270

2011

- 13. 20. Trierenberg Austrian Super Circuit 2011 Linz Austria patronat FIAP 2011/032-035, PSA 2011-044 pokazy fotografii w postaci cyfrowej: 18 w Austrii wystawa: Neues Rathaus der Stadt Linz, 10-27 XI 2011 r. przyjęte fotografie:
	- *A Spider* (fotografia cyfrowa w postaci pliku)
	- *A Sense of Touch* (fotografia cyfrowa w postaci pliku)
- *Hello!* (fotografia cyfrowa w postaci pliku)
- *Emilia* (fotografia 37×25 cm) zob. Fot. 183 str. 271
- *Human Fate* (fotografia 25×37 cm)
- *Paulina #2* (fotografia 25×30 cm)
- *Paulina #3* (fotografia 25×23 cm) zob. Fot. 184 str. 272 (a)
- *Feeding Time* (fotografia cyfrowa w postaci pliku) jw. (b)

katalog: zob. Fot. 185 str. 273, Fot. 186 str. 274, Fot. 187 str. 275 oraz Fot. 188 str. 276

14. 4rd International Salon of Digital Photography – Narava 2011 – Kocevje – Słowenia patronat FIAP 2011/066, PSA 2011-077

przyjęta fotografia:

• *Paulina #3* (fotografia cyfrowa w postaci pliku)

katalog PDF: <http://www.fotodrustvo-grca.si/PDF/Katalog2011.pdf>

katalog – okładka: zob. Fot. 189 str. 277

początek listy prac przyjętych w kategorii Open (a) i fragment z moją pracą w spisie (b): Fot. 190 str. 278

patronaty Salonu: zob. Fot. 191 str. 279

15. 1<sup>st</sup> International Salon of Photography Novi Sad – Novi Sad – Serbia

patronat FIAP 2011/070, PSA 2011-087

przyjęta fotografia:

• *Geometric Area / Chęciny* (fotografia cyfrowa w postaci pliku) – zob. Fot. 192 str. 280

[https://www.fkns.rs/pdf/rezultati/1/Results\\_Novi\\_Sad\\_2011.pdf](https://www.fkns.rs/pdf/rezultati/1/Results_Novi_Sad_2011.pdf)

katalog: zob. Fot. 193 str. 281, Fot. 194 str. 282 oraz Fot. 195 str. 283

16. International Art Exhibition "A still life in Photography" / 5. Międzynarodowy Salon "Martwa natura w fotografii" – Częstochowa – Polska

patronat FIAP 2011/095, Fotoklub RP 59/2011

otwarcie wystawy: 16 IX 2011 r., Sala Gobelinowa, Miejska Galeria Sztuki w Częstochowie

przyjęta fotografia:

• *Dancing Queen* (fotografia 25×38 cm)

katalog: zob. Fot. 196 str. 284

17. 7ème Salon International de Tulle – Tulle – Francja

patronat FIAP 2011/102, PSA 2011-113, Federation Photographique de France 2011/17 wystawa: Salle des fêtes – Impasse Letreille, Tulle, 5-20 XI 2011 przyjęta fotografia:

• *A Sense of Touch* (fotografia 34,5×30 cm)

katalog: zob. Fot. 197 str. 285, Fot. 198 str. 286, Fot. 199 str. 287 oraz Fot. 200 str. 288

18. The AL-THANI Award for Photography 2011 – Doha – Katar

patronat FIAP 2011/127, PSA 2011-121

przyjęte fotografie:

- *A Sense of Touch* (fotografia cyfrowa w postaci pliku) praca reprodukowana w katalogu
- *Streetphoto of Prague 2A6130* (fotografia cyfrowa w postaci pliku)
- *The Amateur Photographer 2A6068* (fotografia cyfrowa w postaci pliku) zob. Fot. 201 str. 289 (a)
- *In Prague 2A6070* (fotografia 29×30 cm) jw. (b)
- *Janek 2A7779* (fotografia 44×30 cm) zob. Fot. 202 str. 290
- *On The Charles Bridge 2A6144* (fotografia 30×45 cm)
- *Teenager from Prague 2A5750* (fotografia 30×45 cm)
- *Wow! 2A2631* (fotografia 23×45 cm)

katalog: zob. Fot. 203 str. 291, Fot. 204 str. 292, Fot. 205 str. 293 oraz Fot. 206 str. 294

19. 35th International Photography Exhibition – Child 2011 – Zajecar – Serbia

patronat FIAP 2011/139, PSA 2011-076

wystawa: 5 X 2011 r.

przyjęte fotografie

- *A Dream* (fotografia cyfrowa w postaci pliku)
- *Paulina #2* (fotografia cyfrowa w postaci pliku)
- *The Musician* (fotografia cyfrowa w postaci pliku)

katalog: zob. Fot. 207 str. 295, Fot. 208 str. 296, Fot. 209 str. 297, Fot. 210 str. 298 oraz Fot. 211 str. 299

20. 6th International Photo Salon Kumanovo – Kumanovo – Macedonia

patronat FIAP 2011/157, PSA 2011-085

wystawa: 7-15 X 2011 r. (Art Gallery – Kumanovo)

przyjęte fotografie:

• *Geometric Area* (fotografia cyfrowa w postaci pliku)

- *Landscape with Horses* (fotografia cyfrowa w postaci pliku)
- *Paulina #2* (fotografia cyfrowa w postaci pliku)

katalog: zob. Fot. 212 str. 300, Fot. 213 str. 301, Fot. 214 str. 302 oraz Fot. 215 str. 303

2012

21. XIX Międzynarodowy Konkurs Fotografii "Zestaw", Świdnica 2012

zestaw "Kuszenie martwych figur" – wyróżnienie i udział w wystawie

wystawa: Teatr w Świdnicy, 14 IX – 5 X 2012 r.

fotografie 30×45 cm

<https://swidnica24.pl/2012/09/dni-fotografii-zestaw-2012-i-fotomaraton-foto/> [https://swidnica24.pl/2012/09/dni-fotografii-zestaw-2012-i-fotomaraton-foto/piotr-](https://swidnica24.pl/2012/09/dni-fotografii-zestaw-2012-i-fotomaraton-foto/piotr-bieniek/) [-bieniek/](https://swidnica24.pl/2012/09/dni-fotografii-zestaw-2012-i-fotomaraton-foto/piotr-bieniek/)

informacja ogólna (a) i prezentacja mojego zestawu (b) na stronie internetowej konkursu: zob. Fot. 216 str. 304

22. XV Międzynarodowe Biennale Krajobrazu >S-ave the e-art-h<

organizator: ZPAF Okręg Świętokrzyski

patronat: ZPAF, Fotoklub Rzeczypospolitej Polskiej

wystawa: Muzeum Narodowe w Kielcach – Muzeum Dialogu Kultur, X–XI 2012 r.

praca: *Geometric Area / Chęciny*

fotografia 40×60 cm

okładka katalogu (a) i moja praca w katalogu (b): zob. Fot. 217 str. 305

23. 21. Trierenberg Austrian Super Circuit 2012 – Linz, Austria

patronat: FIAP 2012/051-054, PSA 2012-041

pokazy fotografii w postaci cyfrowej: 17 w Austrii

wystawa: Neues Rathaus der Stadt Linz, 3-25 XI 2012 r.

przyjęte fotografie:

- *Streetphoto of Prague 2A6130* (fotografia cyfrowa w postaci pliku)
- *The Amateur Photographer 2A6068* (fotografia cyfrowa w postaci pliku)
- *Janek 2A7779* (fotografia 44×30 cm)
- *On The Charles Bridge 2A6144* (fotografia 30×45 cm)
- *Teenager from Prague 2A5750* (fotografia 30×45 cm)
- *Wow! 2A2631* (fotografia 23×45 cm)
- *Zosia 2A7347* (fotografia 45×30 cm) zob. Fot. 218 str. 306

katalog: zob. Fot. 219 str. 307, Fot. 220 str. 308, Fot. 221 str. 309 oraz Fot. 222 str. 310

24. The AL-THANI Award for Photography 2012 – Doha, Katar

patronat FIAP 2012/167, PSA 2012-139

wystawa: XII 2012 r.

przyjęte prace:

- *In Medjugorje 5078* (fotografia cyfrowa w postaci pliku)
- *Janek 2B5848* (fotografia cyfrowa w postaci pliku)
- *Prague at Dusk 2A5657* (fotografia cyfrowa w postaci pliku) zob. Fot. 223 str. 311 (a)
- *Prague 2A5901* (fotografia 30×45 cm) jw. (b)
- *Prague 2A5860* (fotografia 45×28 cm)
- *Janek 2C3432* (fotografia 30×43 cm)
- *Nature Scraps* (fotografia 43×30 cm)

katalog: zob. Fot. 224 str. 312, Fot. 225 str. 313 oraz Fot. 226 str. 314

2013

- 25. German International DVF-Photocup 2013 Filderstadt, Niemcy patronat: FIAP 2013/019-021, PSA 2013-034, The Royal Photographic Society wystawa: VI–VIII 2013 r. (Filderstadt, Hessen, Niedersachsen) przyjęte fotografie:
	- *Dancing Queen* (fotografia cyfrowa w postaci pliku)
	- *Paulina #2* (fotografia cyfrowa w postaci pliku)

katalog PDF: <https://www.germanphotocup.de/catalog-95.html> katalog: zob. Fot. 227 str. 315, Fot. 228 str. 316 oraz Fot. 229 str. 317

26. 22. Trierenberg Austrian Super Circuit 2013 – Linz, Austria patronat FIAP 2013/063-066, PSA 2013-037

pokazy fotografii w postaci cyfrowej: 19 w Austrii

wystawa: Neues Rathaus der Stadt Linz, 2-24 XI 2013 r.

przyjęte fotografie:

- *Janek 2B5848* (fotografia cyfrowa w postaci pliku) katalog: zob. Fot. 230 str. 318, Fot. 231 str. 319, Fot. 232 str. 320 oraz Fot. 233 str. 321
- 27. The AL-THANI Award for Photography 2013 Doha, Katar patronat FIAP 2013/213, PSA 2013-183 wystawa: XII 2013 r. przyjęte prace:
- *The Adam's Temptation* (fotografia cyfrowa w postaci pliku, oryginał: slajd małoobrazkowy)
- *Curiosity* (fotografia cyfrowa w postaci pliku)

katalog: zob. Fot. 234 str. 322, Fot. 235 str. 323 oraz Fot. 236 str. 324

 $(2014)$ 

28. "Friendship and Solidarity" FIAP World Cup – Firenze, Włochy

patronat: FIAP 2014/074

pokaz: 1 V 2014 r. (Toskania)

przyjęta fotografia:

• *Friendship and Solidarity* (fotografia cyfrowa w postaci pliku) najwyżej oceniona praca z Polski

informacja FIAP (a) oraz fotografia (b): zob. Fot. 237 str. 325

29.  $3<sup>rd</sup>$  International Photography Exhibition "Photo Creators 2014" – Alexandria, Egipt

patronat: FIAP 2014/120, PSA 2014-129, The Royal Photographic Society 2014/20, IAAP 2014/12

wystawa: VIII 2014 r.

przyjęte fotografie:

- *A Sense of Touch* (fotografia cyfrowa w postaci pliku)
- *A cat's fun* (fotografia cyfrowa w postaci pliku)
- *Landscape with Horses* (fotografia cyfrowa w postaci pliku)
- *In Medjugorje 5078* (fotografia cyfrowa w postaci pliku)

katalog: zob. Fot. 238 str. 326, Fot. 239 str. 327, Fot. 240 str. 328, Fot. 241 str. 329 oraz Fot. 242 str. 330

30. 23. Trierenberg Austrian Super Circuit 2014 – Linz, Austria

patronat: FIAP 2014/068-071, PSA 2014-025

pokazy fotografii w postaci cyfrowej: 16 w Austrii

wystawa: Neues Rathaus der Stadt Linz, 1-23 XI 2014 r.

przyjęte fotografie:

- *The Adam's Temptation* (fotografia cyfrowa w postaci pliku, oryginał: slajd małoobrazkowy)
- *Joanna 2A3101* (fotografia cyfrowa w postaci pliku) zob. Fot. 243 str. 331 (a)
- *Mitoraj in Krakow 0161* (fotografia 25×38 cm) jw. (b)
- *A Reminiscence B8326* (fotografia 38×25 cm)

katalog: zob. Fot. 244 str. 332, Fot. 245 str. 333, Fot. 246 str. 334 oraz Fot. 247 str. 335

31. XVI Międzynarodowe Biennale Krajobrazu "Space Definition"

organizator: ZPAF Okręg Świętokrzyski oraz BWA w Kielcach

patronat: ZPAF, Fotoklub Rzeczypospolitej Polskiej

wystawa: BWA w Kielcach (Galeria Górna), 7 XI – 7 XII 2014 r.

fotografia *Wszystko jest jednym* (100×70 cm)

[http://www.bwakielce.art.pl/news/xvi-miedzynarodowe-biennale-krajobrazu-defi](http://www.bwakielce.art.pl/news/xvi-miedzynarodowe-biennale-krajobrazu-definicja-przestrzeni-space-definition)[nicja-przestrzeni-space-definition](http://www.bwakielce.art.pl/news/xvi-miedzynarodowe-biennale-krajobrazu-definicja-przestrzeni-space-definition)

[http://www.bwakielce.art.pl/news/fotorelacja-z-wernisazu-miedzynarodowego-](http://www.bwakielce.art.pl/news/fotorelacja-z-wernisazu-miedzynarodowego-biennale-krajobrazu-definicja-prezstrzeni) [-biennale-krajobrazu-definicja-prezstrzeni](http://www.bwakielce.art.pl/news/fotorelacja-z-wernisazu-miedzynarodowego-biennale-krajobrazu-definicja-prezstrzeni)

okładka katalogu (a) i moja praca w katalogu (b): zob. Fot. 248 str. 336

32. The AL-THANI Award for Photography 2014 – Doha, Katar

patronat: FIAP 2014/274, PSA 2014-109

wystawa: I 2015 r.

przyjęte prace:

- *Joanna 2A3101* (fotografia cyfrowa w postaci pliku)
- *Katarzyna B8369* (fotografia cyfrowa w postaci pliku)
- *Piotr D1961* (fotografia cyfrowa w postaci pliku)
- *A Reminiscence B8326* (fotografia 45×30 cm) zob. Fot. 249 str. 337
- *Katarzyna B8101* (fotografia 40×30 cm) zob. Fot. 250 str. 338
- *Janek 2D4674* (fotografia 30×45 cm)
- *Janek 2D4186* (fotografia 40×30 cm)

katalog: zob. Fot. 251 str. 339, Fot. 252 str. 340 oraz Fot. 253 str. 341

- 33. Px3 2014 Prix dle la Photographie, Paris
	- seria fotografii "My floor is looking at me" (fotografia cyfrowa w postaci pliku) uzyskała brązowy medal w kategorii Advertising/Self-Promotion

zob. Fot. 254 str. 342, Fot. 255 str. 343 oraz Fot. 256 str. 344

<https://px3.fr/winners/px3/2014/5350/>

<https://px3.fr/winners/px3/2014/>

<https://zpaf.pl/aktualnosci/bieniek-px3/>

 $(2015)$ 

34. 24. Trierenberg Austrian Super Circuit 2015 – Linz, Austria patronat: FIAP 2015/071-074, PSA 2015-069 pokazy fotografii w postaci cyfrowej: 16 w Austrii wystawa: Neues Rathaus der Stadt Linz, 31 X – 22 XI 2015 r. przyjęte fotografie:

- *Piotr D1961* (fotografia cyfrowa w postaci pliku)
- *Monika B8580* (fotografia cyfrowa w postaci pliku)
- *Janek 2D2049* (fotografia 30×40 cm)
- *Julia 2D8276* (fotografia 40×30 cm) zob. Fot. 257 str. 345
- *Katarzyna B8101* (fotografia 40×30 cm)

katalog: zob. Fot. 258 str. 346, Fot. 259 str. 347, Fot. 260 str. 348 oraz Fot. 261 str. 349

35. The AL-THANI Award for Photography 2015 – Doha, Katar

patronat: FIAP 2015/317, PSA 2015-257

przyjęte prace:

- *Janek 2A8228* (fotografia cyfrowa w postaci pliku) zob. Fot. 262 str. 350
- *A Spooky Dress* (fotografia cyfrowa w postaci pliku)

katalog: zob. Fot. 263 str. 351, Fot. 264 str. 352 oraz Fot. 265 str. 353

- 36. Px3 WHITE Prix de la Photographie, Paris
	- fotografia *A Spooky Dress* (fotografia cyfrowa w postaci pliku) uzyskała wyróżnienie

zob. Fot. 266 str. 354, Fot. 267 str. 355 oraz Fot. 268 str. 356

<https://px3.fr/winners/hm/WHITE/1-48659-15/>

[https://px3.fr/honorable-mention/?comp=PX3&comp\\_year=WHITE](https://px3.fr/honorable-mention/?comp=PX3&comp_year=WHITE)

[https://www.zpaf.pl/aktualnosci/piotr-bieniek-px3/](https://www.zpaf.pl/aktualnosci/piotr-bieniek-px3/ )

- 37. Px3 2015 Prix de la Photographie, Paris
	- fotografia *Water* (fotografia cyfrowa w postaci pliku) uzyskała wyróżnienie zob. Fot. 269 str. 357, Fot. 270 str. 358 oraz Fot. 271 str. 359 <https://px3.fr/winners/hm/2015/1-52082-15/>

[https://px3.fr/honorable-mention/?comp=px3&comp\\_year=2015](https://px3.fr/honorable-mention/?comp=px3&comp_year=2015)

<https://zpaf.pl/aktualnosci/px3-paris-2015/>

- 38. IPA 2015 International Photography Awards
	- fotografia *Sisyphus* (fotografia cyfrowa w postaci pliku) uzyskała wyróżnienie zob. Fot. 272 str. 360, Fot. 273 str. 361 oraz Fot. 274 str. 362 <https://www.photoawards.com/winner/zoom.php?eid=8-104481-15> <https://zpaf.pl/aktualnosci/ipa-2015-polacy/>
- 39. IPA 2015 Family of Man International Photography Awards 3 wyróżnienia (Honorable Mention):
	- *Teenager from Prague* (fotografia cyfrowa w postaci pliku)
	- *On the Charles Bridge* (fotografia cyfrowa w postaci pliku)

• *Janek 2B3698* (fotografia cyfrowa w postaci pliku)

zob. Fot. 275 str. 363, Fot. 276 str. 364, Fot. 277 str. 365, Fot. 278 str. 366, Fot. 279 str. 367 oraz Fot. 280 str. 368

<https://www.photoawards.com/winner/zoom.php?eid=8-113412-16>

<https://www.photoawards.com/winner/zoom.php?eid=8-113415-16>

<https://www.photoawards.com/winner/zoom.php?eid=8-113419-16>

### 40. London International Creative Competition 2015

- seria "Cola" (fotografia cyfrowa w postaci pliku) uzyskała wyróżnienie
- seria "My floor is looking at me" (fotografia cyfrowa w postaci pliku) uzyskała wyróżnienie

zob. Fot. 281 str. 369, Fot. 282 str. 370, Fot. 283 str. 371, Fot. 284 str. 372 oraz Fot. 285 str. 373

<https://licc.uk/winners/winner.php?id=1730>

<https://licc.uk/winners/winner.php?id=1731>

[https://licc.uk/winners/hmention.php?comp\\_name=LICC+2015](https://licc.uk/winners/hmention.php?comp_name=LICC+2015)

<https://www.zpaf.pl/aktualnosci/p-bieniek-licc-2015/>

- 41. Px3 RED Prix dle la Photographie, Paris
	- fotografia *Red Pepper* (fotografia cyfrowa w postaci pliku) zdobyła pierwszą nagrodę (Gold) w kategorii RED Non-Professional (za profesjonalistę uważana jest tu osoba czerpiąca z fotografii większość dochodów)

zob. Fot. 286 str. 374, Fot. 287 str. 375, oraz Fot. 288 str. 376

<https://px3.fr/winners/PX3/RED/>

<https://px3.fr/winners/PX3/RED/7842/>

<https://zpaf.pl/aktualnosci/p-bieniek-px3-2015/>

 $(2016)$ 

42. 25. Trierenberg Austrian Super Circuit 2016 – Linz, Austria

patronat: FIAP 2016/097-100, PSA 2016-067

wystawa/pokazy: VI 2016 r.

przyjęte fotografie:

- *Autumn 3A0902* (fotografia cyfrowa w postaci pliku)
- *B5261* (fotografia cyfrowa w postaci pliku) zob. Fot. 289 str. 377 (a)
- *Janek 2E7612* (fotografia cyfrowa w postaci pliku) jw. (b)

katalog: zob. Fot. 290 str. 378, Fot. 291 str. 379 oraz Fot. 292 str. 380

43. MIFA 2016 – Moscow International Foto Awards

• fotografia *Red Pepper* (fotografia cyfrowa w postaci pliku) uzyskała wyróżnienie (Honorable Mention) w kategorii Advertising-Self-Promotion

• fotografia *Autumn* (fotografia cyfrowa w postaci pliku) uzyskała wyróżnienie (Honorable Mention) w kategorii Nature-Seasons

zob. Fot. 293 str. 381, Fot. 294 str. 382, Fot. 295 str. 383, Fot. 296 str. 384 oraz Fot. 297 str. 385

[https://www.moscowfotoawards.com/honorable-mentions/?comp=moscow&comp\\_](https://www.moscowfotoawards.com/honorable-mentions/?comp=moscow&comp_year=2016) [year=2016](https://www.moscowfotoawards.com/honorable-mentions/?comp=moscow&comp_year=2016)

<https://www.moscowfotoawards.com/winners/hm/2016/2897/>

<https://www.moscowfotoawards.com/winners/hm/2016/3424/>

<https://zpaf.pl/aktualnosci/bieniek-ochnio-mifa-2016/>

2019

44. 28. Trierenberg Austrian Super Circuit 2019 – Linz, Austria

patronat: FIAP 2019/087-090, PSA 2019-098

pokazy fotografii w postaci cyfrowej: 16 w Austrii

wystawa: 2-30 XI 2019 r.

przyjęte fotografie:

- *Janek 3D3390* (fotografia cyfrowa w postaci pliku) reprodukcja w luksusowej edycji katalogu (Luxury Edition)
- *Ola 3C3172* (fotografia cyfrowa w postaci pliku)

katalog: zob. Fot. 298 str. 386, Fot. 299 str. 387, Fot. 300 str. 388, Fot. 301 str. 389 oraz Fot. 302 str. 390

 $(2020)$ 

45. 14. Międzynarodowy Konkurs Fotograficzny "Wszystkie dzieci świata" /

14. International Photo Competition , All the Children of the World' Pacanów 2020

patronat FIAP 2020/468, Fotoklub Rzeczypospolitej Polskiej 289/2020

wystawa: 25 X – 30 XI 2020 r., Europejskie Centrum Bajki w Pacanowie przyjęta fotografia:

• *Tomek 3F4092* (fotografia cyfrowa w postaci pliku) praca reprodukowana w katalogu

katalog PDF: [https://foto.centrumbajki.pl/wp-content/uploads/2020/10/Wszystkie-](https://foto.centrumbajki.pl/wp-content/uploads/2020/10/Wszystkie-Dzieci-Swiata-2020-katalog.pdf) [-Dzieci-Swiata-2020-katalog.pdf](https://foto.centrumbajki.pl/wp-content/uploads/2020/10/Wszystkie-Dzieci-Swiata-2020-katalog.pdf)

zob. Fot. 303 str. 391, Fot. 304 str. 392, Fot. 305 str. 393 oraz Fot. 306 str. 394

## 3. Udział w wystawach zbiorowych krajowych (pozycje niewymienione w p. I)

## PRZED UZYSKANIEM STOPNIA DOKTORA

1. "Zestaw 2002"

organizator: Urząd Miasta Świdnica, Świdnicki Ośrodek Kultury

do ekspozycji zakwalifikowana seria "Ziemniak" w dziale "Fotografia poszukująca" (fotografie 30×45 cm)

katalog: zob. Fot. 307 str. 395

- 2. "Sztuka ożywiona" wystawa w:
	- Zachęcie Narodowej Galerii Sztuki w Warszawie (25 X 9 XI 2002 r.) <https://zacheta.art.pl/pl/wystawy/archiwalne?page=4>
	- Galerii Sztuki Współczesnej Bunkier Sztuki w Krakowie (24 I 2 II 2003 r.) organizator: Red Bull

zdjęcia: *Grzesznica przed biskupem*, *Spowiedź*, *Rozgrzeszenie*

informacja o wystawie na stronie internetowej Zachęty (a), płyta CD z komputerową wersją wystawy (b) oraz screen z moimi pracami (c): zob. Fot. 308 str. 396

 POMIĘDZY UZYSKANIEM STOPNIA DOKTORA A UZYSKANIEM STOPNIA DOKTORA HABILITOWANEGO

2004

1. "Drewniana Architektura Sakralna Polski" – konkurs i wystawa

wystawa: Muzeum Archidiecezjalne w Krakowie (6 X – 20 XI 2004 r.)

wyróżnienie 2 fotografii (30×45 cm) przedstawiających kościół w Orawce

informacja pokonkursowa: zob. Fot. 309 str. 397 oraz Fot. 310 str. 398

2005

2. "Fotografia w nauce – Nauka w fotografii" – konkurs i wystawa organizowane w ramach Festiwalu Nauki w Krakowie – rok 2005 (jury: prof. Zbigniew Łagocki, Konrad Pollesch, Maria Pyrlik, Igor Podolak)

wystawa w Auditorium Maximum Uniwersytetu Jagiellońskiego (V 2005 r.)

fotografie 30×45 cm

- jedna z pięciu równorzędnych nagród głównych w kategorii "Nauka" za prace z serii "Mikroświaty": *Antyk*, *Uniwersum*, *Pejzaż* oraz za pracę *W laboratorium chemicznym*
- honorowe wyróżnienie w kategorii "Ludzie nauki" za prace: *Obrona pracy doktorskiej Dariusza Latowskiego* (seria), *Dr Józef Ryczek – portret w entourage'u*, *Uroki konsultacji – autoportret przy pracy*

informacja o nagrodzie (a) i wyróżnieniu (b): zob. Fot. 311 str. 399

artykuł w Alma Mater<sup>1</sup>: zob. Fot. 312 str. 400 oraz Fot. 313 str. 401

<sup>1</sup> Igor Podolak "Konkurs fotograficzny *Fotografia w nauce, Nauka w fotografii*", Alma Mater. Miesięcznik Uniwersytetu Jagiellońskiego, numer specjalny (80) 2006; ISSN 1427-1176

2006

3. "Fotografia w nauce – Nauka w fotografii" – konkurs i wystawa organizowane w ramach Festiwalu Nauki w Krakowie – rok 2006

jedna z pięciu równorzędnych nagród za prace z serii "Mikroświaty": *Baby*, *Sowa*, *Dramat z kobietą w tle*, *Sfinks*, *Potwór na skraju lunaparku*

wystawa w Auditorium Maximum Uniwersytetu Jagiellońskiego (17-31 V 2006 r.) fotografie 30×45 cm

informacja o udziale (a) i nagrodzie (b): zob. Fot. 314 str. 402

4. "Człowiek współczesny" – konkurs i wystawa

organizator: Dolnośląskie Stowarzyszenie Artystów Fotografików i Twórców Audiowizualnych we Wrocławiu

wernisaż wystawy pokonkursowej: 9 XII 2006 r. w Galerii Fotografii D.SAFiTA

wyróżnienie za prace: *Nowe interakcje*, *NBA-I*, *NBA-II*

fotografie 30×45 cm

informacja o wyróżnieniu i przyjęciu prac na wystawę: zob. Fot. 315 str. 403

2007

5. "Fotografia w nauce – Nauka w fotografii" – konkurs i wystawa organizowane w ramach Festiwalu Nauki w Krakowie – rok 2007

udział w wystawie prac z serii "Mikroświaty": *Góra Synaj, Piękno natury I, Jonasz, Rapa Nui* (fotografie 30×45 cm)

2014

6. 27 Ogólnopolski Plener Fotograficzny ART-EKO Ponidzie – Chroberz 2014

organizator: ZPAF Okręg Świętokrzyski

wystawa: BWA w Kielcach (Galeria Dolna), 7 XI – 7 XII 2014 r.

4 fotografie z cyklu "Personifikacje chrobeskie": *2D9904* (40×60 cm), *2D9988* (60×40 cm), *2E0002* (60×56 cm), *2E0068* (60×40 cm)

informacja na stronie internetowej BWA: zob. Fot. 316 str. 404

<http://www.bwakielce.art.pl/news/art-eco-ponidzie-chroberz>

katalog: zob. Fot. 317 str. 405 oraz Fot. 318 str. 406

prace na wystawie: zob. Fot. 319 str. 407

7. Wystawa XVI Międzynarodowego Biennale Krajobrazu – Definicja przestrzeni

organizatorzy: Okręg Świętokrzyski ZPAF i BWA w Kielcach

wystawa: BWA w Kielcach (Galeria Górna), 7 XI – 7 XII 2014 r.

fotografia *Wszystko jest jednym* (90×60 cm)

informacja na stronie ZPAF: zob. Fot. 320 str. 408

<https://www.zpaf.pl/aktualnosci/16bk-dp-wystawa/>

katalog: zob. Fot. 321 str. 409 oraz (a) Fot. 322 str. 410

praca na wystawie: jw. (b)

#### 2015

8. Wystawa Doroczna ZPAP ZPAF ZPAR PSEP "Kapitał Sztuki – Suplement 2014" organizator: ZPAF Okręg Świętokrzyski

wystawa:

• BWA w Kielcach, 9-30 I 2015 r.

[http://www.bwakielce.art.pl/news/wystawy-doroczne-zpap-zpar-zpaf-psep-ka](http://www.bwakielce.art.pl/news/wystawy-doroczne-zpap-zpar-zpaf-psep-kapital-sztuki-suplement-2014)[pital-sztuki-suplement-2014](http://www.bwakielce.art.pl/news/wystawy-doroczne-zpap-zpar-zpaf-psep-kapital-sztuki-suplement-2014)

• Filia BWA Kielce w Busku Zdroju – Galeria Sztuki "Zielona", 9 IV – 2 V 2015 r.

[http://www.bwakielce.art.pl/event/doroczna-zpaf-suplement-kapital-sztu](http://www.bwakielce.art.pl/event/doroczna-zpaf-suplement-kapital-sztuki-2015)[ki-2015](http://www.bwakielce.art.pl/event/doroczna-zpaf-suplement-kapital-sztuki-2015)

4 fotografie: *Syzyf 2D4345* (60×40 cm), *2D4940* (40×60 cm), *Baranek 2D4954* (40×60 cm), *2E0570* (40×60 cm)

katalog PDF: [http://www.bwakielce.art.pl/wp-content/uploads/2015/02/katalog-su](http://www.bwakielce.art.pl/wp-content/uploads/2015/02/katalog-suplement-wystawa-doroczna-2014.pdf)[plement-wystawa-doroczna-2014.pdf](http://www.bwakielce.art.pl/wp-content/uploads/2015/02/katalog-suplement-wystawa-doroczna-2014.pdf)

fotografia z wernisażu (a) i okładka katalogu wystawy (b): zob. Fot. 323 str. 411

strona z katalogu z moją fotografią: zob. Fot. 324 str. 412

9. 28 Ogólnopolski Plener Fotograficzny ART-EKO Tarczek 2015

organizator: ZPAF Okręg Świętokrzyski

wystawa: Galeria Interior, Kielce, 16 X – 15 XI 2015 r.

4 fotografie: S*acrum i Profanum* (40×60 cm), *Dni Bodzentyna* (16×60 cm), *Kościół w Tarczku* (40×60 cm), *Tarczek* (47×60 cm)

<http://www.bwakielce.art.pl/news/wystawa-poplenerowa-tarczek-2015>

informacja o wystawie na stronie internetowej ZPAF: zob. Fot. 325 str. 413

<https://zpaf.pl/aktualnosci/arteco-2015-interior/>

katalog: zob. Fot. 326 str. 414

katalog (a) oraz fotografie z wystawy (b, c): zob. Fot. 327 str. 415

2016

10. Wystawa Doroczna ZPAP ZPAF ZPAR PSEP "Kapitał Sztuki - Suplement 2015"

• BWA w Kielcach 15 I – 5 II 2016 r.

[http://www.bwakielce.art.pl/event/wystawy-doroczne-zpap-zpar-zpaf-psep-ka](http://www.bwakielce.art.pl/event/wystawy-doroczne-zpap-zpar-zpaf-psep-kapital-sztuki-suplement-2015)[pital-sztuki-suplement-2015](http://www.bwakielce.art.pl/event/wystawy-doroczne-zpap-zpar-zpaf-psep-kapital-sztuki-suplement-2015)

• Galeria Zielona BWA Kielce Filia w Busku-Zdroju 14 – 30 VII 2016 r. <http://www.bwakielce.art.pl/news/zpaf-wystawy-doroczne-suplement-2015>

4 fotografie: *Betlejem* (40×60 cm), *Jesień* 3A0902 (40×60 cm), *Upiorna suknia / A Spooky Dress* (46×40 cm), *Woda* (40×60 cm)

fotografie z wernisażu (a, b) oraz okładka katalogu wystawy: zob. Fot. 328 str. 416 strona z katalogu z moją pracą: zob. Fot. 329 str. 417

11. udział w wystawie w ramach ogólnopolskiego projektu "Sfotografuj wiersz – Zwierszuj fotografię" (edycja świętokrzyska); wernisaż w restauracji "Pod Sosnami" w Starachowicach 8 X 2016 r.

fotografia: *2E0002* (60×56 cm)

[https://echodnia.eu/swietokrzyskie/niezwykly-wernisaz-w-starachowicach-gwiaz](https://echodnia.eu/swietokrzyskie/niezwykly-wernisaz-w-starachowicach-gwiazda-wieczoru-joao-de-sousa/ar/10709718)[da-wieczoru-joao-de-sousa/ar/10709718](https://echodnia.eu/swietokrzyskie/niezwykly-wernisaz-w-starachowicach-gwiazda-wieczoru-joao-de-sousa/ar/10709718)

[https://pl.wikipedia.org/wiki/Sfotografuj\\_wiersz\\_%E2%80%93\\_Zwierszuj\\_fotogra](https://pl.wikipedia.org/wiki/Sfotografuj_wiersz_%E2%80%93_Zwierszuj_fotografi%C4%99)[fi%C4%99](https://pl.wikipedia.org/wiki/Sfotografuj_wiersz_%E2%80%93_Zwierszuj_fotografi%C4%99)

informacja na stronie internetowej Okręgu Świętokrzyskiego ZPAF: zob. Fot. 330 str. 418

informacja na stronie internetowej projektu: zob. Fot. 331 str. 419

12. Wystawa Fotografii Artystycznej w ramach projektu "Teatr, Mama, Tata i Ja"

organizator projektu: Teatr Lalki i Aktora "Kubuś" w Kielcach

partner: ZPAF Okręg Świętokrzyski

• wystawa: BWA w Kielcach, 18 XI – 31 XII 2016 r.

5 fotografii: *3B0361* (30×45 cm), *3B0369*, (30×45 cm) *3B0371* (30×45 cm), *3B0456* (40×60 cm), *3B0783* (40×60 cm)

<http://www.bwakielce.art.pl/event/teatr-mama-tata-i-ja>

<https://www.teatrkubus.pl/aktualnosci/wernisaz-wystawy-0>

katalog: [https://www.teatrkubus.pl/sites/default/files/pliki/katalog\\_internet.pdf](https://www.teatrkubus.pl/sites/default/files/pliki/katalog_internet.pdf)

informacja na stronie internetowej ZPAF Okręg Świętokrzyski:

zob. Fot. 332 str. 420

moje prace na wystawie (zdjęcia z wernisażu): zob. Fot. 333 str. 421

fotorelacja mojego autorstwa z wernisażu na stronie internetowej Teatru Lalki i Aktora "Kubuś" w Kielcach: zob. Fot. 334 str. 422

moje prace w katalogu: zob. Fot. 335 str. 423

• wystawa: Galeria u Prażucha, Pińczowskie Samorządowe Centrum Kultury, Pińczów, 9-31 I 2017 r.

<https://www.teatrkubus.pl/aktualnosci/zapraszamy-do-pinczowa>

informacja na stronie Teatru Lalki i Aktora "Kubuś" w Kielcach:

zob. Fot. 336 str. 424

Projekt "Teatr, Mama, Tata i Ja" prezentowany był także w środowisku akademickim jako przykład innowacji w zakresie opieki nad dzieckiem zagrożonym –

zob. Fot. 337 str. 425

<https://www.teatrkubus.pl/teatr-mama-tata-i-ja>

2017

13. Wystawa Doroczna ZPAP ZPAF ZPAR PSEP "Kapitał Sztuki – Suplement 2016"

- BWA w Kielcach 9 27 I 2017 r. [https://www.bwakielce.art.pl/event/wystawy-doroczne-zpap-zpar-zpaf-psep-](https://www.bwakielce.art.pl/event/wystawy-doroczne-zpap-zpar-zpaf-psep-kapital-sztuki-suplement-2016) [-kapital-sztuki-suplement-2016](https://www.bwakielce.art.pl/event/wystawy-doroczne-zpap-zpar-zpaf-psep-kapital-sztuki-suplement-2016)
- Galeria Zielona BWA Kielce Filia w Busku-Zdroju 6–22 IV 2017 r.

[http://www.bwakielce.art.pl/event/zpaf-wystawa-zwiazkowa-kapital-sztuki-su](http://www.bwakielce.art.pl/event/zpaf-wystawa-zwiazkowa-kapital-sztuki-suplement-2016)[plement-2016](http://www.bwakielce.art.pl/event/zpaf-wystawa-zwiazkowa-kapital-sztuki-suplement-2016)

praca: *Red Pepper*, fotografia 60×58,5 cm

katalog – okładka (a) i strona z moją pracą (b): zob. Fot. 338 str. 426

14. XXI Ogólnopolski Przegląd Fotograficzny "Ponidzie 2017"

Galeria Zielona BWA Kielce Filia w Busku-Zdroju 7 XII 2017 r. – 31 I 2018 r.

8 fotografii w ramach wystawy "Moja prezentacja": Zatros*kanie* (45×30 cm), *Zniesmaczony* (30×45 cm), *Personifikacje chrobeskie 2D9904* (30×45 cm), *Personifikacje chrobeskie 2D9988* (45×30 cm), *Personifikacje chrobeskie 2E0002* (45×30 cm), *Personifikacje chrobeskie 2E0068* (45×30 cm), *Choroba* (30×45 cm), *Złożony niemocą* (45×30 cm)

[http://www.bwakielce.art.pl/event/xxi-ogolnopolski-przeglad-fotograficzny-poni](http://www.bwakielce.art.pl/event/xxi-ogolnopolski-przeglad-fotograficzny-ponidzie-2017)[dzie-2017](http://www.bwakielce.art.pl/event/xxi-ogolnopolski-przeglad-fotograficzny-ponidzie-2017)

katalog – strona informacyjna (a) i strona z moją pracą (b): zob. Fot. 339 str. 427

2018

- 15. Wystawa Doroczna ZPAP ZPAF ZPAR PSEP "Kapitał Sztuki Suplement 2017"
	- BWA w Kielcach 12 I 2 II 2018 r.

[http://www.bwakielce.art.pl/event/kapital-sztuki-suplement-2017-wystawy-do](http://www.bwakielce.art.pl/event/kapital-sztuki-suplement-2017-wystawy-doroczne-zpap-zpar-fotografia-psep)[roczne-zpap-zpar-fotografia-psep](http://www.bwakielce.art.pl/event/kapital-sztuki-suplement-2017-wystawy-doroczne-zpap-zpar-fotografia-psep)

[http://www.bwakielce.art.pl/fotorelacje/fotorelacja-z-wernisazu-kapital-sztu](http://www.bwakielce.art.pl/fotorelacje/fotorelacja-z-wernisazu-kapital-sztuki-12-01-2018-02-02-2018)[ki-12-01-2018-02-02-2018](http://www.bwakielce.art.pl/fotorelacje/fotorelacja-z-wernisazu-kapital-sztuki-12-01-2018-02-02-2018)

• Galeria Zielona BWA Kielce Filia w Busku-Zdroju 8 II – 3 III 2018 r.

<http://www.bwakielce.art.pl/event/fotografia-kapital-sztuki-suplement-2017>

2 fotografie: *Choroba* (100×70 cm), *Złożony niemocą* (70×100 cm)

informacja o wystawie w BWA Kielce (a) oraz o wystawie w Galerii Zielona (b): zob. Fot. 340 str. 428

16. Przedwiośnie 41/2018 – Interdyscyplinarny Konkurs Plastyczny Województwa Świętokrzyskiego

organizator: BWA w Kielcach

wystawa: BWA w Kielcach 22 VI – 27 VII 2018 r.

3 fotografie: *Czekoladek* (60×40 cm), *Kraków: Na Kazimierzu* (40×60 cm), *Interakcja* (40×60 cm)

<http://www.bwakielce.art.pl/news/przedwiosnie-412018-wyniki-konkursu>

<http://www.bwakielce.art.pl/fotorelacje/fotorelacja-z-wystawy-przedwiosnie-412018>

fotografia moich prac na wystawie (a) oraz katalog – informacja w spisie prac (b), okładka (c) i moja praca w katalogu (d): zob. Fot. 341 str. 429

17. XXII Ogólnopolski Przegląd Fotograficzny "Ponidzie 2018"

Galeria Zielona BWA Kielce Filia w Busku-Zdroju 13 XII 2018 r. – 26 I 2019 r.

4 fotografie w ramach wystawy "Moja prezentacja": Delfin 3B4*058* (34×60 cm), *Personifikacje 3C5553* (40×60 cm), *Portret 3C7135* (60×40 cm), *Postać 3C1240* (60×40 cm)

[https://www.bwakielce.art.pl/news/zapowiedz-wystaw-wernisaz-13-grudnia-w-bu](https://www.bwakielce.art.pl/news/zapowiedz-wystaw-wernisaz-13-grudnia-w-busku-zdroju)[sku-zdroju](https://www.bwakielce.art.pl/news/zapowiedz-wystaw-wernisaz-13-grudnia-w-busku-zdroju)

zdjęcie z wernisażu (a) oraz katalog – strona informacyjna (b) i strona z moją pracą (c): zob. Fot. 342 str. 430

#### 2019

18. Wystawa Doroczna ZPAP ZPAF ZPAR PSEP "Kapitał Sztuki – Suplement 2018"

BWA w Kielcach 11 I – 1 II 2019 r.

4 fotografie: *Dominika 3D2346* (40×60 cm), *3C0946* (40×60 cm), *Portret 3C7135* (40×60 cm), *3C7340* (62×60 cm)

[http://www.bwakielce.art.pl/event/kapital-sztuki-suplement-2018-wystawy-dorocz](http://www.bwakielce.art.pl/event/kapital-sztuki-suplement-2018-wystawy-doroczne-zpap-zpar-zpaf-psep)[ne-zpap-zpar-zpaf-psep](http://www.bwakielce.art.pl/event/kapital-sztuki-suplement-2018-wystawy-doroczne-zpap-zpar-zpaf-psep)

[http://www.bwakielce.art.pl/video/kapital-sztuki-suplement-2018-okiem-kamery-](http://www.bwakielce.art.pl/video/kapital-sztuki-suplement-2018-okiem-kamery-itv-kielce) [-itv-kielce](http://www.bwakielce.art.pl/video/kapital-sztuki-suplement-2018-okiem-kamery-itv-kielce)

moje prace na wystawie (a), okładka katalogu (b) i moja praca w katalogu (c) oraz informacja o wystawie na stronie internetowej BWA (d): zob. Fot. 343 str. 431

19. Wystawa "40 lat Okręgu Świętokrzyskiego ZPAF"

Galeria ZPAF OŚ w Wojewódzkim Domu Kultury w Kielcach, 29 III – 12 IV 2019 r.

2 fotografie: *Relacje 3C7348* (40×60 cm), *Tajemniczy Don Pedro 3D0660* (40×60 cm) współorganizacja wystawy

<https://zpaf.pl/aktualnosci/40-lat-o-swietokrzyskiego-zpaf/>

zdjęcie z wernisażu (a), okładka katalogu (b), informacja z katalogu o współorganizacji wystawy (c) oraz moje prace w katalogu (d): zob. Fot. 344 str. 432

20. Ogólnopolski Plener Fotograficzny ART-EKO 31/1 "Struktury natury" Chęciny 2018 organizator: ZPAF Okręg Świętokrzyski

wystawa: Wojewódzka Biblioteka Publiczna w Kielcach 9-31 V 2019 r.

4 fotografie: *3D1417* (40×60 cm), *3D1647* (40×60 cm), *3D1656* (60×40 cm), *3D1930* (60×40 cm)

informacja na stronie ZPAF – zob. Fot. 345 str. 433 oraz Fot. 346 str. 434

#### <https://zpaf.pl/aktualnosci/art-eko-31-1-poplenerowa-wystawa-kielce/>

zdjęcia moich prac na wystawie (a, b), okładka katalogu (c) oraz moje prace w katalogu (d): zob. Fot. 347 str. 435

21. Wystawa Fotografii Artystycznej w ramach projektu "Teatr, Mama, Tata i Ja"

organizator projektu: Teatr Lalki i Aktora "Kubuś" w Kielcach

partner: ZPAF Okręg Świętokrzyski

wystawa: 6 XII – 31 XII 2019 r. (Wzgórze Zamkowe w Kielcach – Ośrodek Myśli Patriotycznej i Obywatelskiej)

8 fotografii: *3D7087*, *3D7118*, *3D7515*, *3E5543*, *3E5564*, *3E5586*, *3E5650*, *3E5669* (fotografie na wydruku wielkoformatowym – ok. 2,5×1 m – wykonanym przez Organizatora)

informacja na stronie internetowej Radia Kielce:

<https://radiokielce.pl/474758/post-95969/>

informacja na stronie internetowej Teatru: zob. Fot. 348 str. 436

<https://www.teatrkubus.pl/aktualnosci/wernisaz-0>

zdjęcie z wernisażu z widocznym wielkoformatowym wydrukiem moich prac (a), okładka katalogu wystawy (b) oraz moje prace w katalogu (c, d): zob. Fot. 349 str. 437

22. XXIII Ogólnopolski Przegląd Fotograficzny "Ponidzie 2019"

Galeria Zielona BWA Kielce Filia w Busku-Zdroju 12 XII 2019 r. – 1 II 2020 r.

8 fotografii w ramach wystawy "Moja prezentacja": Tomek 3D2470 (30×45 cm), To*mek 3D6387* (30×45 cm), *Tomek 3D8759* (30×45 cm), *Tomek 5960* (30×45 cm), *3D8026* (34×60 cm), *3D9852* (40×60 cm), *3E0043* (40×60 cm), *3E3515* (40×60 cm)

<http://www.bwakielce.art.pl/event/ponidzie-2019>

katalog – strona informacyjna (a) oraz strona z moją pracą (b): zob. Fot. 350 str. 438

2020

23. Wystawa Doroczna ZPAP ZPAF ZPAR PSEP "Kapitał Sztuki – Suplement 2019"

BWA w Kielcach 10 I – 7 II 2020 r.

2 fotografie: *Głowa 3E4140* (40×60 cm), *3E4407* (40×60 cm)

[http://www.bwakielce.art.pl/event/kapital-sztuki-suplement-2019-wystawy-dorocz](http://www.bwakielce.art.pl/event/kapital-sztuki-suplement-2019-wystawy-doroczne-zpap-zpar-zpaf-psep)[ne-zpap-zpar-zpaf-psep](http://www.bwakielce.art.pl/event/kapital-sztuki-suplement-2019-wystawy-doroczne-zpap-zpar-zpaf-psep)

<https://zpaf.pl/aktualnosci/kapital-sztuki-suplement-2019-bwa-kielce/>

moje prace na wystawie (a) oraz katalog – okładka (b) i moja praca w katalogu (c): zob. Fot. 351 str. 439

#### 24. 41 Wystawa Doroczna ZPAF Okręg Świętokrzyski

Galeria ZPAF OŚ w Wojewódzkim Domu Kultury w Kielcach, 31 I – 14 II 2020 r.

2 fotografie : *Adrian Stanecki (Gloria Varsovia, kapitan) 3D5909* (45×60 cm), *Kamil Krzyjszczyk (Gloria Varsovia) 3D5603* (40×60 cm)

katalog PDF: [https://zpaf-kielce.pl/images/aktualnosci/2020/2020-02-24\\_41\\_Do](https://zpaf-kielce.pl/images/aktualnosci/2020/2020-02-24_41_Doroczna_-_katalog_do_pobrania/2_41_Doroczna_Wystawa_ZPAF_OS.pdf)[roczna\\_-\\_katalog\\_do\\_pobrania/2\\_41\\_Doroczna\\_Wystawa\\_ZPAF\\_OS.pdf](https://zpaf-kielce.pl/images/aktualnosci/2020/2020-02-24_41_Doroczna_-_katalog_do_pobrania/2_41_Doroczna_Wystawa_ZPAF_OS.pdf)

zdjęcie z wernisażu (a) oraz katalog – okładka (b) i moja praca (c): zob. Fot. 352 str. 440

2021

25. Ogólnopolski Plener Fotograficzny "Na styku czasów" – ART-EKO 32/2 Zwierzyniec 2019

organizator: ZPAF Okręg Świętokrzyski

wystawa:

- Centrum Idei "Ku Demokracji" w Piotrkowie Trybunalskim 2-23 II 2021 r. [http://www.cikd.pl/index.php/archiwum-wydarzen/](http://www.cikd.pl/index.php/archiwum-wydarzen/ )
- Galeria ZPAF OŚ w Wojewódzkim Domu Kultury w Kielcach 11 VI 2021 r. <https://zpaf-kielce.pl/wystawy/155-art-eko-32-2>

2 fotografie: *Czart z Babiej Doliny* (70×50 cm) oraz *Duszek z Czartowego Pola* (50×70 cm)

katalog: [https://zpaf-kielce.pl/images/aktualnosci/2020/arteko2020-do-pobrania/](https://zpaf-kielce.pl/images/aktualnosci/2020/arteko2020-do-pobrania/ARTEKO-2020.pdf) [ARTEKO-2020.pdf](https://zpaf-kielce.pl/images/aktualnosci/2020/arteko2020-do-pobrania/ARTEKO-2020.pdf)

zdjęcie z wernisażu (a) oraz okładka katalogu (b): zob. Fot. 353 str. 441

moje prace w katalogu: zob. Fot. 354 str. 442

- 26. 42 Wystawa Doroczna ZPAF Okręg Świętokrzyski
	- Galeria ZPAF OŚ w Wojewódzkim Domu Kultury w Kielcach, 12 III – 11 IV 2021 r.

fotografia *Autoportet pandemiczny* (40×30 cm)

<https://www.zpaf.pl/aktualnosci/42-doroczna-okregu-swietokrzyskiego-2021/>

• Galeria Zielona BWA Kielce Filia w Busku-Zdroju, 27 IV – 22 V 2021 r.

2 fotografie: *Autoportet pandemiczny* (40×30 cm), *Chmury nad Polską 3F4603* (40×40 cm)

[https://www.bwakielce.art.pl/event/42-wystawa-doroczna-zpaf-os-2020-wirtu](https://www.bwakielce.art.pl/event/42-wystawa-doroczna-zpaf-os-2020-wirtualne-zwiedzanie)[alne-zwiedzanie](https://www.bwakielce.art.pl/event/42-wystawa-doroczna-zpaf-os-2020-wirtualne-zwiedzanie)

katalog: [http://www.bwakielce.art.pl/wp-content/uploads/2021/04/42\\_Doroczna\\_](http://www.bwakielce.art.pl/wp-content/uploads/2021/04/42_Doroczna_Wystawa_ZPAF_OS_-_wersja_internetowa.pdf) [Wystawa\\_ZPAF\\_OS\\_-\\_wersja\\_internetowa.pdf](http://www.bwakielce.art.pl/wp-content/uploads/2021/04/42_Doroczna_Wystawa_ZPAF_OS_-_wersja_internetowa.pdf)

zdjęcie z wernisażu (a) oraz katalog – okładka (b) i moja praca (c): zob. Fot. 355 str. 443

informacja na stronie internetowej BWA (Galeria Zielona): zob. Fot. 356 str. 444

27. XXIV Ogólnopolski Przegląd Fotograficzny "Ponidzie 2020"

wystawa:

- Galeria Zielona BWA Kielce Filia w Busku-Zdroju <https://www.bwakielce.art.pl/news/ponidzie-2020>
- Muzeum im. Przypkowskich w Jędrzejowie, Centrum Kultury w Jędrzejowie 11 VI – 11 VII 2021 r.

<https://www.facebook.com/bwakielce/posts/3648742351896875>

4 fotografie w ramach wystawy "Moja prezentacja": Tr*uskawkobraz 3F1845* (30×45 cm), *Lato 3F2958* (30×45cm), *Za domem 3F4375* (30×45 cm), *Poranna muzyka 3F4826* (25×45 cm)

katalog: [http://www.bwakielce.art.pl/wp-content/uploads/2020/12/Prze](http://www.bwakielce.art.pl/wp-content/uploads/2020/12/Przegl%C4%85d-fotograficzny-Ponidzie-2020.pdf )[gl%C4%85d-fotograficzny-Ponidzie-2020.pdf](http://www.bwakielce.art.pl/wp-content/uploads/2020/12/Przegl%C4%85d-fotograficzny-Ponidzie-2020.pdf )

zdjęcie z wystawy (a) oraz katalog – okładka (b) i moja praca (c): zob. Fot. 357 str. 445

28. udział w wystawie zbiorowej HOPEra / Krakers / Wydział Sztuki w Mieście

organizator: Fundacja Re:Kultura, w ramach Festiwalu Krakers

wernisaż: Fundacja Re:Kultura, Kraków, 15 VI 2021 r.

fotografie z serii "Kostka lodu" (40×60 cm)

<https://cracowartweek.pl/no-hope-program-partnerski/> (zob. Wtorek 15/06)

<https://www.facebook.com/piotr.bieniek.35325/posts/340806110767992>

[https://www.facebook.com/media/set/?vanity=smallpressphoto&](https://www.facebook.com/media/set/?vanity=smallpressphoto&set=a.818839805704625) [set=a.818839805704625](https://www.facebook.com/media/set/?vanity=smallpressphoto&set=a.818839805704625)

zdjęcie z wystawy – moje prace (a) oraz informacja na stronie internetowej Krakers (b): zob. Fot. 358 str. 446

29. XXV Ogólnopolski Przegląd Fotograficzny "Ponidzie 2021"

organizator: Galeria Zielona BWA Kielce Filia w Busku-Zdroju oraz Buskie Samorządowe Centrum Kultury

wystawa:

• Buskie Samorządowe Centrum Kultury, 9 XII 2021 r. – 31 I 2022 r.

[https://zpaf-kielce.pl/wystawy/186-xxv-ogolnopolski-przeglad-fotograficzny-](https://zpaf-kielce.pl/wystawy/186-xxv-ogolnopolski-przeglad-fotograficzny-ponidzie-2021-zaproszenie-na-wernisaz) [-ponidzie-2021-zaproszenie-na-wernisaz](https://zpaf-kielce.pl/wystawy/186-xxv-ogolnopolski-przeglad-fotograficzny-ponidzie-2021-zaproszenie-na-wernisaz)

• Muzeum im. Przypkowskich w Jędrzejowie: 4 II – 13 III 2022 r.

[https://www.facebook.com/permalink.php?story\\_fbid=4854832701250531&](https://www.facebook.com/permalink.php?story_fbid=4854832701250531&id=447544828646029) [id=447544828646029](https://www.facebook.com/permalink.php?story_fbid=4854832701250531&id=447544828646029)

4 fotografie (45×30 cm) w ramach wystawy "Moja prezentacja": *Przytulenie 3F7150*, *Topnieję 3F8628*, *Topnieję 3F8788*, *Nadchodzi koniec 3G3027*

informacja na stronie internetowej Okręgu Świętokrzyskiego ZPAF (a) oraz katalog – okładka (b) i strona z moją pracą (c): zob. Fot. 359 str. 447

informacja o ekpozycjach wystawy: zob. Fot. 360 str. 448

#### 2022

30. Wystawa Doroczna ZPAP ZPAF ZPAR PSEP "Kapitał Sztuki – Suplement 2020/2021"

- BWA w Kielcach: 14 I 10 II 2022 r. [https://www.bwakielce.art.pl/event/kapi](https://www.bwakielce.art.pl/event/kapital-sztuki-suplement-2020-2021?fbclid=IwAR01DShUXSWGvivUJmJOub5lny-Jkp3l-HmE1Vv26SpONywAwptROWhTcAM)[tal-sztuki-suplement-2020-2021?fbclid=IwAR01DShUXSWGvivUJmJOub5lny-](https://www.bwakielce.art.pl/event/kapital-sztuki-suplement-2020-2021?fbclid=IwAR01DShUXSWGvivUJmJOub5lny-Jkp3l-HmE1Vv26SpONywAwptROWhTcAM) [-Jkp3l-HmE1Vv26SpONywAwptROWhTcAM](https://www.bwakielce.art.pl/event/kapital-sztuki-suplement-2020-2021?fbclid=IwAR01DShUXSWGvivUJmJOub5lny-Jkp3l-HmE1Vv26SpONywAwptROWhTcAM)
- Galeria Zielona BWA Kielce Filia w Busku-Zdroju: 24 III 15 IV 2022 r. <https://www.bwakielce.art.pl/news/zaproszenie-do-galerii-zielona-2>

2 fotografie 30×35 cm: *3F7311*, *3F7315*

zdjęcie z wernisażu (a) oraz katalog – okładka (b) i moje prace (c): zob. Fot. 361 str. 449

31. 43 Wystawa Doroczna ZPAF Okręg Świętokrzyski

Galeria ZPAF OŚ w Wojewódzkim Domu Kultury w Kielcach, 13 V – 17 VI 2022 r.

fotografia *Czarny koń 3F8734* (40×60 cm)

<https://www.zpaf.pl/aktualnosci/43-doroczna-okreg-swietokrzyski-zpaf/>

katalog – okładka (a) i spis autorów (b): zob. Fot. 362 str. 450,

moja praca w katalogu (a) oraz na wystawie (b): zob. Fot. 363 str. 451

informacja na stronie internetowej ZPAF: zob. Fot. 364 str. 452

- 32. 33 Art-Eko 2020 "Wszechstronność jutra"
	- Galeria Baszta Przemyskie Centrum Kultury i Nauki ZAMEK, Aleje XXV Polskiej Drużyny Strzeleckiej 1, 37-700 Przemyśl, 9-30 IX 2022 r.

2 fotografie: *Konie 3F5591* (30×37 cm) oraz *Życie zawsze znajdzie sposób 3F6287* (40×35 cm)

[https://www.facebook.com/piotr.bieniek.3532/posts/pf bid033UCDoHse](https://www.facebook.com/piotr.bieniek.3532/posts/pfbid033UCDoHseaVRdDGLPpxZDLeUEyVQMcosmZ9A9eGLLMzg8En4JBcgf1fkHjW9cxEUVl)[aVRdDGLPpxZDLeUEyVQMcosmZ9A9eGLLMzg8En4JBcgf1fkHjW9cxEUVl](https://www.facebook.com/piotr.bieniek.3532/posts/pfbid033UCDoHseaVRdDGLPpxZDLeUEyVQMcosmZ9A9eGLLMzg8En4JBcgf1fkHjW9cxEUVl)

plakat z informacją o wystawie: zob. Fot. 365 str. 453

katalog – okładka (a) oraz moja praca w katalogu (b): zob. Fot. 366 str. 454 fotografie z wernisażu: zob. Fot. 367 str. 455

• Galeria u Strasza ZPAF OŚ w Wojewódzkim Domu Kultury w Kielcach, 16-30 XII 2022 r.

<https://zpaf-kielce.pl/wystawy/219-art-eko-33-34-zapraszamy-na-wernisaz>

informacja o wystawie: zob. Fot. 368 str. 456

- 33. 34 Art-Eko 2021 "Tautologia w krajobrazie"
	- Mała Galeria Fotografii Muzeum Historii Miasta Przemyśla, Rynek 9, 9-30 IX 2022 r.

2 fotografie: *Tautologia 3G3797* (30×20 cm) oraz *Tautologia 3G3516* (30×20 cm) <https://zpaf-kielce.pl/wystawy/219-art-eko-33-34-zapraszamy-na-wernisaz>

### [https://www.facebook.com/piotr.bieniek.3532/posts/pfbid0FM6PUAYKbh-](https://www.facebook.com/piotr.bieniek.3532/posts/pfbid0FM6PUAYKbhD9rMkUxR3JdFMDs2afyb9f7kP8pzGJ3xZsHmWQnA17KjExvNUqhUPvl)[D9rMkUxR3JdFMDs2afyb9f7kP8pzGJ3xZsHmWQnA17KjExvNUqhUPvl](https://www.facebook.com/piotr.bieniek.3532/posts/pfbid0FM6PUAYKbhD9rMkUxR3JdFMDs2afyb9f7kP8pzGJ3xZsHmWQnA17KjExvNUqhUPvl)

plakat z informacją o wystawie: zob. w poprzednim punkcie (obie wystawy, odbywające się w tym samym czasie w różnych galeriach w Przemyślu, zostały zaanonsowane na jednym plakacie)

katalog – okładka (a) i spis autorów (b) oraz fotografia z wernisażu (c): zob. Fot. 369 str. 457

moje prace w katalogu (a, b): zob. Fot. 370 str. 458

• Galeria u Strasza ZPAF OŚ w Wojewódzkim Domu Kultury w Kielcach, 16-30 XII 2022 r.

informacja w poprzednim punkcie – obie wystawy zostały zaprezentowane w Galerii u Strasza jednocześnie

34. XXVI Ogólnopolski Przegląd Fotograficzny "Ponidzie 2022"

organizator: BWA w Kielcach - Filia Busko-Zdrój Galeria Sztuki "Zielona" oraz Buskie Samorządowe Centrum Kultury

wystawa:

• Buskie Samorządowe Centrum Kultury, 15 XII 2022 r. – 30 I 2023 r.

2 fotografie w ramach wystawy "Moja prezentacja" (Galeria Antresola): *Oblicza jesieni 3G8782* (30×45 cm), *Rok 2022 3G5653* (30×45 cm)

<https://www.bsck.busko.pl/994-wernisaz-xxvi-opf-ponidzie-2023.html> plakat wystaw:

zob. Fot. 371 str. 459

katalog – okładka (a) oraz moja praca w katalogu (b):

zob. Fot. 372 str. 460

• Muzeum im. Przypkowskich w Jędrzejowie: 17 II – 19 III 2023 r. <https://www.bsck.busko.pl/1062-ponidzie-w-jedrzejowie-2.html> plakat wystaw w Jędrzejowie: zob. Fot. 373 str. 461

2023

35. Wystawa Doroczna ZPAP ZPAF ZPAR PSEP "Kapitał Sztuki – Suplement 2022"

BWA w Kielcach, 13 I – 17 II 2023 r.

1 praca: *3G9148* (40×60 cm)

<https://www.bwakielce.art.pl/event/kapital-sztuki-suplement-2022>

[https://www.facebook.com/piotr.bieniek.3532/posts/pfbid0AEhc21JniZuXXbs](https://www.facebook.com/piotr.bieniek.3532/posts/pfbid0AEhc21JniZuXXbsd4Lys5XsaA7m87ieWBPWBXmCLUvpk3YMA4aMyjQifArejQWRcl)[d4Lys5XsaA7m87ieWBPWBXmCLUvpk3YMA4aMyjQifArejQWRcl](https://www.facebook.com/piotr.bieniek.3532/posts/pfbid0AEhc21JniZuXXbsd4Lys5XsaA7m87ieWBPWBXmCLUvpk3YMA4aMyjQifArejQWRcl)

zdjęcie z wernisażu (a) oraz katalog – okładka (b) i moja praca (c): zob. Fot. 374 str. 462

36. Wystawa 35 Art-Eko "Współistnienie – współtworzenie" Przemyśl 2022 organizator: ZPAF Okręg Świętokrzyski miejsce: Miejskie Centrum Kultury w Skarżysku-Kamiennej wernisaż: 15 IX 2023 r. 3 fotografie: *3G7978* (60×40 cm), *3G8175*(40×60 cm), *3G7808*(40×60 cm) zob. Fot. 375 str. 463 – fotografia *3G7978* oraz zob. Fot. 376 str. 464 – fotografia *3G8175* (a), *3G7808*(b) i zdjęcie z wernisażu (c)

4. Wykaz opublikowanych albumów oraz katalogów wystaw (z zanzaczeniem pozycji niewymienionych w pkt I)

 POMIĘDZY UZYSKANIEM STOPNIA DOKTORA A UZYSKANIEM STOPNIA DOKTORA HABILITOWANEGO

Wszystkie katalogi zostały opublikowane w formie drukowanej oraz elektronicznej. W każdym przypadku jestem również autorem projektu graficznego oraz wykonałem skład DTP.

Wszystkie katalogi, jako katalogi wystaw indywidualnych, zostały udokumentowane wizualnie przy dokumentacji tych wystaw w p. II.1.

1. Piotr Bieniek: *Moja niemartwa natura. Krajobrazy mikroskopowe* [katalog 2 wystaw], BWA w Kielcach, Kielce 2017; format 20,5×23 cm, 24 str.; ISBN 978-83-948408-4-6

wersja elektroniczna: [piotrbieniek.com/e-book/BWA2017.pdf](http://piotrbieniek.com/e-book/BWA2017.pdf)

2. Piotr Bieniek: *Personifikacje kulinarne* [katalog wystawy], Wydawca: Uniwersytet Pedagogiczny im. Komisji Edukacji Narodowej w Krakowie, Kraków 2019; format 20,5×23 cm, 24 str.; ISBN 978-83-8084-413-1, e-ISBN 978-83-8084-414-8

wersja elektroniczna: [piotrbieniek.com/e-book/Personifikacje\\_kulinarne.pdf](http://piotrbieniek.com/e-book/Personifikacje_kulinarne.pdf)

3. Piotr Bieniek: *Kostka lodu* [katalog wystawy], Wydawca: Uniwersytet Pedagogiczny im. Komisji Edukacji Narodowej w Krakowie, Kraków 2019; format 20,5×23 cm, 24 str.; ISBN 978-83-8084-350-9, e-ISBN 978-83-8084-351-6

wersja elektroniczna: [piotrbieniek.com/e-book/Kostka\\_lodu.pdf](http://piotrbieniek.com/e-book/Kostka_lodu.pdf)

4. Piotr Bieniek: *Zabawki* [katalog wystawy], Wydawca: Uniwersytet Pedagogiczny im. Komisji Edukacji Narodowej w Krakowie, Kraków 2020; format 20,5×23 cm, 24 str.; ISBN 978-83-8084-500-8, e-ISBN 978-83-8084-501-5

wersja elektroniczna: [piotrbieniek.com/e-book/Zabawki.pdf](http://piotrbieniek.com/e-book/Zabawki.pdf)

5. Piotr Bieniek: *12 wystaw*, Wydawca: Uniwersytet Pedagogiczny im. Komisji Edukacji Narodowej w Krakowie, Kraków 2020; format 20,5×23 cm, 24 str.; ISBN 978-83-80804-589-3, e-ISBN 978-83-8084-590-9

wersja elektroniczna: [piotrbieniek.com/e-book/12\\_wystaw.pdf](http://piotrbieniek.com/e-book/12_wystaw.pdf)

5. Prace opublikowane w zbiorowej publikacji książkowo-albumowej lub katalogu poplenerowym (bez wystawy; pozycje niewymienione w p. I)

- POMIĘDZY UZYSKANIEM STOPNIA DOKTORA A UZYSKANIEM STOPNIA DOKTORA HABILITOWANEGO
	- 1. Album "Post Perestroika. Die neue Fotokunst des Ostens"

Wydawca: Trierenberg Holding AG, Linz, Austria (2011)

Ideą albumu było zaprezentowanie prac wskazujących aktualne trendy w fotografii części Europy będącej dawniej pod wpływem sowieckim. Znajdują się w nim prace autorów z krajów byłego ZSRR, a także m.in. z Polski, Niemiec, Słowacji oraz z Izraela i USA (o nazwiskach wskazujących na pochodzenie z Europy Wschodniej). W albumie została zamieszczona moja praca *A Sense of Touch*. Album liczy 288 stron.

zob. Fot. 377 str. 465 oraz Fot. 378 str. 466

2. "Hommage à Paweł Pierściński. Artyście na urodziny. Kielce, 25 maja 2017"

Wydawca: Drukarnia DUET, Kielce 2017, ISBN 978-83-939334-7-1

1 praca (*Parostatek* z cyklu "Cola")

zob. Fot. 379 str. 467: okładka (a), notka informacyjna (b) oraz rozkładówka z moją pracą (c)

3. Integracyjny Plener Fotograficzny Związku Polskich Artystów Fotografików Okręg Świętokrzyski – katalog

plener: Krzętów, 19-22 VII 2018 r.

wydawca katalogu: ZPAF OŚ (PSEP Kielce), ISBN 978-83-63958-20-6

fotografia *3C8724* oraz tekst wprowadzający do katalogu

zob. Fot. 380 str. 468: okładka (a) i tekst wprowadzający mojego autorstwa (b) oraz Fot. 381 str. 469: moja praca w katalogu (a) i 4 strona okładki z informacjami (b)

4. Album "Trierenberg Super Circuit Quintessence 2000-2020"

Wydawca: Fotoforum Event GmbH, Linz, Austria (2020)

Moja fotografia *A Sense of Touch* została wybrana jako jedna z najlepszych prac dwudziestu lat jednego z najbardziej prestiżowych na świecie salonu Trierenberg Super Circuit, odbywającego się zawsze pod patronatem m.in. FIAP (Międzynarodowej Federacji Fotograficznej) i PSA (Amerykańskiego Towarzystwa Fotograficznego). Album liczy 512 stron i zawiera ok. 1000 prac.

zob. Fot. 382 str. 470

informacja na stronie ZPAF: zob. Fot. 383 str. 471

6. Wykaz opublikowanych monografii naukowych (pozycje niewymienione w pkt I.1).

nie dotyczy

7. Wykaz opublikowanych rozdziałów w monografiach naukowych

dotyczy jedynie działalności naukowej związanej z dydaktyką chemii, dlatego tu niewymienione

8. Wykaz członkostwa w redakcjach naukowych monografii

dotyczy jedynie działalności naukowej związanej z dydaktyką chemii, dlatego tu niewymienione

9. Wykaz opublikowanych artykułów w czasopismach naukowych (pozycje niewymienione w pkt. I)

- POMIĘDZY UZYSKANIEM STOPNIA DOKTORA A UZYSKANIEM STOPNIA DOKTORA HABILITOWANEGO
	- 1. Piotr Bieniek: *Fotokast renesans diaporamy w społeczeństwie informacyjnym* / Annales Universitatis Paedagogicae Cracoviensis. Studia de Cultura. – 2012, Z. 3, s. 74-79 (pismo naukowe punktowane, punktacja MNiSW: 2 pkt.);

tekst dostępny w Repozytorium UP: <http://hdl.handle.net/11716/6942>

10. Wykaz osiągnięć projektowych, konstrukcyjnych, technologicznych (pozycje niewymienione w pkt. I)

- POMIĘDZY UZYSKANIEM STOPNIA DOKTORA A UZYSKANIEM STOPNIA DOKTORA HABILITOWANEGO
	- 1. Projekty graficzne i składy DTP wszystkich pozostałych katalogów moich wystaw (tzn. katalogów innych niż "Portret nieportretowalnego" – ten katalog był wymieniony w p. I) – udokumentowane przy wystawach
	- 2. Plakat reklamujący Niepubliczną Zaoczną Szkołę Policealną Nr 2 dla Dorosłych TWP, prowadzącej kierunek fototechnik – projekt i wykonanie, w tym autorstwo użytej fotografii (V 2011 r.)

format 100×70 cm

zob. Fot. 384 str. 472: plakat (a) oraz plakat widoczny na ogrodzeniu ówczesnego Muzeum Historii Fotografii w Krakowie, ul. Józefitów, 5 VI 2011 r. (b)

3. Skład DTP pozycji *Zeszyt ćwiczeń dla uczestników szkoleń z wykorzystania produktów LiDAR*, red. M. Maślanka – ProGea Consulting, Główny Urząd Geodezji i Kartografii, Warszawa 2014, ISBN 978-83-254-2091-8

format A4, 242 s., miękka okładka

zob. Fot. 385 str. 473: widok ogólny (a) oraz strona redakcyjna (b)

4. Skład DTP pozycji *Atlas pokrycia terenu i przewietrzania Krakowa*, red. K. Bajorek-Zydroń, P. Wężyk, Wyd. Urząd Miasta Krakowa, Kraków 2016, ISBN 978-83- 918196-5-4

format A4, 522 s., twarda okładka

zob. Fot. 386 str. 474: widok ogólny (a) oraz strona redakcyjna (b)

5. Skład DTP podręcznika B. Hejmanowska, P. Wężyk (red.) *Dane satelitarne dla administracji publicznej*, Wydawca: Polska Agencja Kosmiczna, 2020, ISBN 978-83- 945436-2-4, e-ISBN 978-83-945436-3-1

format 235×165 mm, 458 s., miękka okładka

zob. Fot. 387 str. 475: widok ogólny (a) oraz strona redakcyjna (b)

6. Różnorodne materiały graficzne, fotografie i składy DTP związane z międzynarodowymi i krajowymi konferencjami organizowanymi lub współorganizowanymi przez Instytut Biologii UP, tj. publikacje pokonferencyjne, książki abstraktów, okładki materiałów, plakaty, zaproszenia, plakietki uczestników itp.

Przykłady realizacji:

• 5th International Conference Research in Didactics of the Sciences DidSci 2012, Uniwersytet Pedagogiczny w Krakowie, 27-29 VI 2012 r.

zob. Fot. 388 str. 476: plakat (a) i analogicznie zaproszenie, fotografia na okładkę książki abstraktów (b), plakietki (c)

7<sup>th</sup> International Conference Research in Didactics of the Sciences DidSci 2016, Uniwersytet Pedagogiczny w Krakowie, 29 VI – 1 VII 2016 r.

oraz odbywająca się częściowo pokrywającym się terminie ze wspólnym udziałem niektórych uczestników XX Krajowa Konferencja Dydaktyków Przedmiotów Przyrodniczych, Uniwersytet Pedagogiczny w Krakowie, 30 VI – 2 VII 2016 r.

zob. Fot. 389 str. 477: DTP materiałów konferencyjnych (a, b), w tym fotografia na okładki), wykonano również zaproszenie i plakietki organizatorów i uczestników

8<sup>th</sup> International Conference Research in Didactics of the Sciences DidSci 2018, Uniwersytet Pedagogiczny w Krakowie, 27-29 VI 2018 r.

zob. Fot. 390 str. 478: zaproszenie, w tym użyta fotografia (a)

• XXIII Krajowa Konferencja Dydaktyków Przedmiotów Przyrodniczych, Jaworze k. Bielska–Białej 24 IX – 26 IX 2019, Wydawca: Uniwersytet Pedagogiczny im. Komisji Edukacji Narodowej w Krakowie

zob. Fot. 390 str. 478: DTP materiałów konferencyjnych (b, c) w tym fotografia na okładkę, plakietki uczestników (d)

- Składy DTP (oraz redakcja naukowa) monografii przygotowywanych w Instytucie Biologii UP:
	- Ȥ *Edukacja przyrodnicza* (red. Piotr Bieniek), Wyd. Uniwesytet Pedagogiczny w Krakowie, Kraków 2016, ISBN 978-83-8084-040-9

monografia dostępna również w formie cyfrowej pod adresem:

[https://uatacz.up.krakow.pl/~wwwchemia/zdch/index.php/component/](https://uatacz.up.krakow.pl/~wwwchemia/zdch/index.php/component/phocadownload/category/1-publikacje?download=1:edukacja-przyrodnicza-2016) [phocadownload/category/1-publikacje?download=1:edukacja-przyrodni](https://uatacz.up.krakow.pl/~wwwchemia/zdch/index.php/component/phocadownload/category/1-publikacje?download=1:edukacja-przyrodnicza-2016)[cza-2016](https://uatacz.up.krakow.pl/~wwwchemia/zdch/index.php/component/phocadownload/category/1-publikacje?download=1:edukacja-przyrodnicza-2016)

Ȥ *Podręcznik do nauk przyrodniczych w XXI wieku* (red. Piotr Bieniek), Wyd. Uniwersytet Pedagogiczny w Krakowie, Kraków 2016, ISBN 978-83- 8084-041-6

monografia dostępna również w formie cyfrowej pod adresem:

[https://uatacz.up.krakow.pl/~wwwchemia/zdch/index.php/component/](https://uatacz.up.krakow.pl/~wwwchemia/zdch/index.php/component/phocadownload/category/1-publikacje?download=2:podrecznik-2016) [phocadownload/category/1-publikacje?download=2:podrecznik-2016](https://uatacz.up.krakow.pl/~wwwchemia/zdch/index.php/component/phocadownload/category/1-publikacje?download=2:podrecznik-2016)

7. Drobne prace graficzne i składy DTP dla Instytutu Biologii UP, niewymienione powyżej, tj. plakaty i roll-up Instytutu Biologii, różnorodne materiały informacyjne, plakaty konkursów organizowanych przez Koło Naukowe Przyrodników UP "Biosfera" działające w Instytucie Biologii itp., a także niektóre materiały fotograficzne związane z promocją kierunku Art & Science dla Instytutu Malarstwa i Edukacji Artystycznej

Przykładowe prace:

zob. Fot. 391 str. 479: plakaty 100×70 cm informacyjne Instytutu Biologii – struktura (a) i kierunki studiów (b), aktualizowane corocznie

oraz Fot. 392 str. 480: plakat A3 i www konkursu fotograficznego organizowanego przez Koło Naukowe Przyrodników UP "Biosfera" (a) oraz strona folderu Instytutu Biologii (b)

i Fot. 393 str. 481: jeden z plakatów informujących o kierunku studiów Chemia (70×100 cm oraz 30×45 cm)

11. Wykaz publicznych realizacji dzieł artystycznych (z zaznaczeniem pozycji niewymienionych w pkt I.3).

nie dotyczy

12. Wykaz wystąpień na krajowych lub międzynarodowych konferencjach naukowych lub artystycznych, z wyszczególnieniem przedstawionych wykładów na zaproszenie i wykładów plenarnych.

Pominięto wystąpienia dotyczące działalności naukowej związanej z dydaktyką chemii.

- POMIĘDZY UZYSKANIEM STOPNIA DOKTORA A UZYSKANIEM STOPNIA DOKTORA HABILITOWANEGO
	- 1. Ogólnopolska Konferencja Naukowa "Wokół fotografii", Uniwersytet Pedagogiczny w Krakowie, 17-18 XI 2010 r. – wygłoszenie referatu

## 13. Wykaz udziału w komitetach organizacyjnych i naukowych konferencji krajowych lub międzynarodowych, z podaniem pełnionej funkcji.

Udział w komitetach organizacyjnych dotyczy konferencji poruszających osiągnięcia i problemy dydaktyki chemii, jednak został tutaj wskazany, gdyż w tego rodzaju działalności (organizacyjnej) obszar merytoryczny konferencji nie jest istotny, natomiast udział świadczy o dorobku organizacyjnym i o zdobytym w związku z tym doświadczeniu.

- **PRZED UZYSKANIEM STOPNIA DOKTORA** 
	- 1. I Międzynarodowa Konferencja "Badania w dydaktyce chemii", Akademia Pedagogiczna w Krakowie, 26-27 VI 2004 r. – członek komitetu organizacyjnego
- POMIĘDZY UZYSKANIEM STOPNIA DOKTORA A UZYSKANIEM STOPNIA DOKTORA HABILITOWANEGO
	- 1. III Międzynarodowa Konferencja "Badania w dydaktykach przedmiotów przyrodniczych", Uniwersytet Pedagogiczny w Krakowie, 26-28 VI 2008 r. – członek komitetu organizacyjnego
	- 2. The  $4<sup>th</sup>$  Conference of Polish Society of Experimental Plant Biology "Experimental Plant Biology. Why not?!", Uniwersytet Jagielloński w Krakowie, 21-25 IX 2009 r. – członek komitetu organizacyjnego
	- 3. 10<sup>th</sup> European Conference on Research in Chemistry Education (ECRICE), Uniwersytet Pedagogiczny w Krakowie, 4-7 VII 2010 r. – członek komitetu organizacyjnego
	- 4. 4th International Conference Research in Didactics of the Sciences DidSci 2010, Uniwersytet Pedagogiczny w Krakowie, 7-9 VII 2010 r. – członek komitetu organizacyjnego
	- 5. 5th International Conference Research in Didactics of the Sciences DidSci 2012, Uniwersytet Pedagogiczny w Krakowie, 27-29 VI 2012 r. – członek komitetu organizacyjnego
	- 6. 7th International Conference Research in Didactics of the Sciences DidSci 2016, Uniwersytet Pedagogiczny w Krakowie, 29 VI – 1 VII 2016 r. – członek komitetu organizacyjnego
	- 7. XX Krajowa Konferencja Dydaktyków Przedmiotów Przyrodniczych, Uniwersytet Pedagogiczny w Krakowie, 30 VI – 2 VII 2016 r. – członek komitetu organizacyjnego
	- 8. 8th International Conference Research in Didactics of the Sciences DidSci 2018, Uniwersytet Pedagogiczny w Krakowie, 27-29 VI 2018 r. – członek komitetu organizacyjnego
	- 9. XXIII Krajowa Konferencja Dydaktyków Przedmiotów Przyrodniczych "Aktywna edukacja drogą do zrozumienia przyrody", Jaworze k. Bielska-Białej, 24-26 IX 2019 r. – członek komitetu organizacyjnego

14. Wykaz uczestnictwa w pracach zespołów badawczych realizujących projekty finansowane w drodze konkursów krajowych lub zagranicznych, z podziałem na projekty zrealizowane i będące w toku realizacji, oraz z uwzględnieniem informacji o pełnionej funkcji w ramach prac zespołów.

nie dotyczy

15. Wykaz członkostwa w międzynarodowych lub krajowych organizacjach i towarzystwach naukowych wraz z informacją o pełnionych funkcjach.

 POMIĘDZY UZYSKANIEM STOPNIA DOKTORA A UZYSKANIEM STOPNIA DOKTORA HABILITOWANEGO

- 1. Związek Polskich Artystów Fotografików
	- członek rzeczywisty od 4 IV 2014 r., leg. nr 1140 zob. Fot. 394 str. 482 (a)
	- sekretarz Zarządu Okręgu Świętokrzyskiego (kadencja 2017-2020) zob. Fot. 395 str. 483
- 2. Fotoklub Rzeczypospolitej Polskiej

członek rzeczywisty od 31 VII 2007 r., nr leg. 228

zob. Fot. 394 str. 482 (b)

16. Wykaz staży w instytucjach naukowych lub artystycznych, w tym zagranicznych, z podaniem miejsca, terminu, czasu trwania stażu i jego charakteru.

nie dotyczy

17. Wykaz członkostwa w komitetach redakcyjnych i radach naukowych czasopism wraz z informacją o pełnionych funkcjach (np. redaktora naczelnego, przewodniczącego rady naukowej, itp.).

- POMIĘDZY UZYSKANIEM STOPNIA DOKTORA A UZYSKANIEM STOPNIA DOKTORA HABILITOWANEGO
	- 1. Annales Universitatis Paedagogicae Cracoviensis *Studia Biologica* sekretarz redakcji, 2019 r.

zob. Fot. 396 str. 484

zob.<https://studiabiologica.up.krakow.pl/issue/view/465/202>

18. Wykaz recenzowanych prac naukowych lub artystycznych, w szczególności publikowanych w czasopismach międzynarodowych.

nie dotyczy

19. Wykaz uczestnictwa w programach europejskich lub innych programach międzynarodowych.

nie dotyczy

20. Wykaz udziału w zespołach badawczych, realizujących projekty inne niż określone w pkt. II.9.

nie dotyczy

21. Wykaz uczestnictwa w zespołach oceniających wnioski o finansowanie badań, wnioski o przyznanie nagród naukowych, wnioski w innych konkursach mających charakter naukowy lub dydaktyczny.

nie dotyczy

# III WSPÓŁPRACA Z OTOCZENIEM SPOŁECZNYM I GOSPODARCZYM

## 1. Wykaz dorobku technologicznego

nie dotyczy

2. Współpraca z sektorem gospodarczym

nie dotyczy

3. Wykaz uzyskanych praw własności przemysłowej, w tym uzyskanych patentów krajowych lub międzynarodowych

nie dotyczy

4. Wykaz wdrożonych technologii

nie dotyczy

5. Wykaz wykonanych ekspertyz lub innych opracowań wykonanych na zamówienie instytucji publicznych lub przedsiębiorców

- PRZED UZYSKANIEM STOPNIA DOKTORA
	- 1. Podręcznik dla technikum fotograficznego

Jan R. Paśko, Piotr Bieniek "Chemia procesów fotograficznych", WSiP, Warszawa 2000; ISBN 83-02-07756-9 (na zamówienie WSiP, książka dotowana przez Ministerstwo Edukacji Narodowej)

zob. Fot. 397 str. 485

- POMIĘDZY UZYSKANIEM STOPNIA DOKTORA A UZYSKANIEM STOPNIA DOKTORA HABILITOWANEGO
	- 1. Skład DTP pozycji "Atlas pokrycia terenu i przewietrzania Krakowa" (red. K. Bajorek-Zydroń i P. Wężyk), Wydawca: Urząd Miasta Krakowa, Kraków 2016;

format A4, 522 str. (ISBN 978-83-918196-5-4)

2. Skład DTP pozycji "Zeszyt ćwiczeń dla uczestników szkoleń z wykorzystania produktów LiDAR" (red. M. Maślanka), Wydawca: ProGea Consulting dla Głównego Urzędu Geodezji i Kartografii, Warszawa 2014; format A4, 242 str. (ISBN 978-83- 254-2091-8)

3. Skład DTP pozycji "Dane satelitarne dla administracji publicznej" (red. B. Hejmanowska i P. Wężyk), Wydawca: Polska Agencja Kosmiczna 2020;

książka w formacie 235×165 mm, 258 str. oraz wersja elektroniczna e-book (ISBN 978-83-945436-2-4, e-ISBN 978-83-945436-3-1)

<https://polsa.gov.pl/podrecznik/Podrecznik.pdf>

- 6. Wykaz udziału w zespołach eksperckich lub konkursowych
- POMIĘDZY UZYSKANIEM STOPNIA DOKTORA A UZYSKANIEM STOPNIA DOKTORA HABILITOWANEGO
	- 1. egzaminator OKE (Okręgowej Komisji Egzaminacyjnej) w zawodzie fototechnik zob. Fot. 398 str. 486
- 7. Wykaz projektów artystycznych realizowanych ze środowiskami pozaartystycznymi nie dotyczy

# IV INFORMACJE NAUKOMETRYCZNE

1. Impact Factor (w dziedzinach i dyscyplinach, w których parametr ten jest powszechnie używany jako wskaźnik naukometryczny)

nie dotyczy

2. Liczba cytowań publikacji wnioskodawcy, z oddzielnym uwzględnieniem autocytowań

nie dotyczy

3. Indeks Hirscha

nie dotyczy

……………..……..………………. (podpis wnioskodawcy)